# **Parameter List – EtherCAT**

#### **Parameter Valid mode Description**

- P: Position control mode
- V: Velocity control mode
- T: Torque control mode

### **Servo drive parameter**

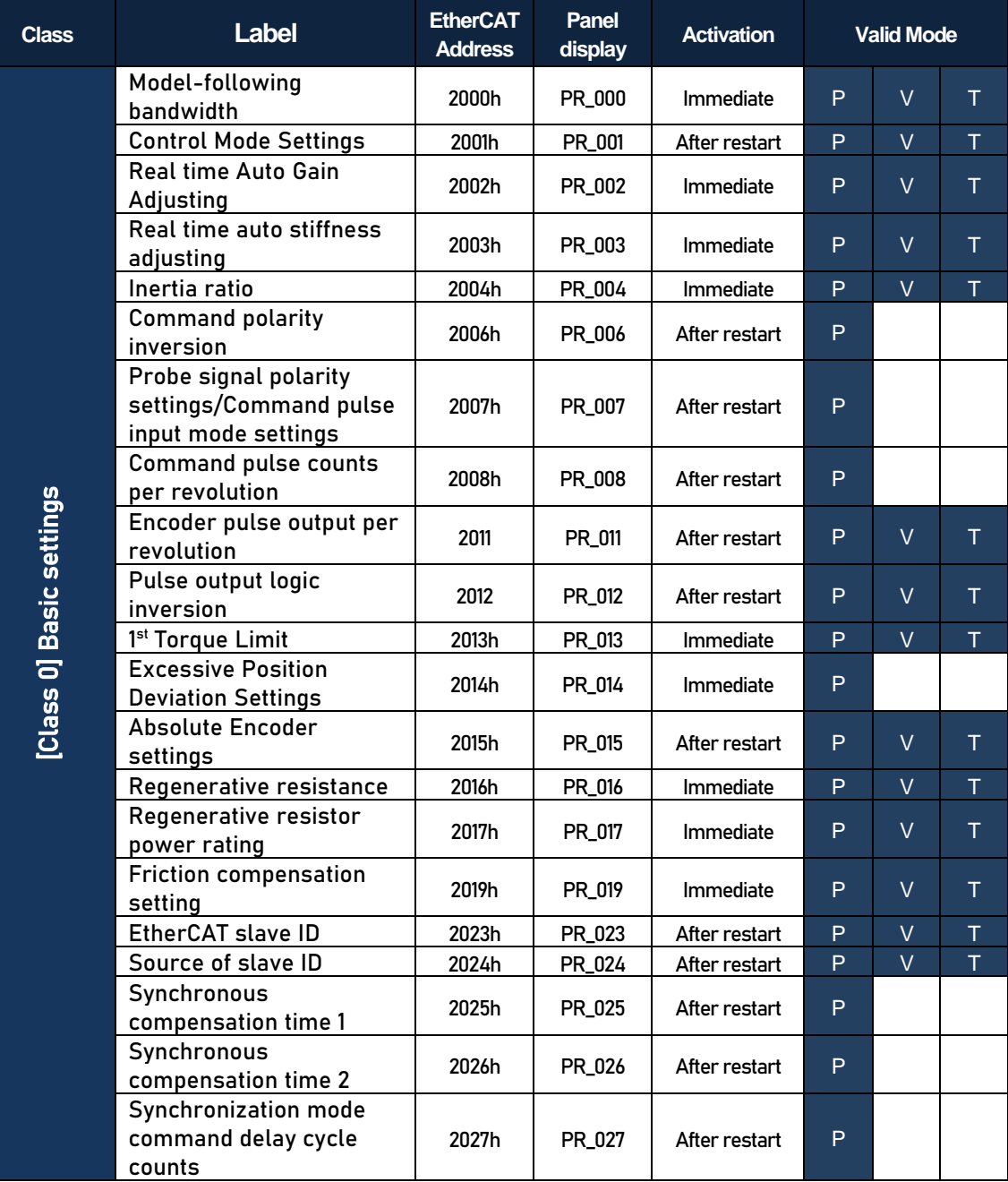

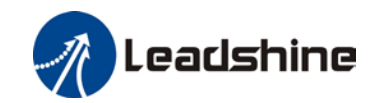

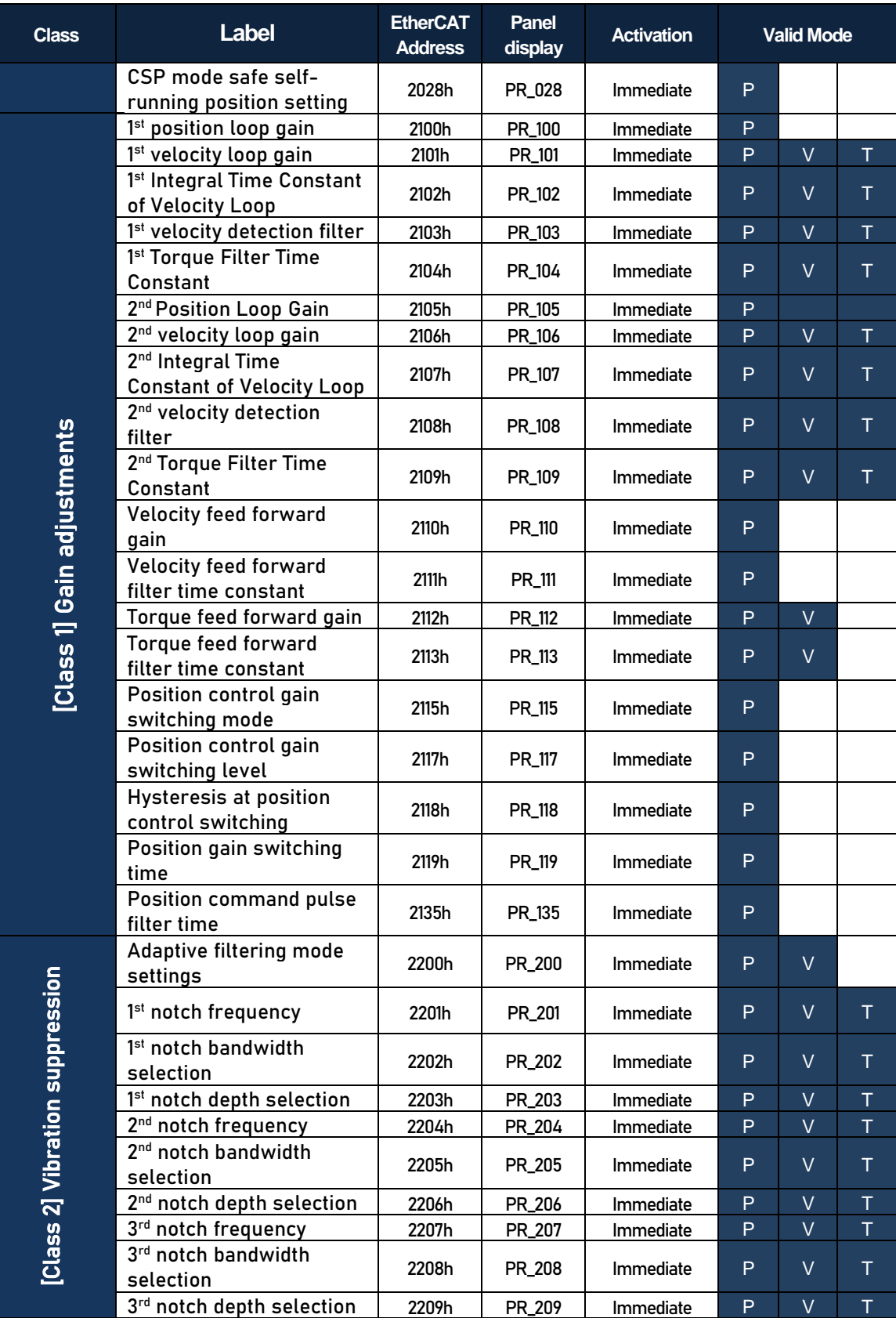

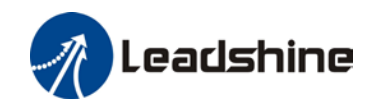

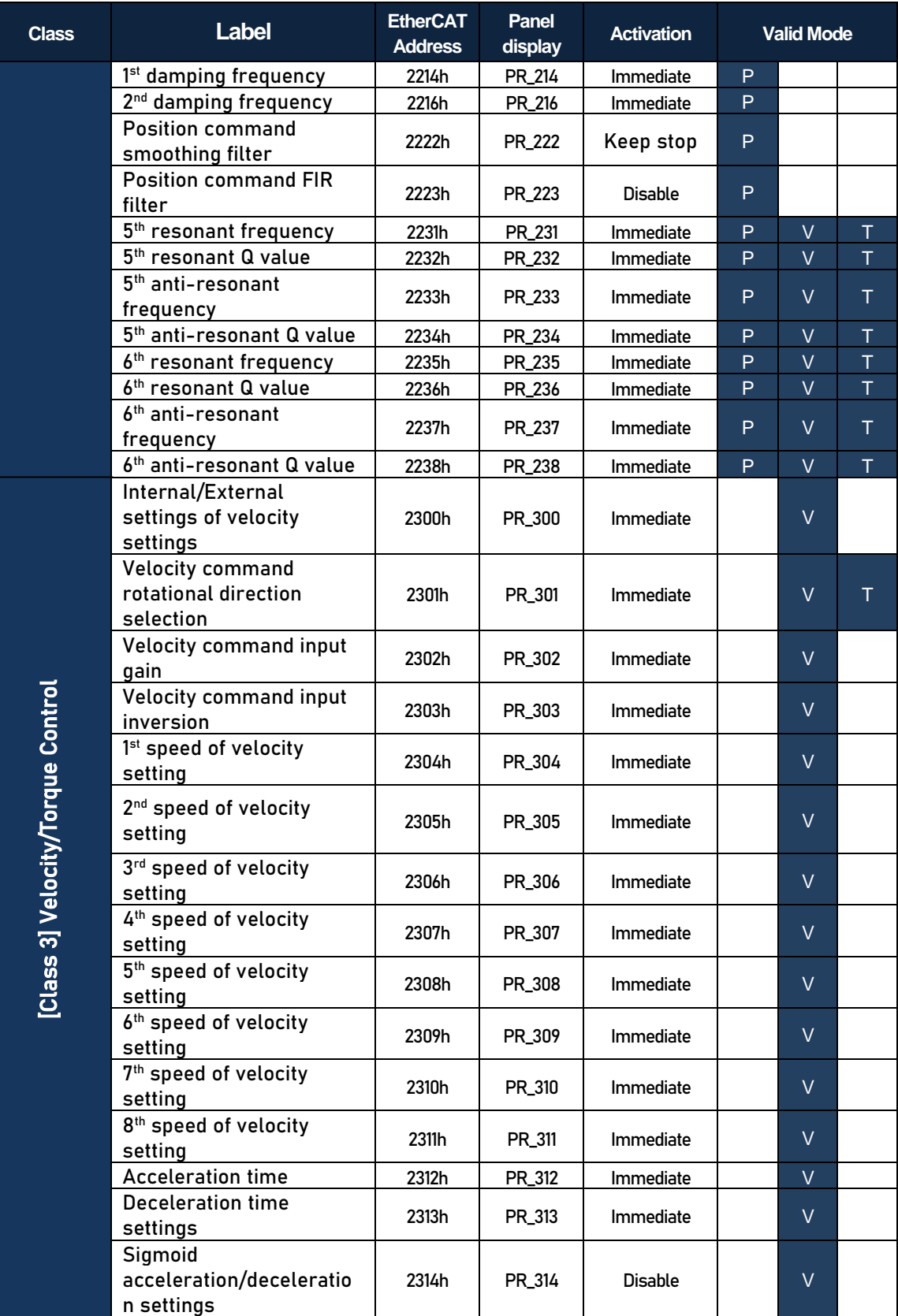

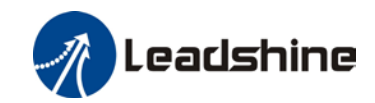

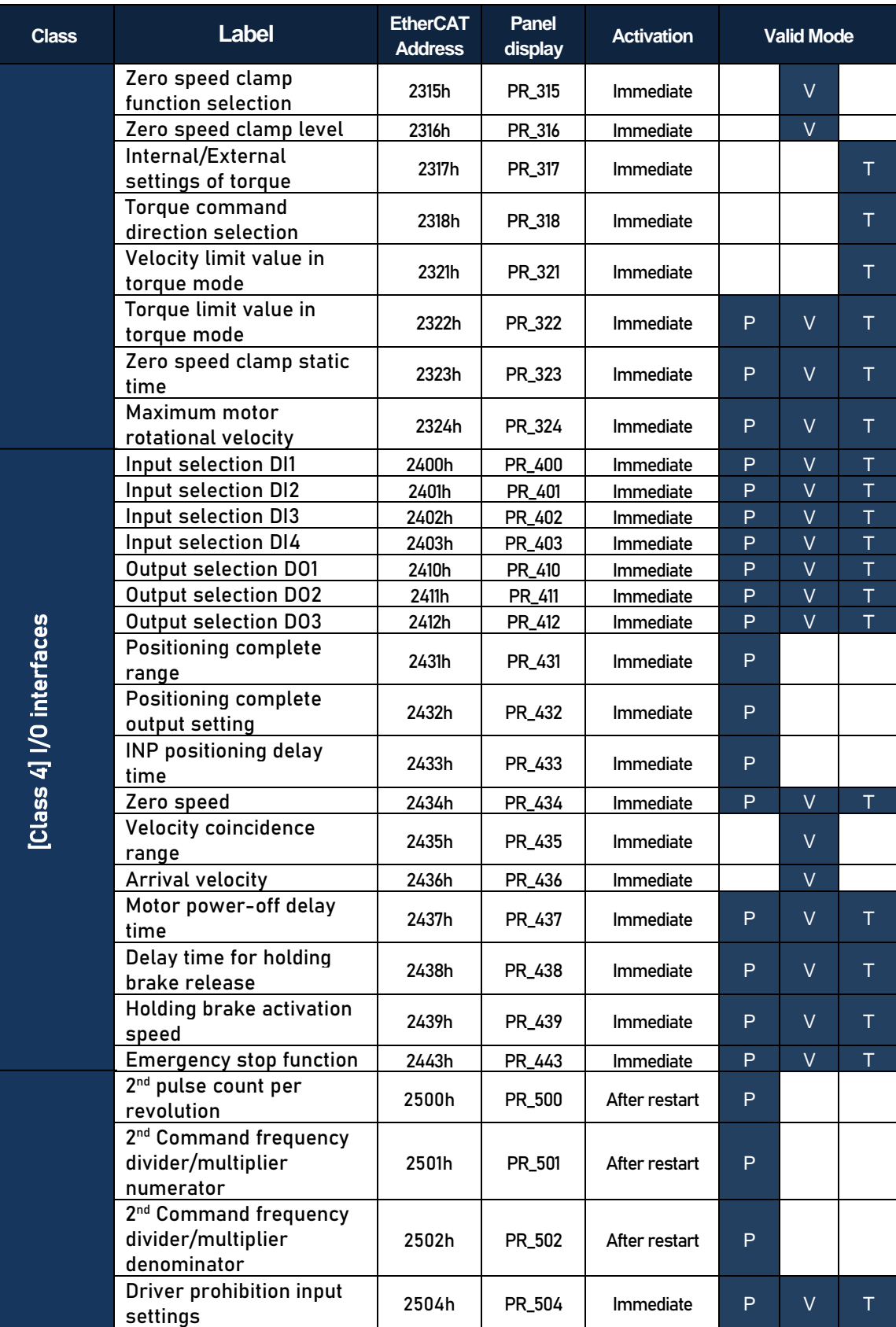

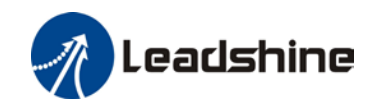

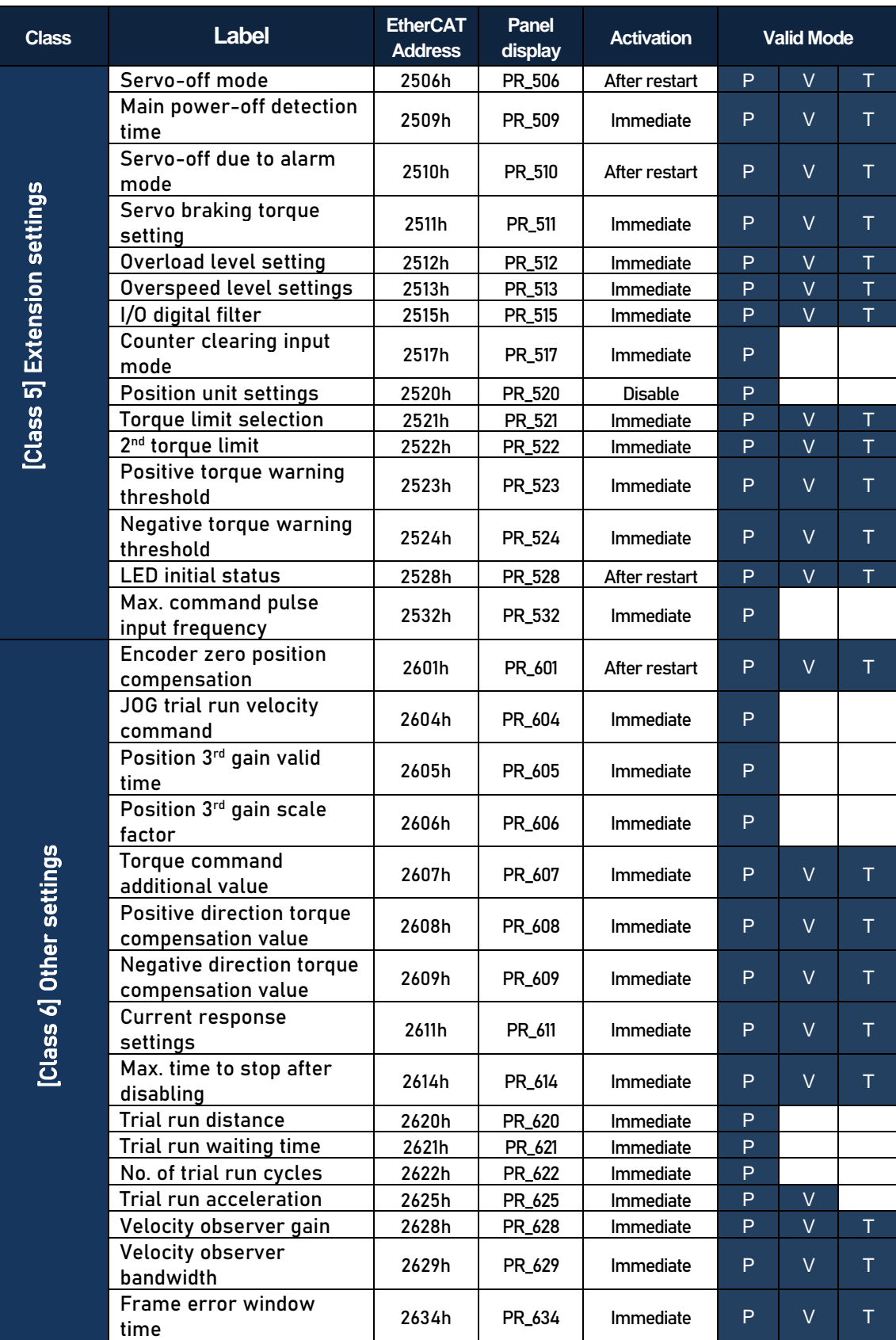

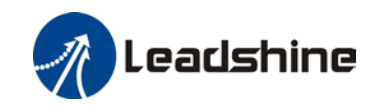

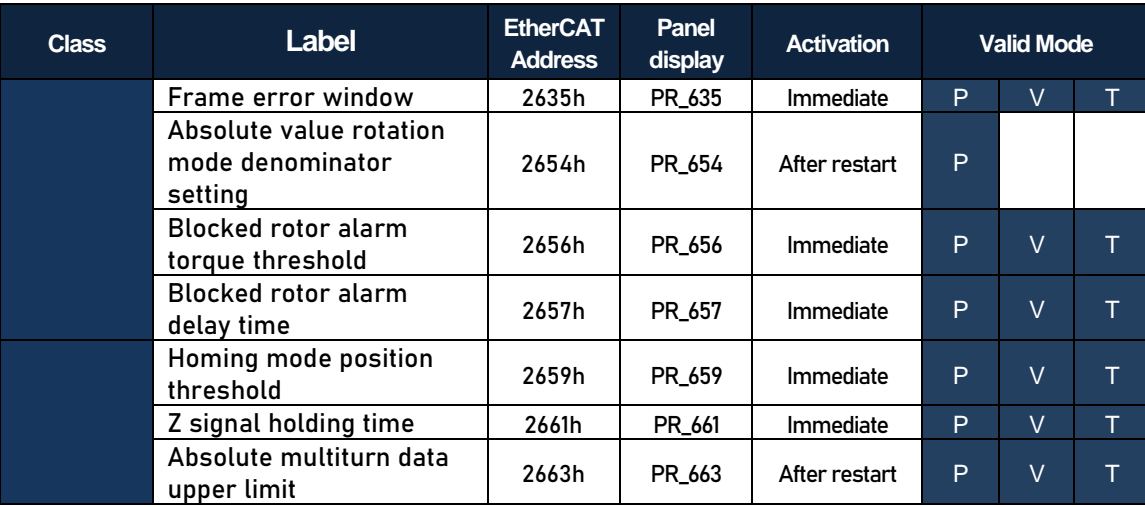

## **Manufacturer parameter**

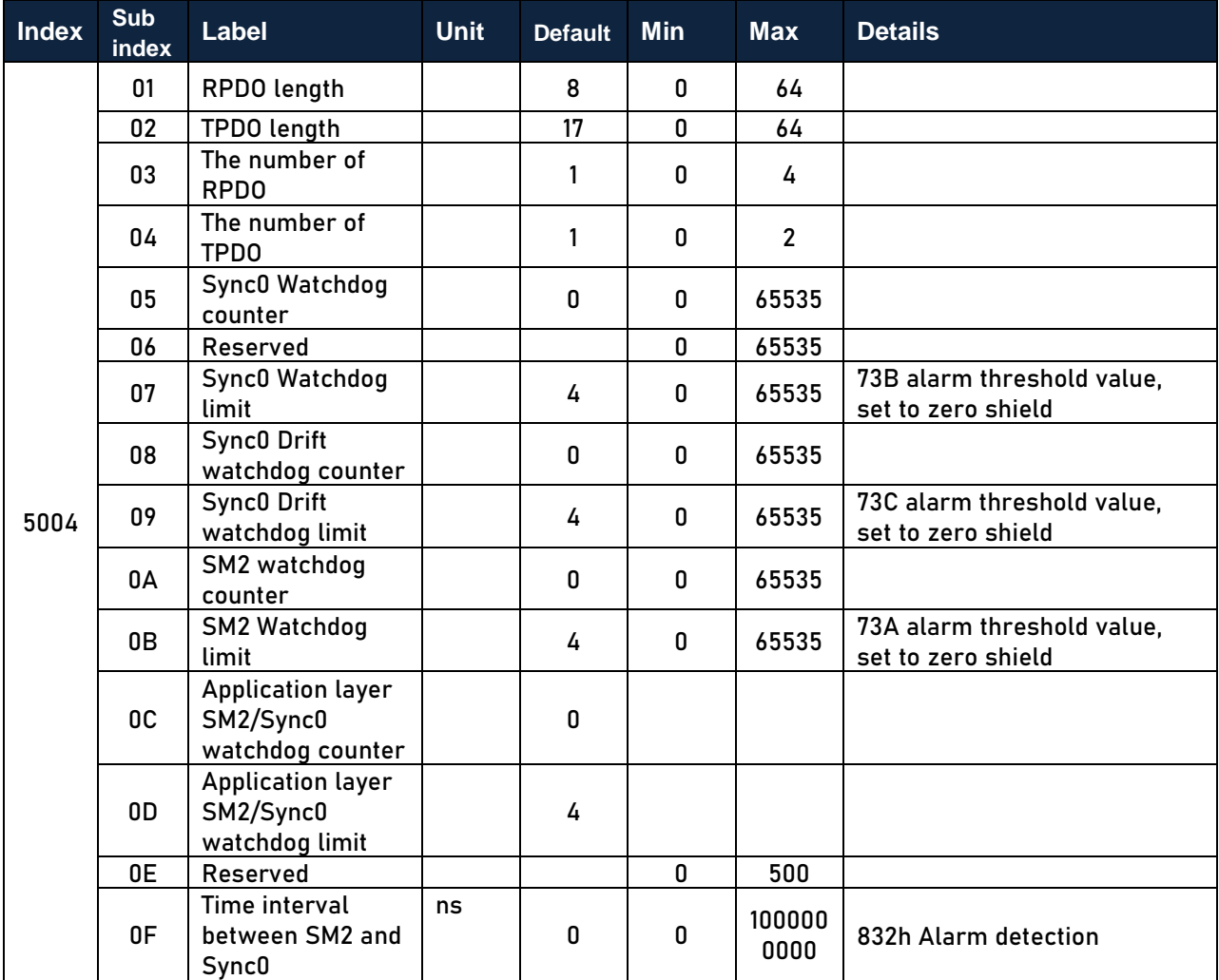

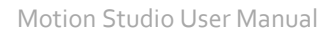

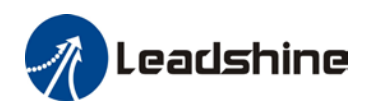

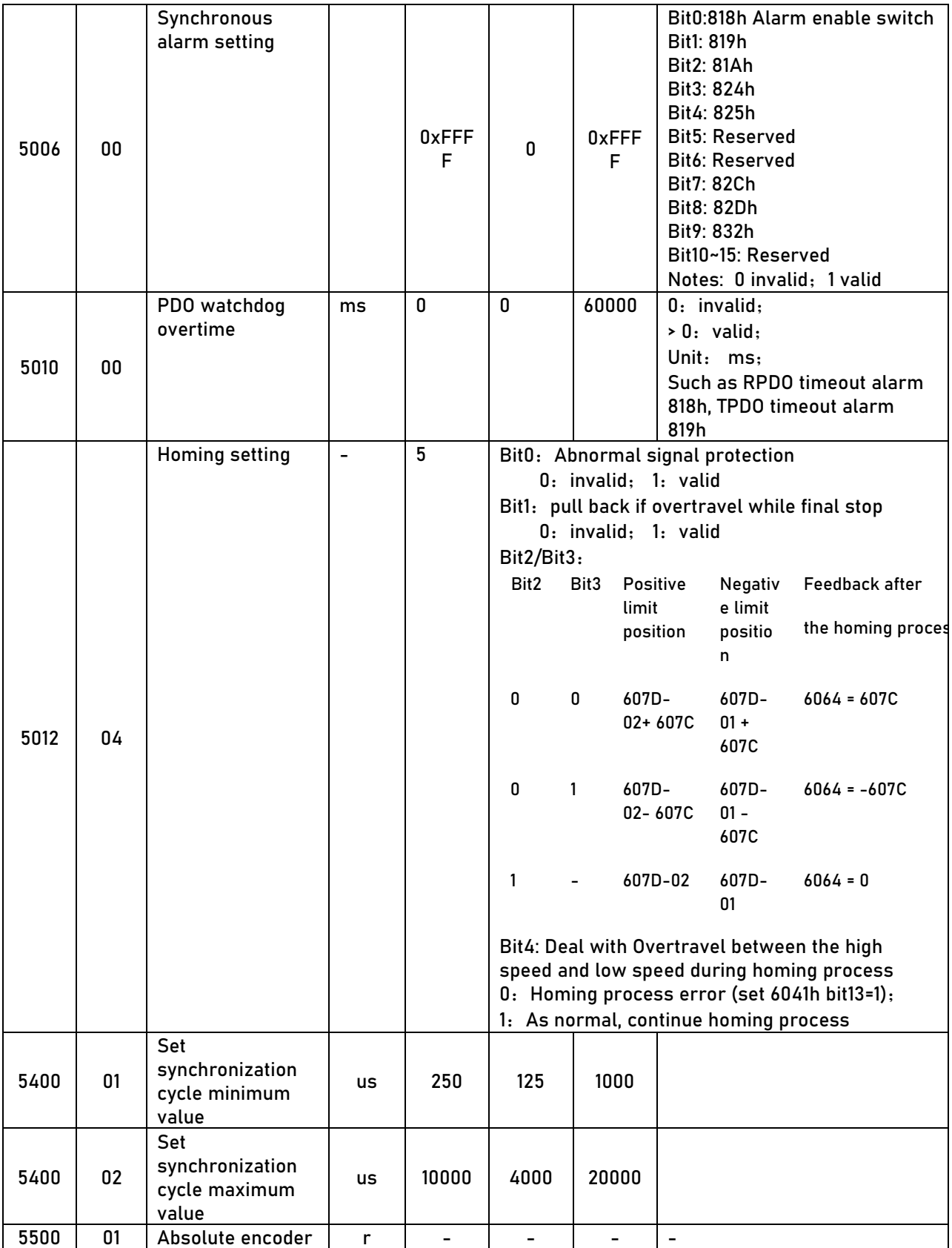

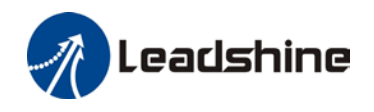

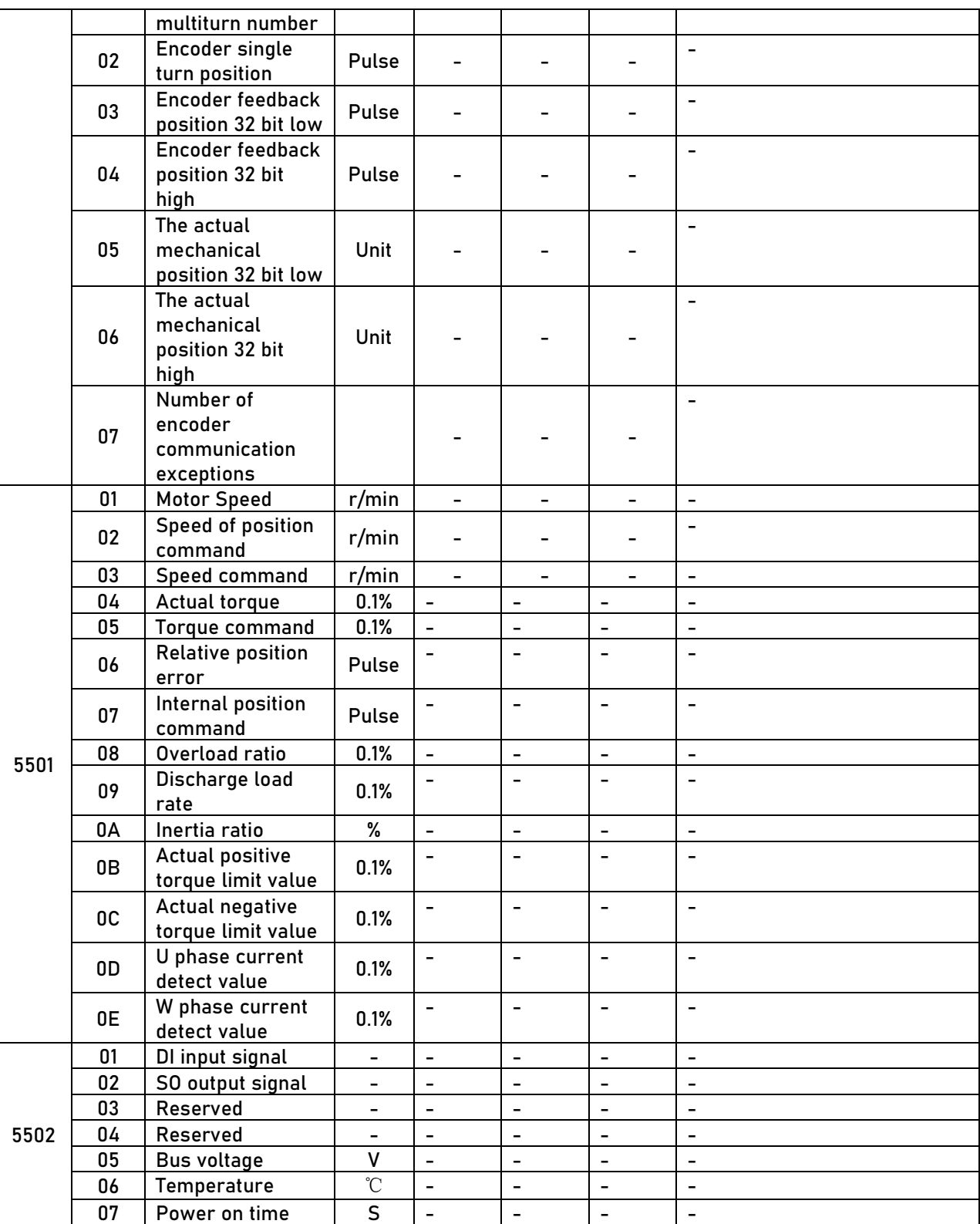

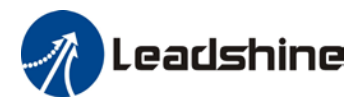

## **Motion parameter starting with object dictionary 6000**

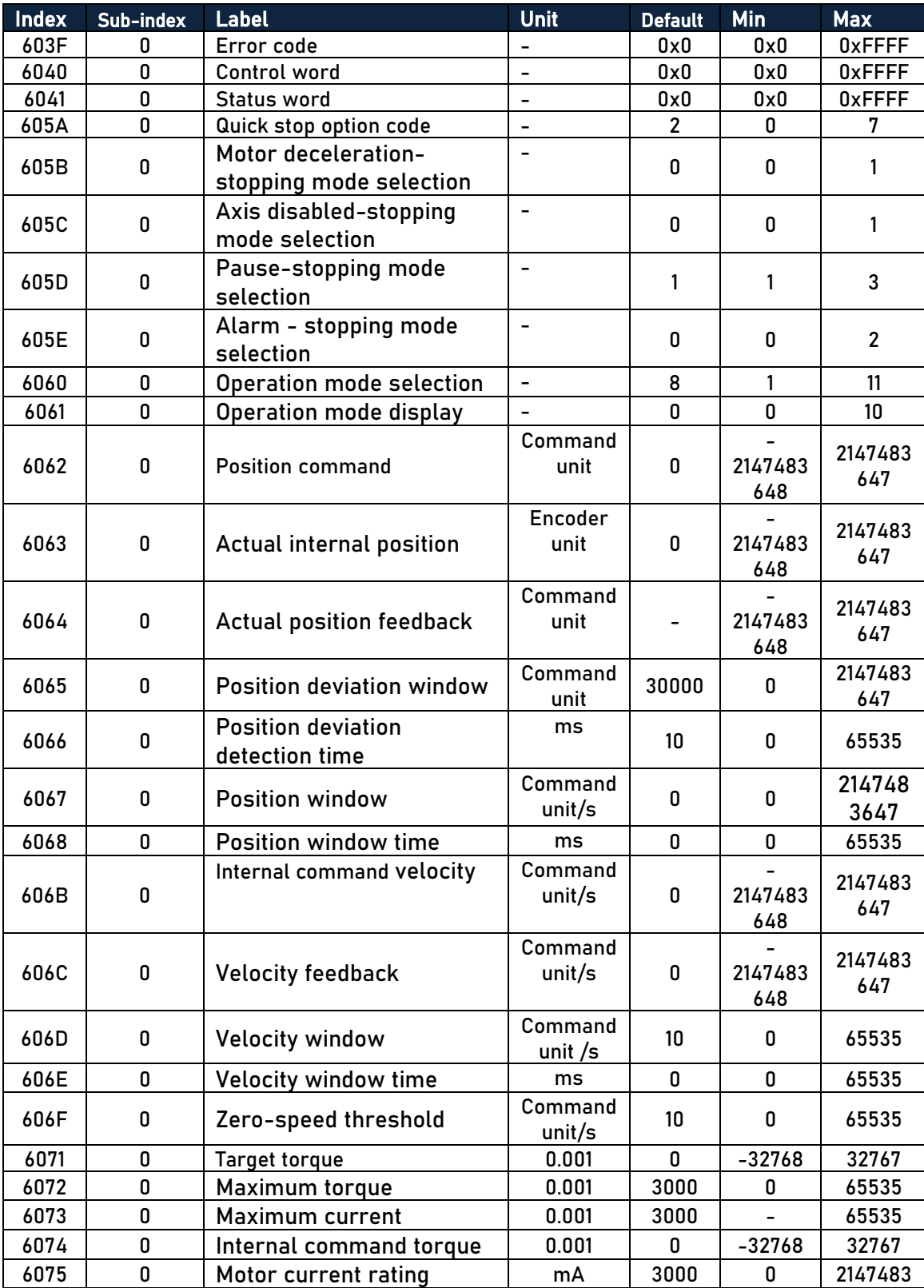

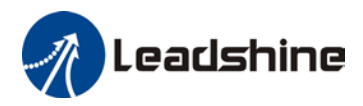

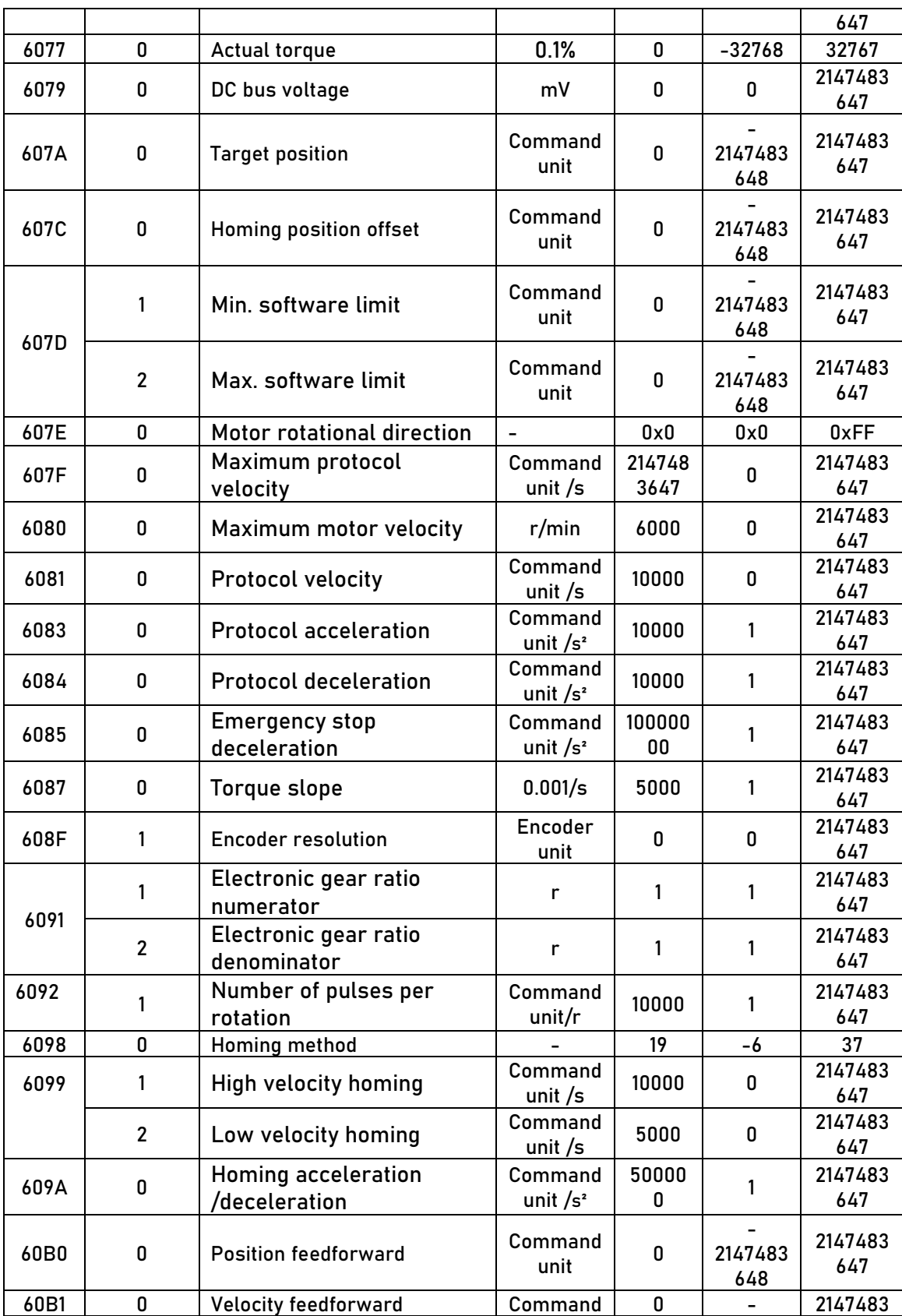

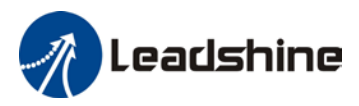

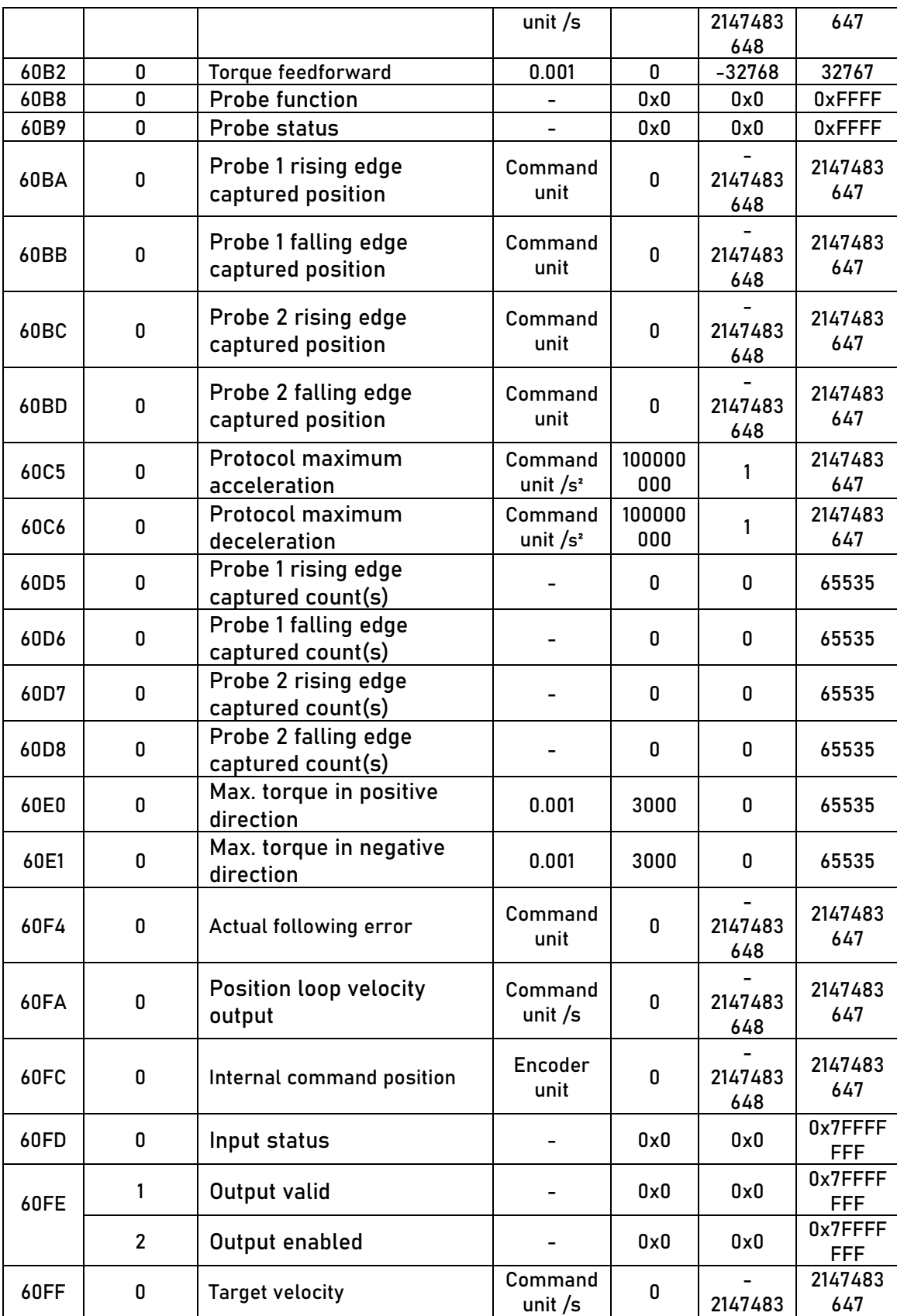

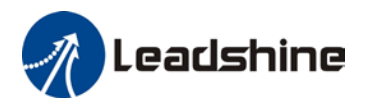

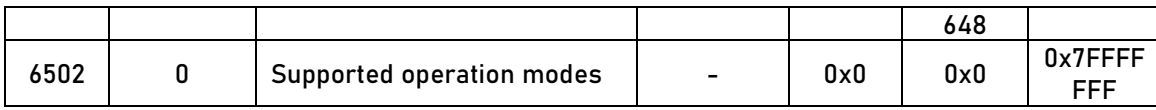

### **Parameter Description**

### **Parameter valid under following modes**

- P: Position control mode
- V: Velocity control mode
- T: Torque control mode

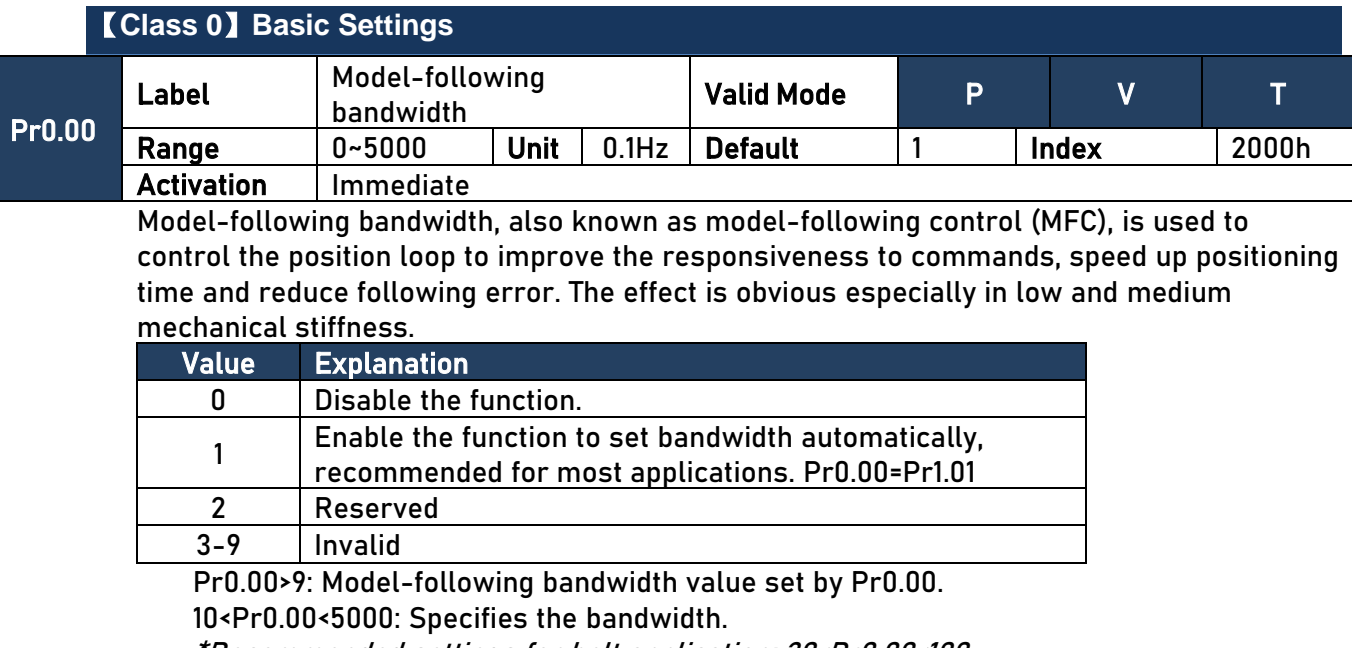

\*Recommended settings for belt application: 30<Pr0.00<100.

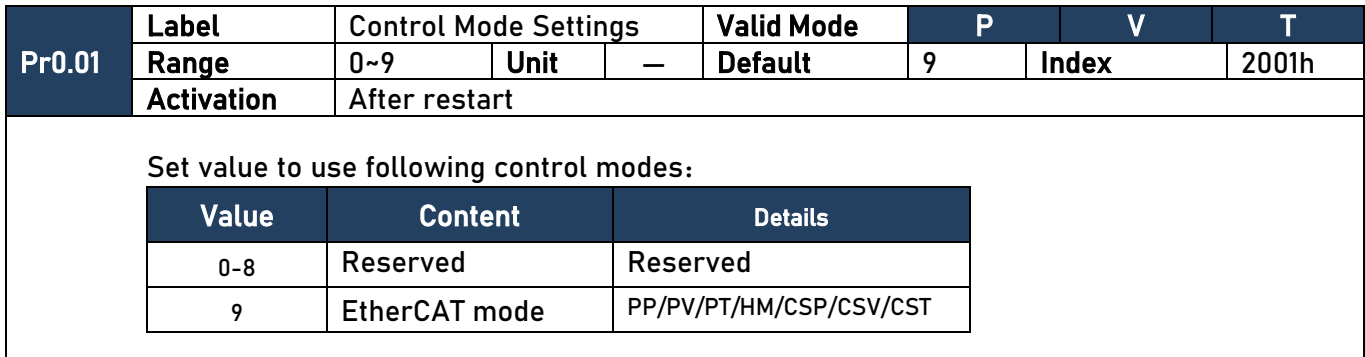

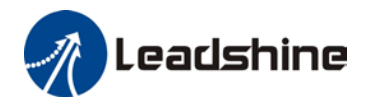

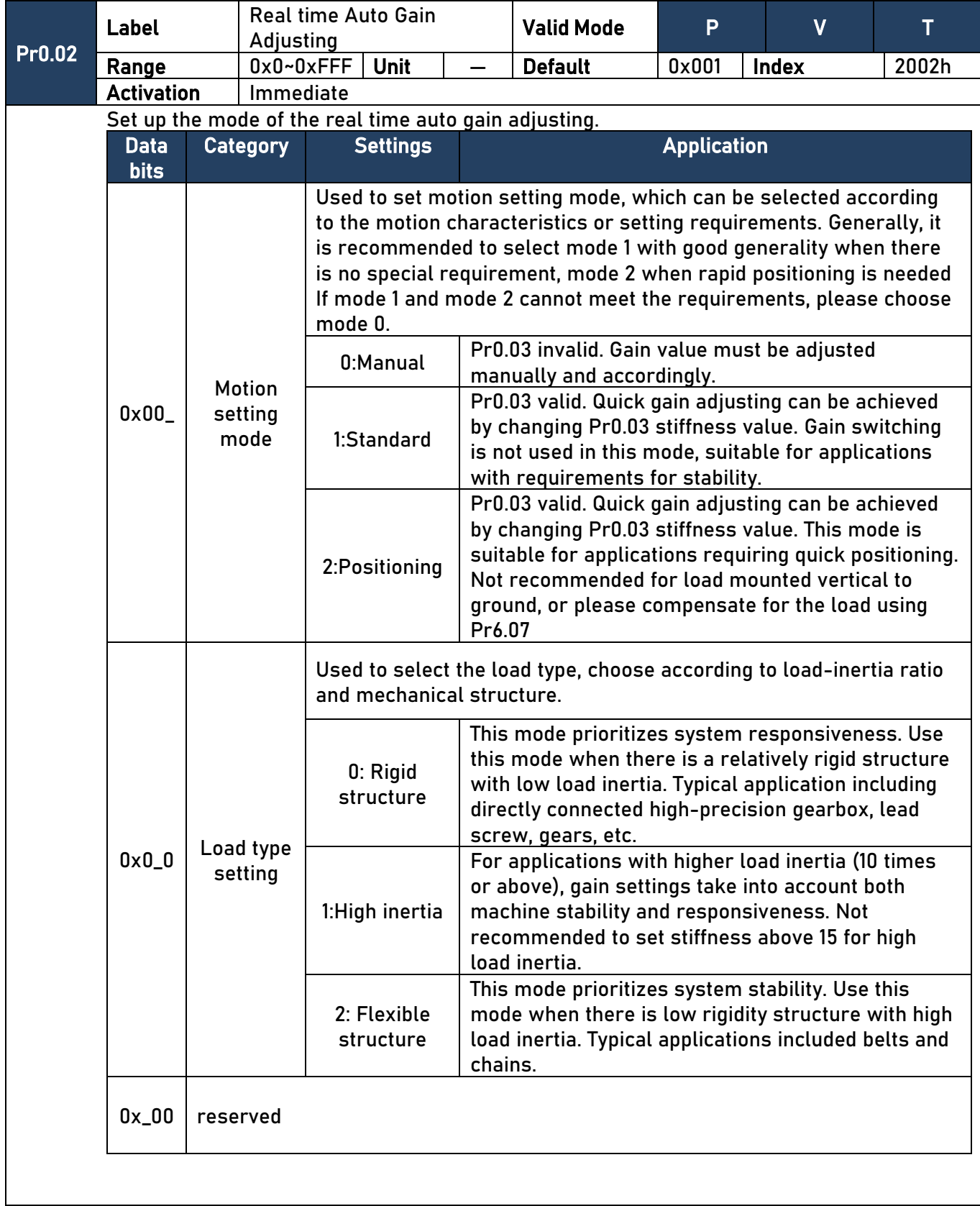

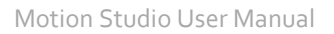

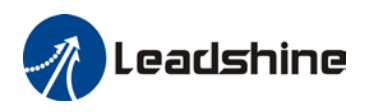

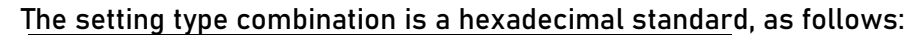

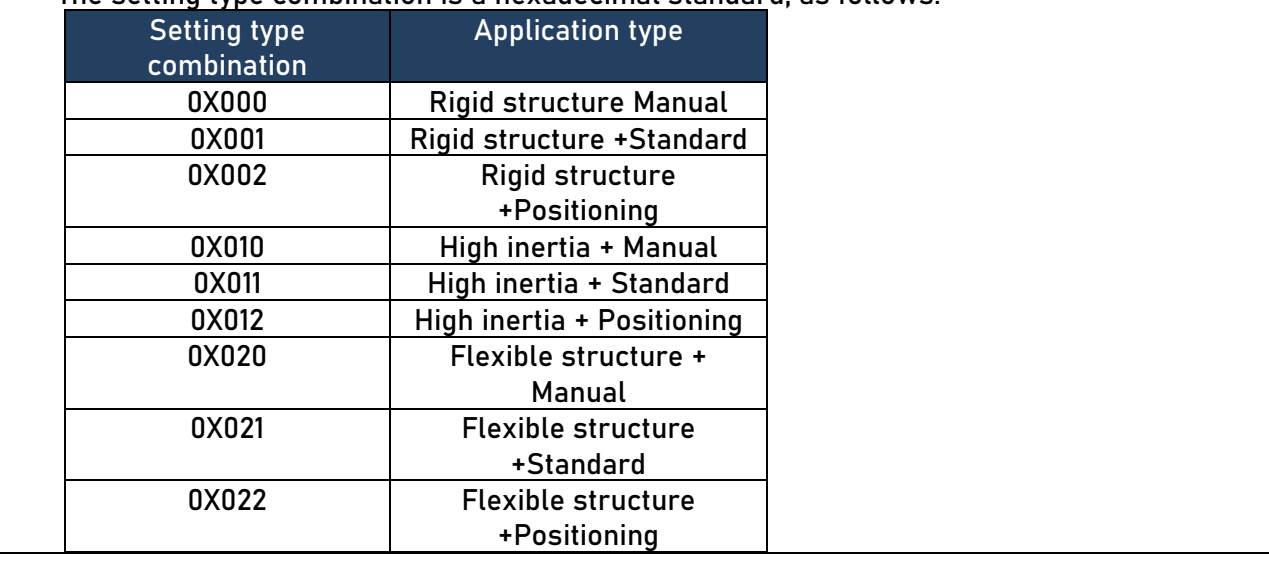

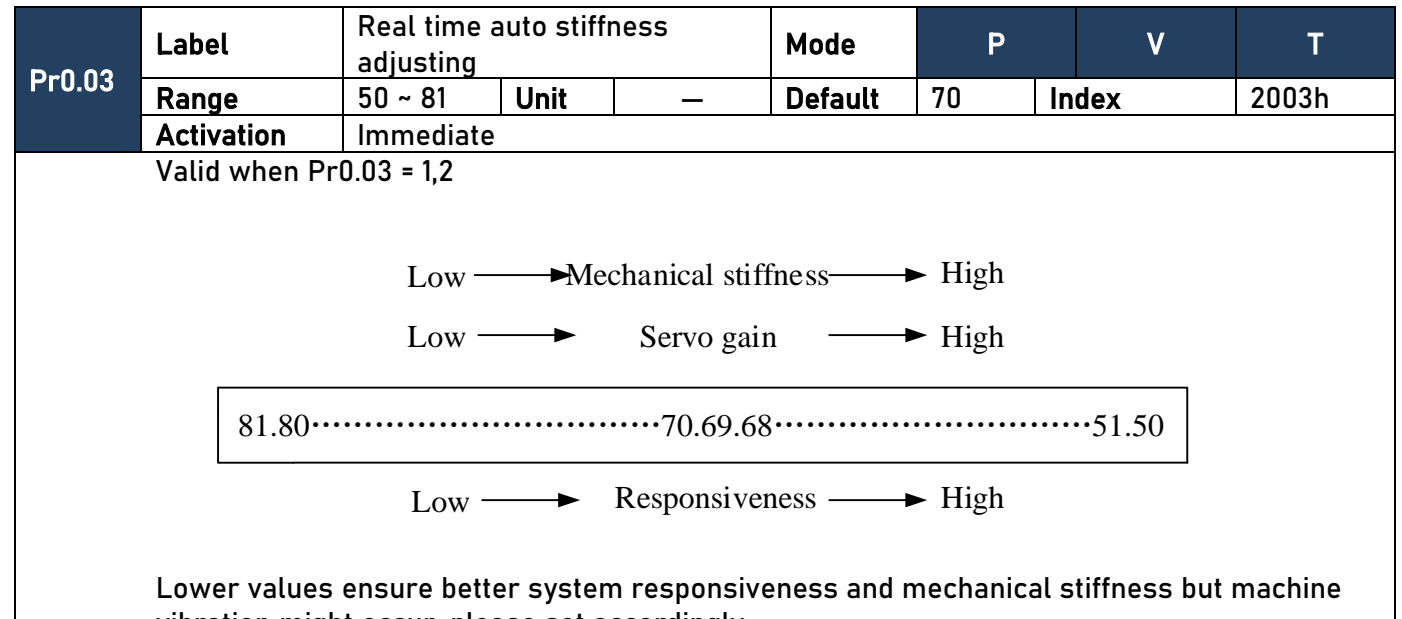

vibration might occur, please set accordingly.

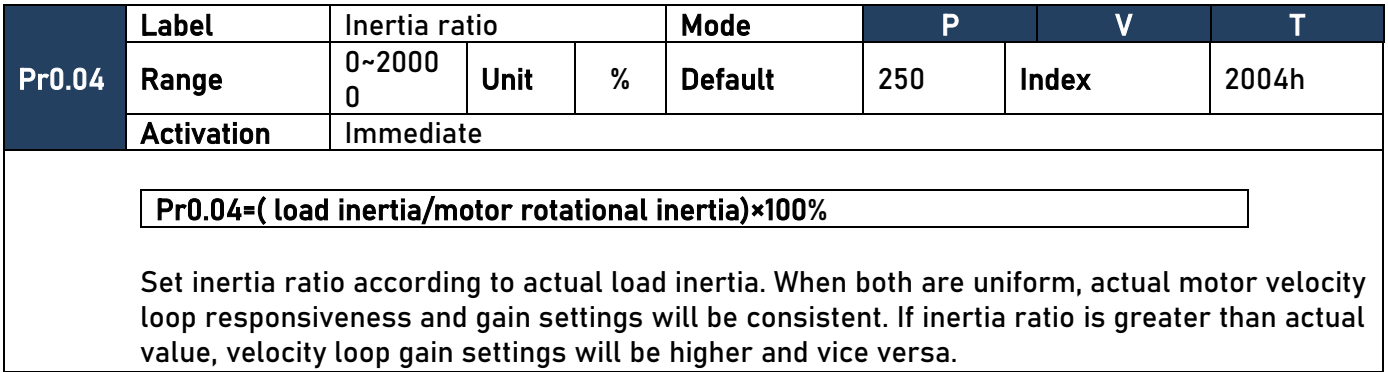

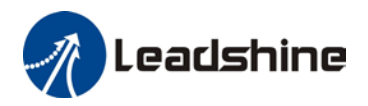

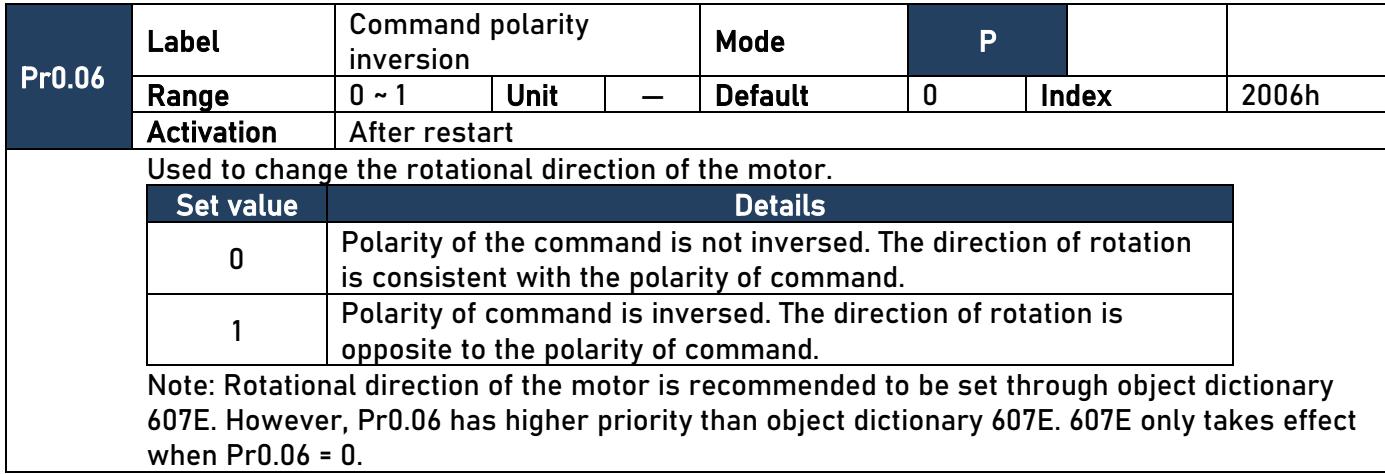

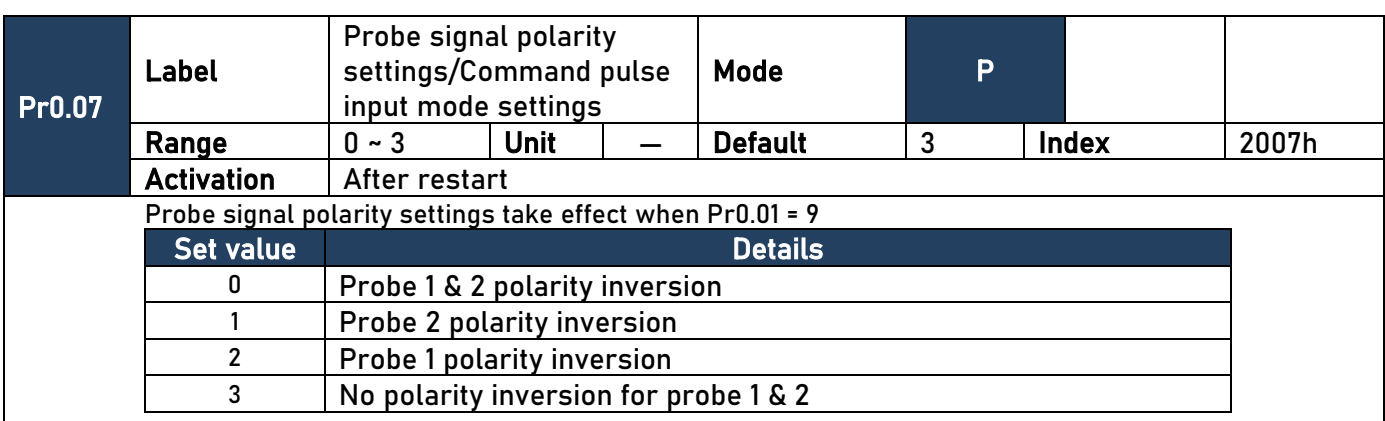

If Pr0.01  $\neq$  9, Pr0.07 = Command pulse input mode settings.

#### Command pulse input

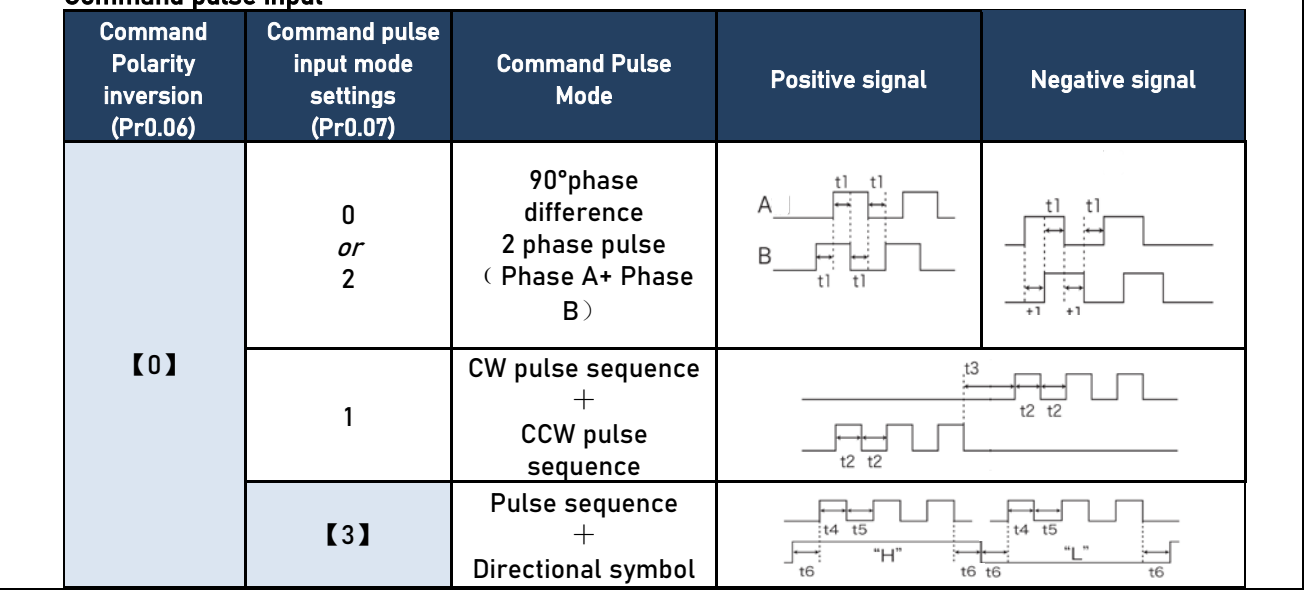

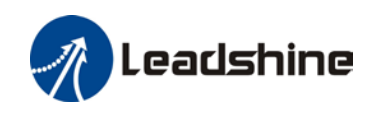

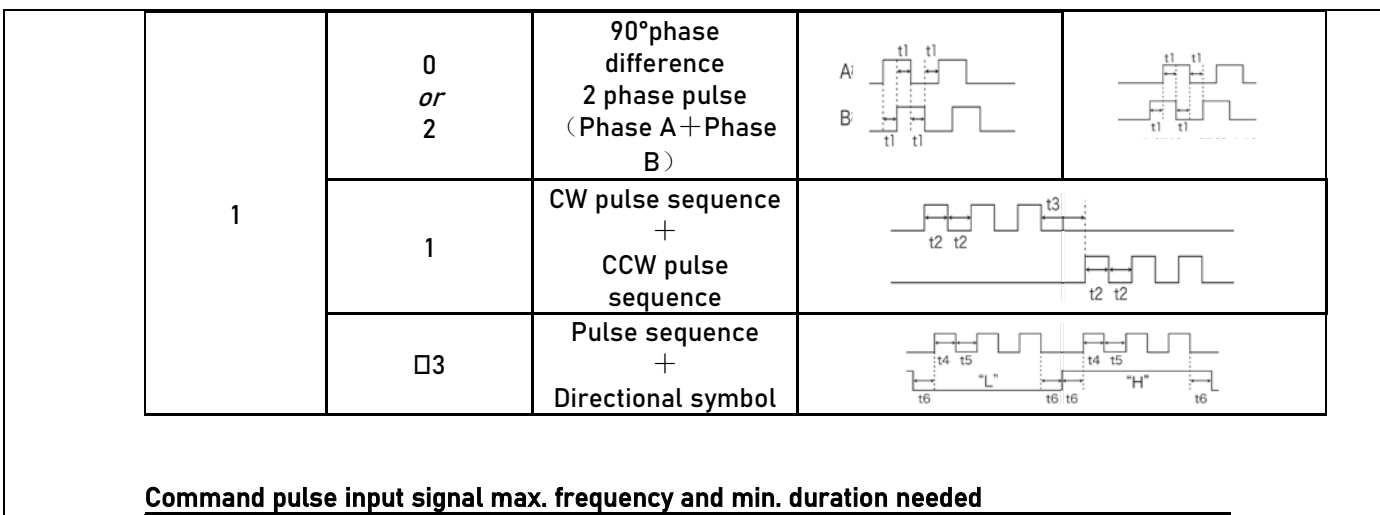

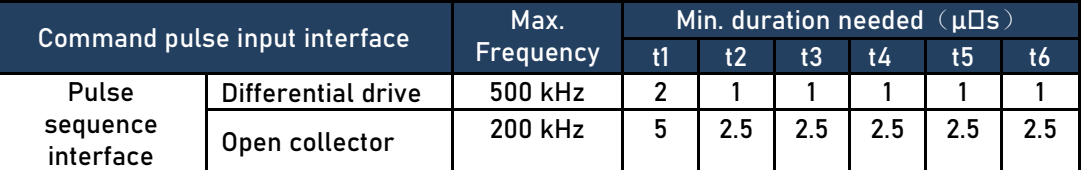

Please set >0.1μs for the duration between rising and falling edge of command pulse input signal.

1 revolution with 2500 pulses 2-phase pulse input when Pr0.07=0 or 2, Pr0.08 = 10000;

1 revolution with 10000 pulses 1-phase pulse input when Pr0.07=1 or 3, Pr0.08 = 10000

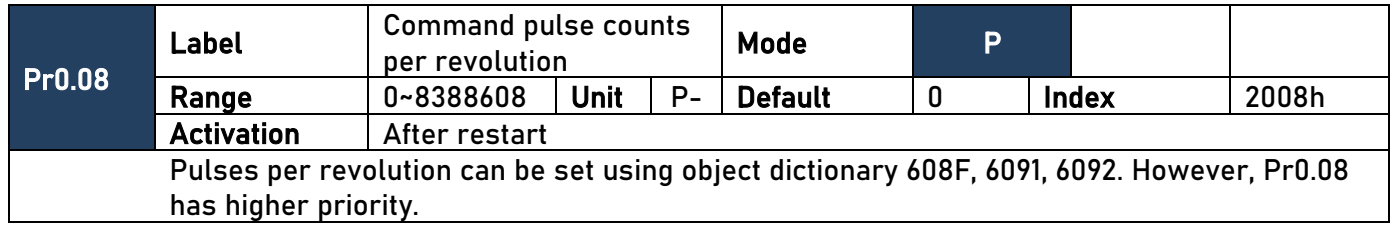

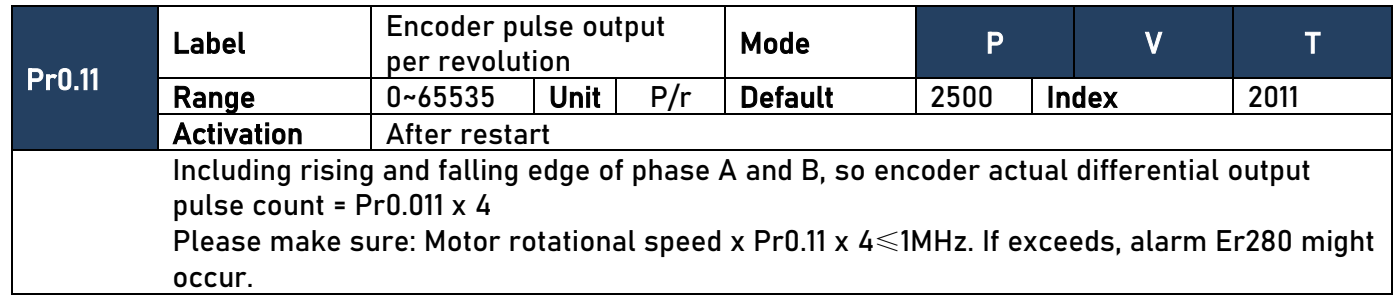

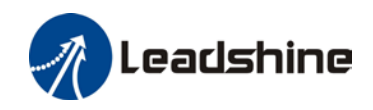

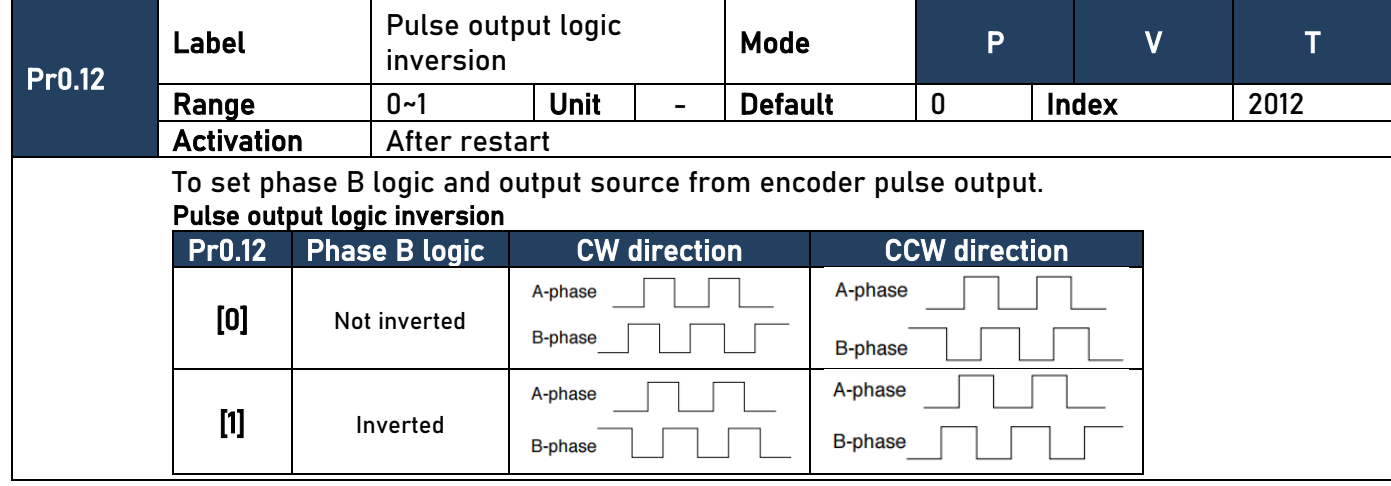

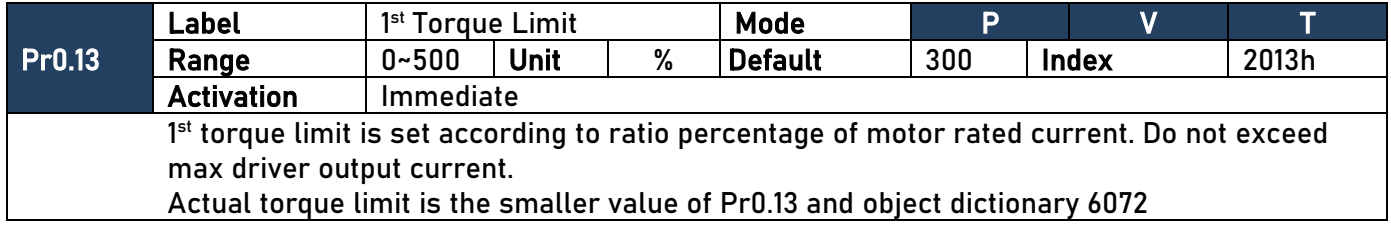

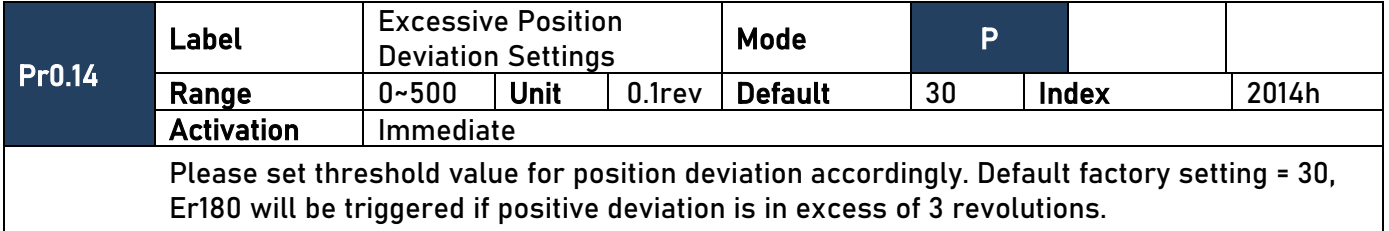

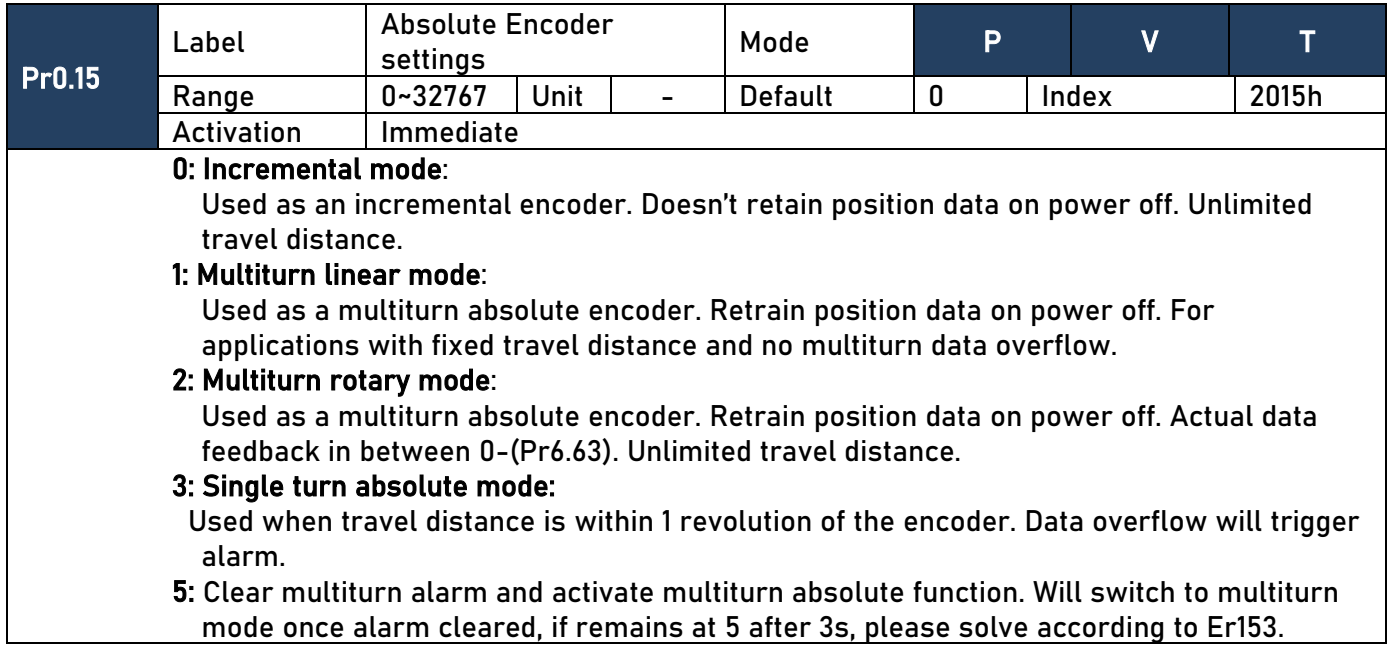

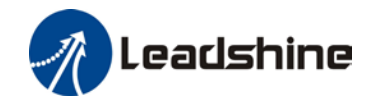

9: Clear multiturn position, reset multiturn alarm and activate multiturn absolute function. Will switch to multiturn mode once alarm cleared, if remains at 9 after 3s, please solve according to Er153. Please disable axis before setting to 9 and home the axis before using.

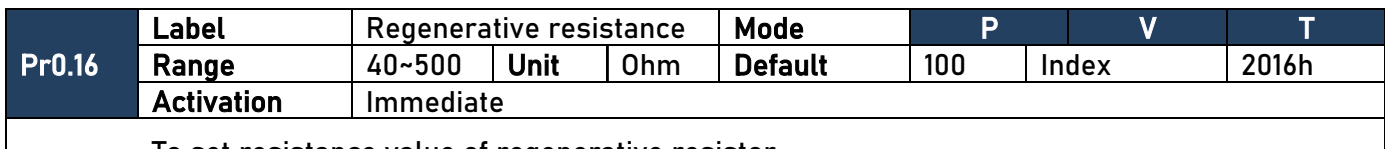

To set resistance value of regenerative resistor

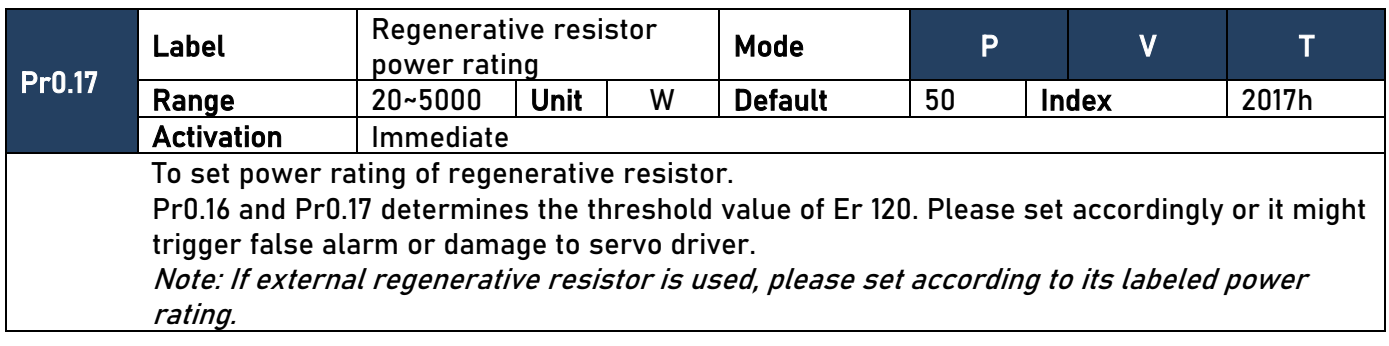

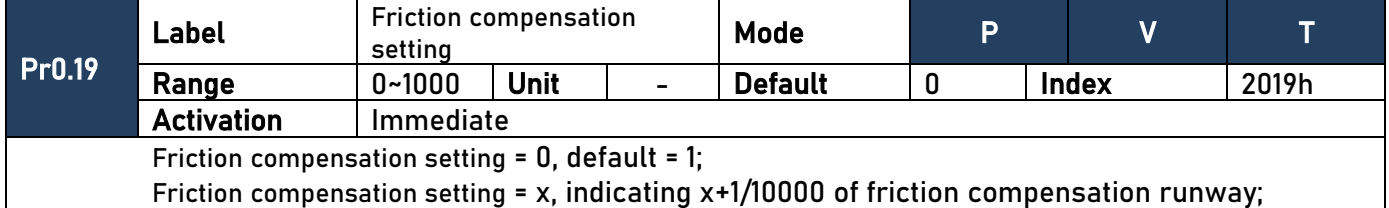

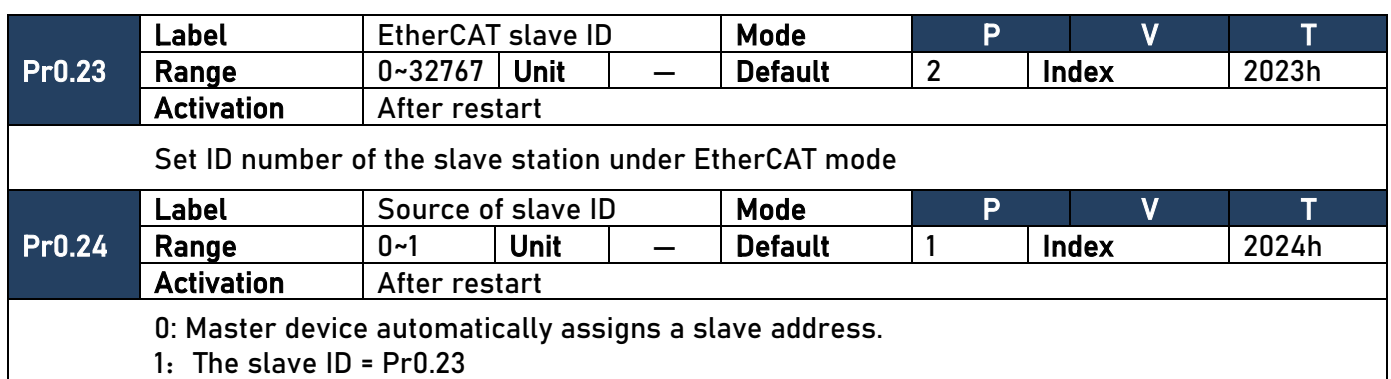

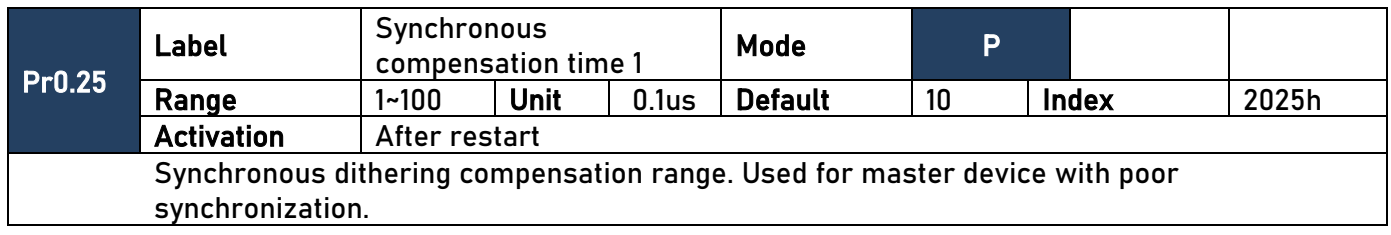

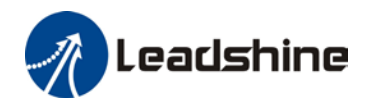

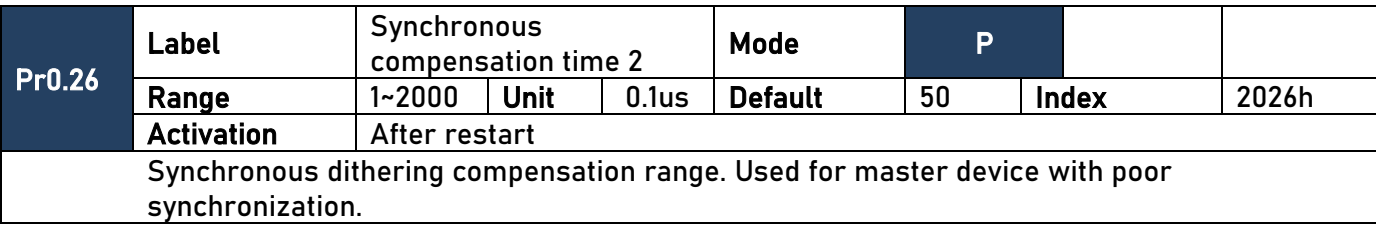

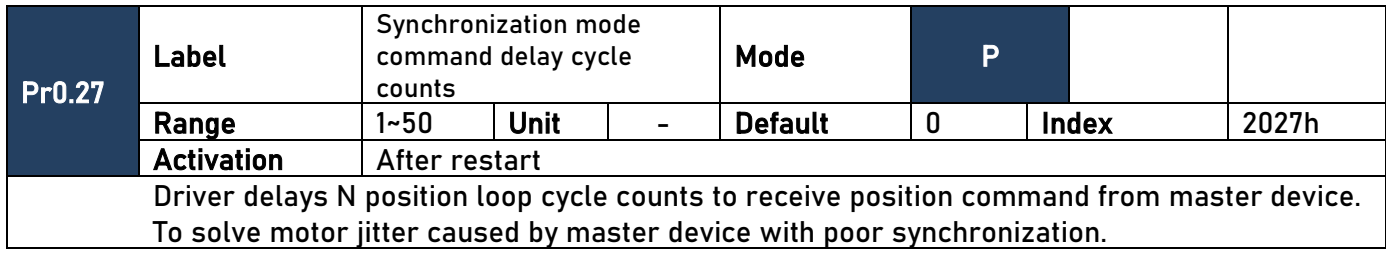

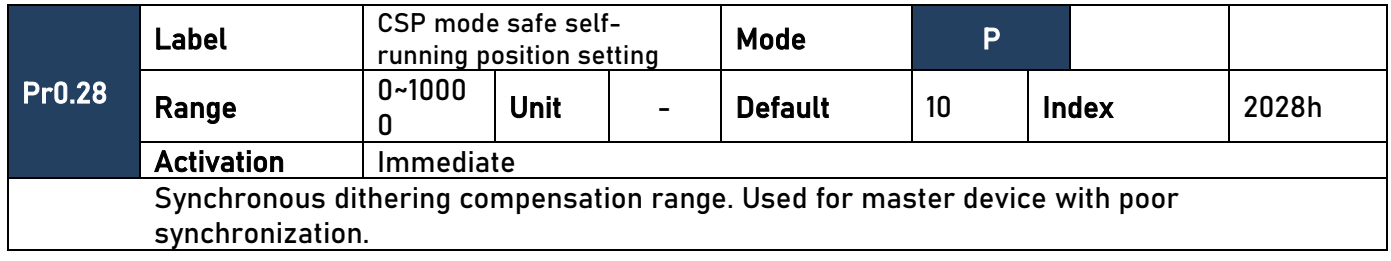

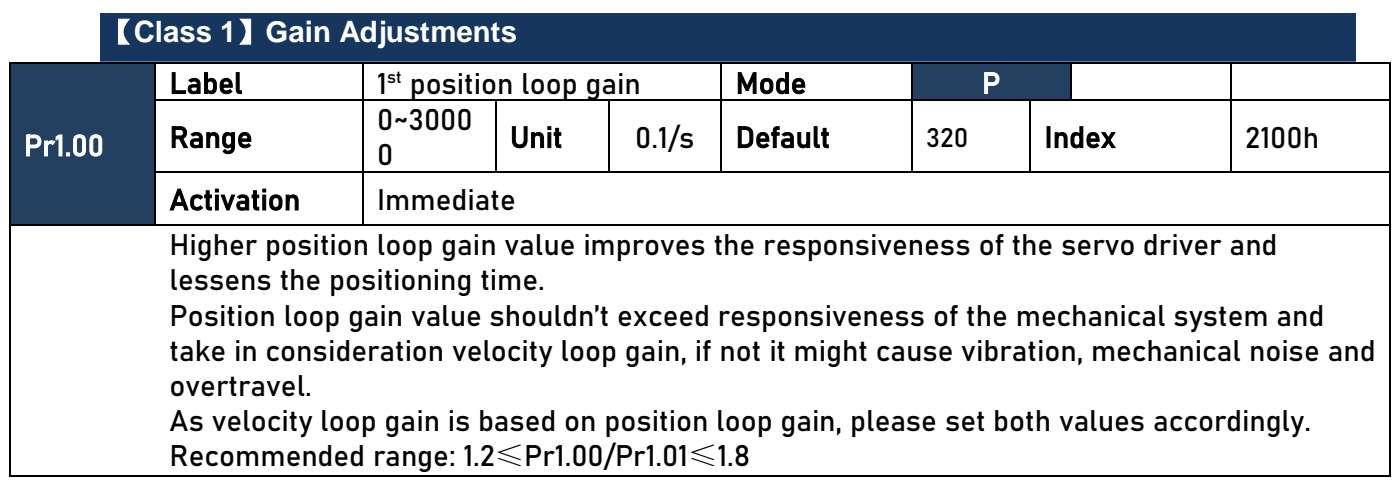

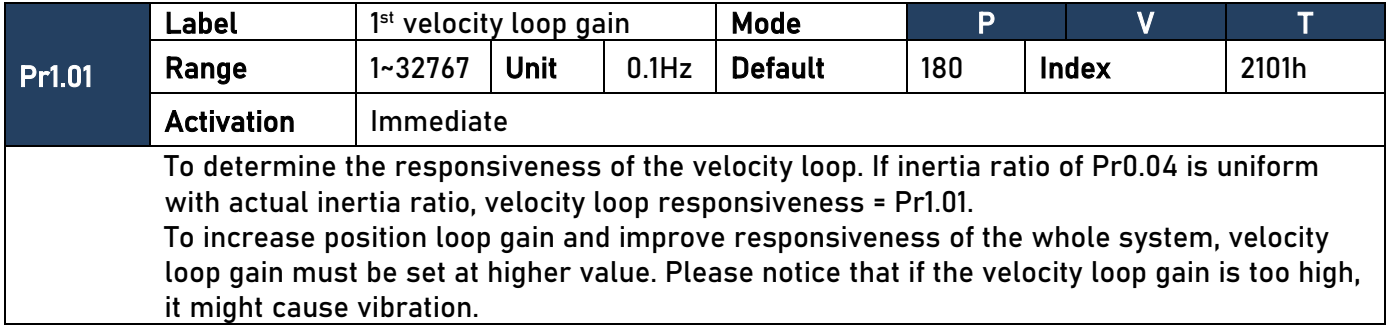

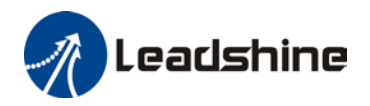

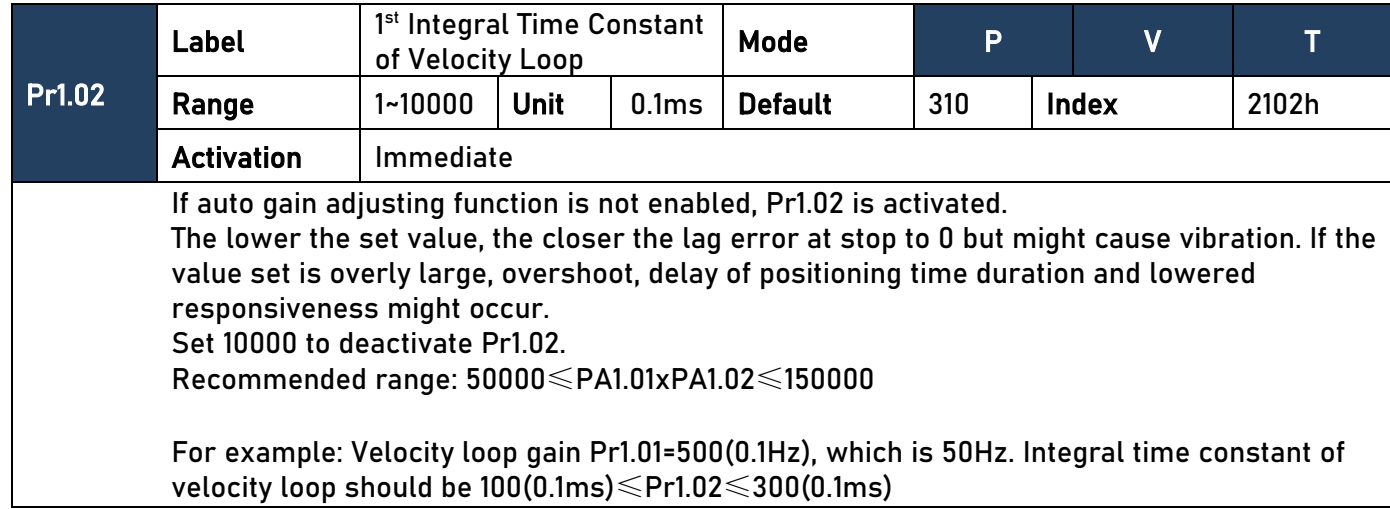

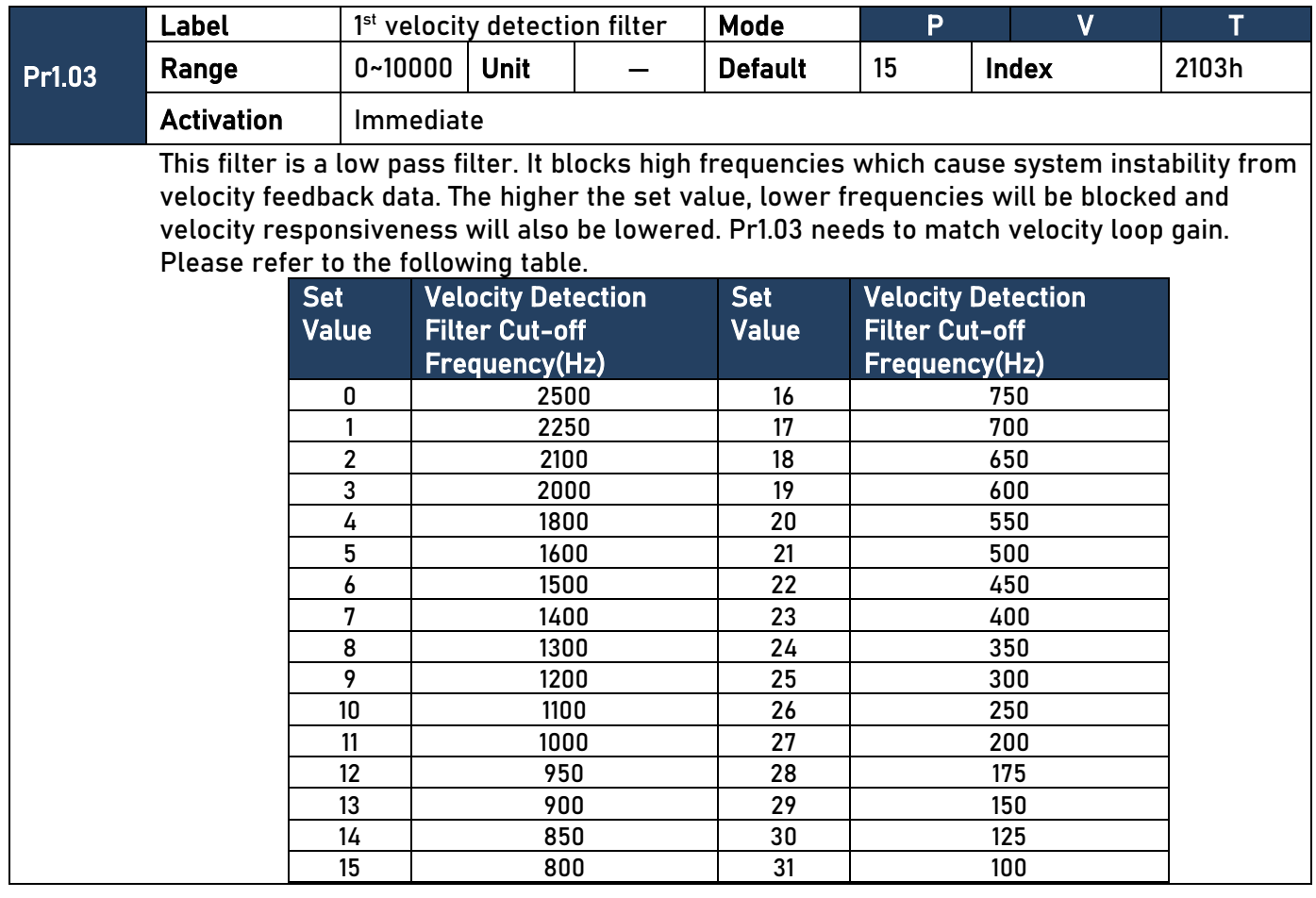

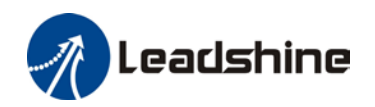

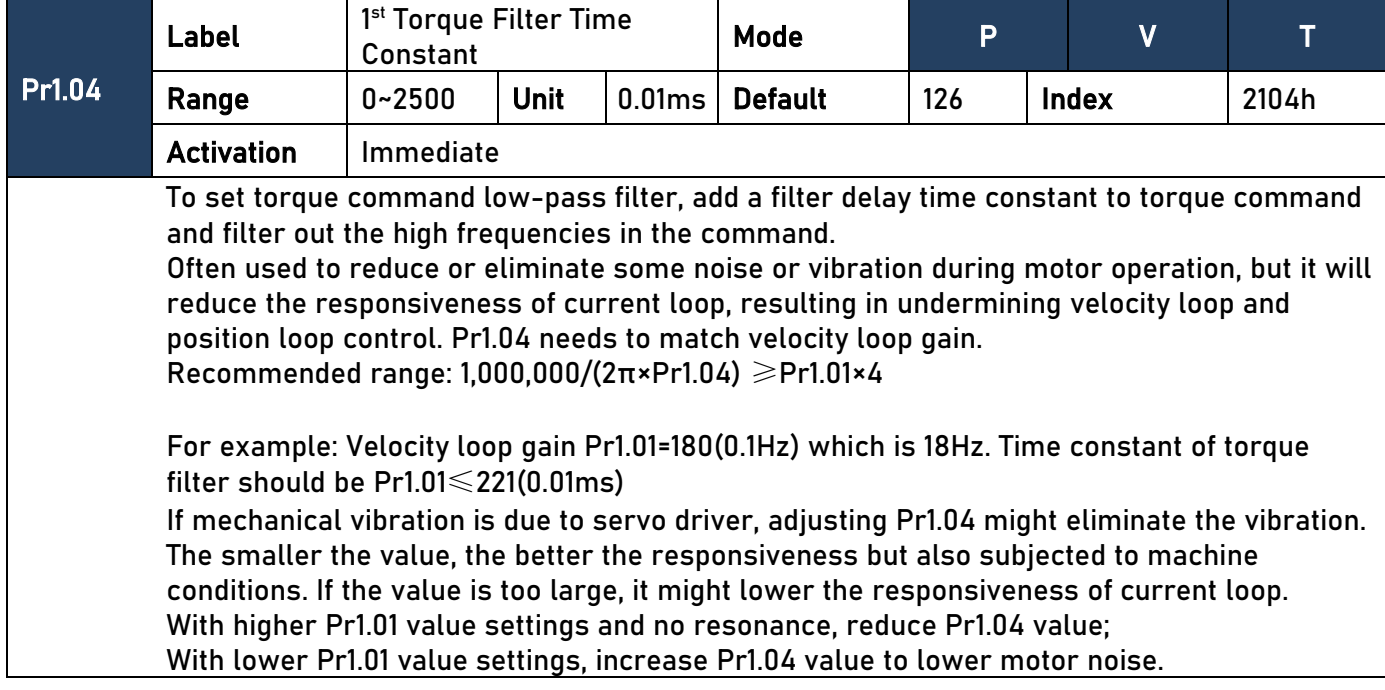

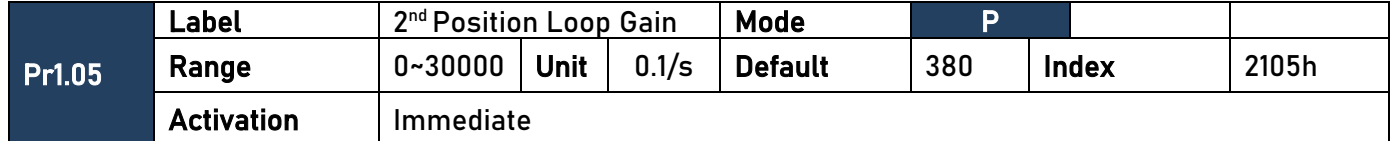

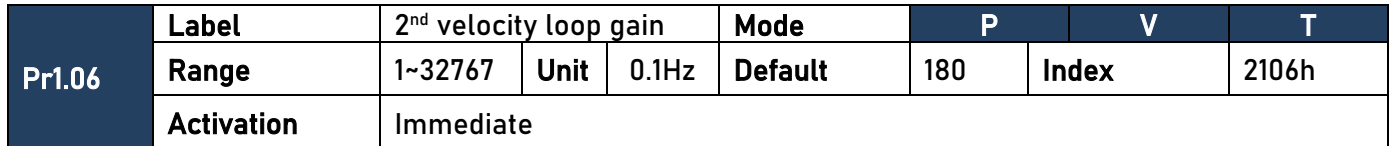

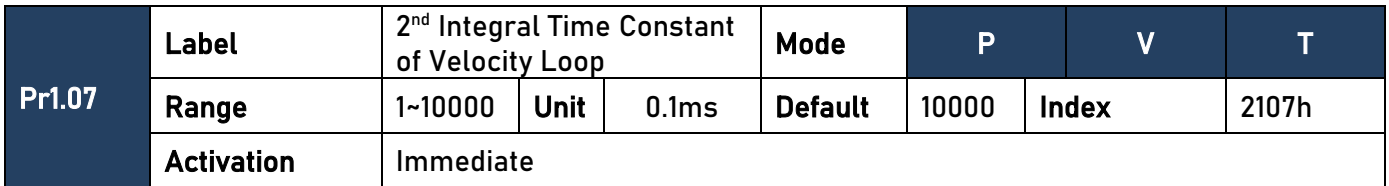

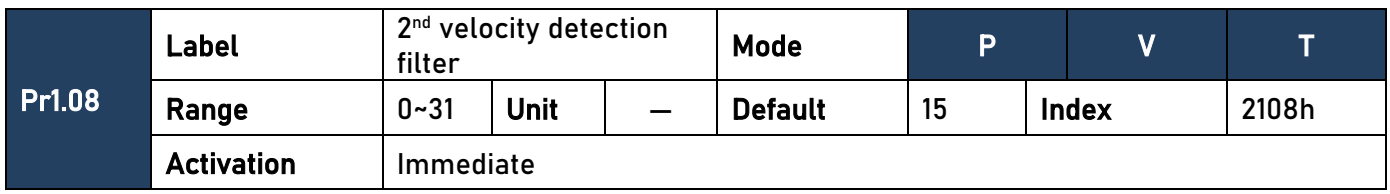

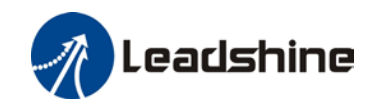

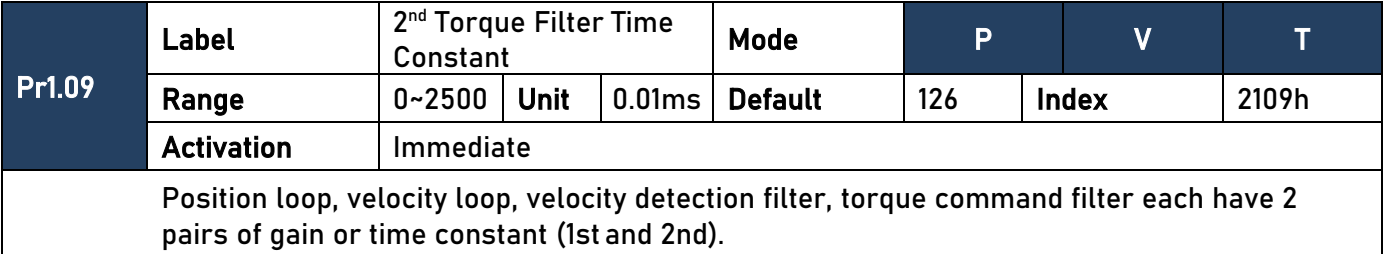

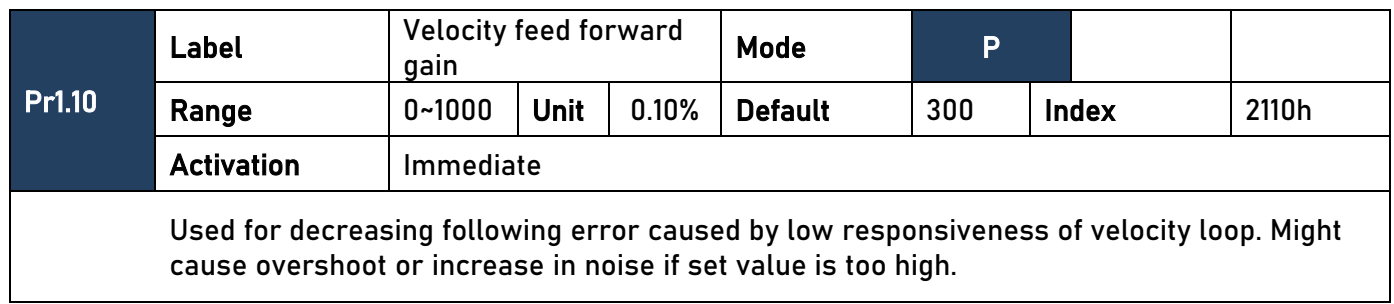

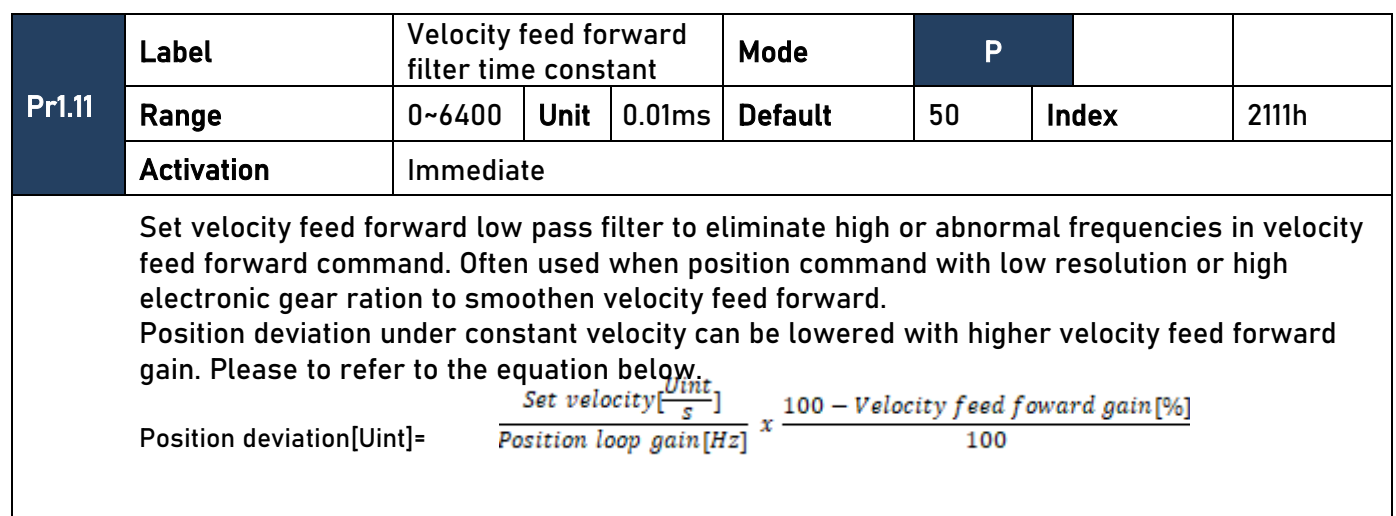

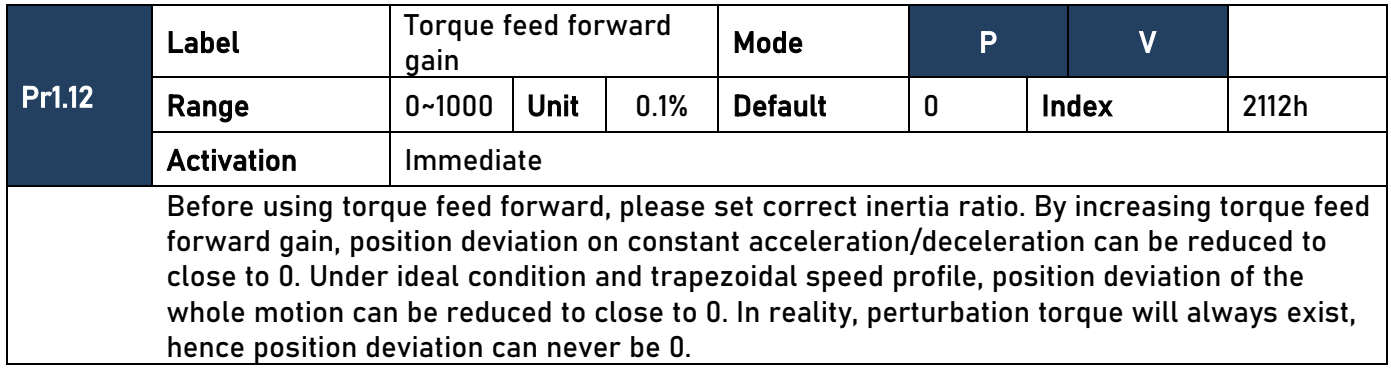

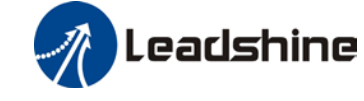

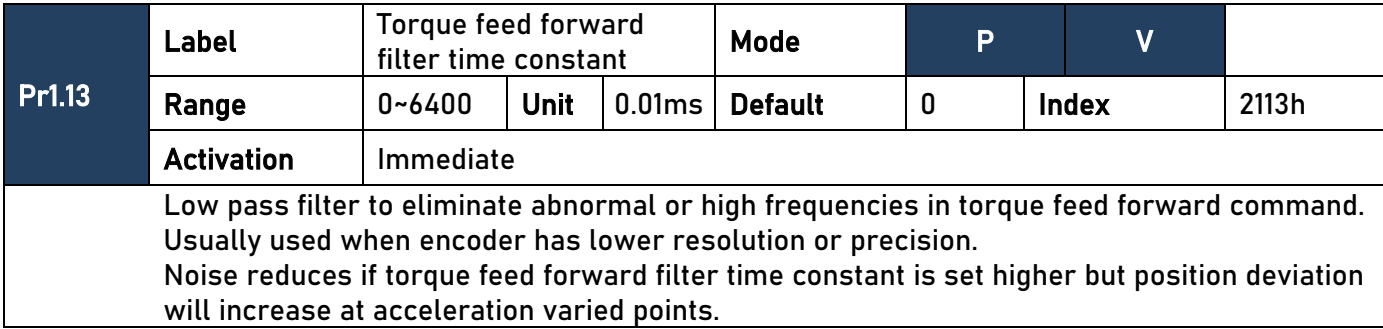

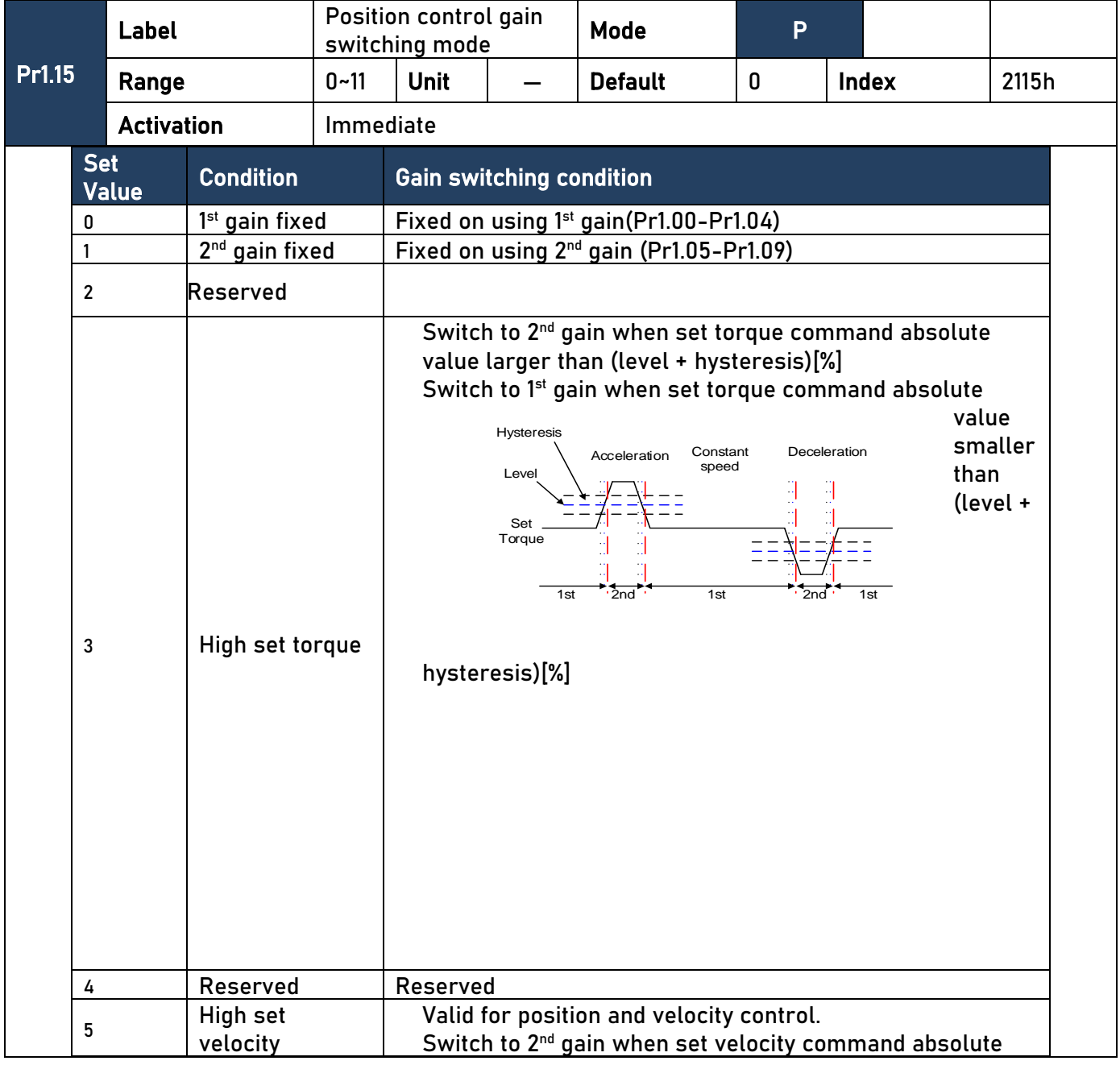

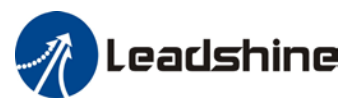

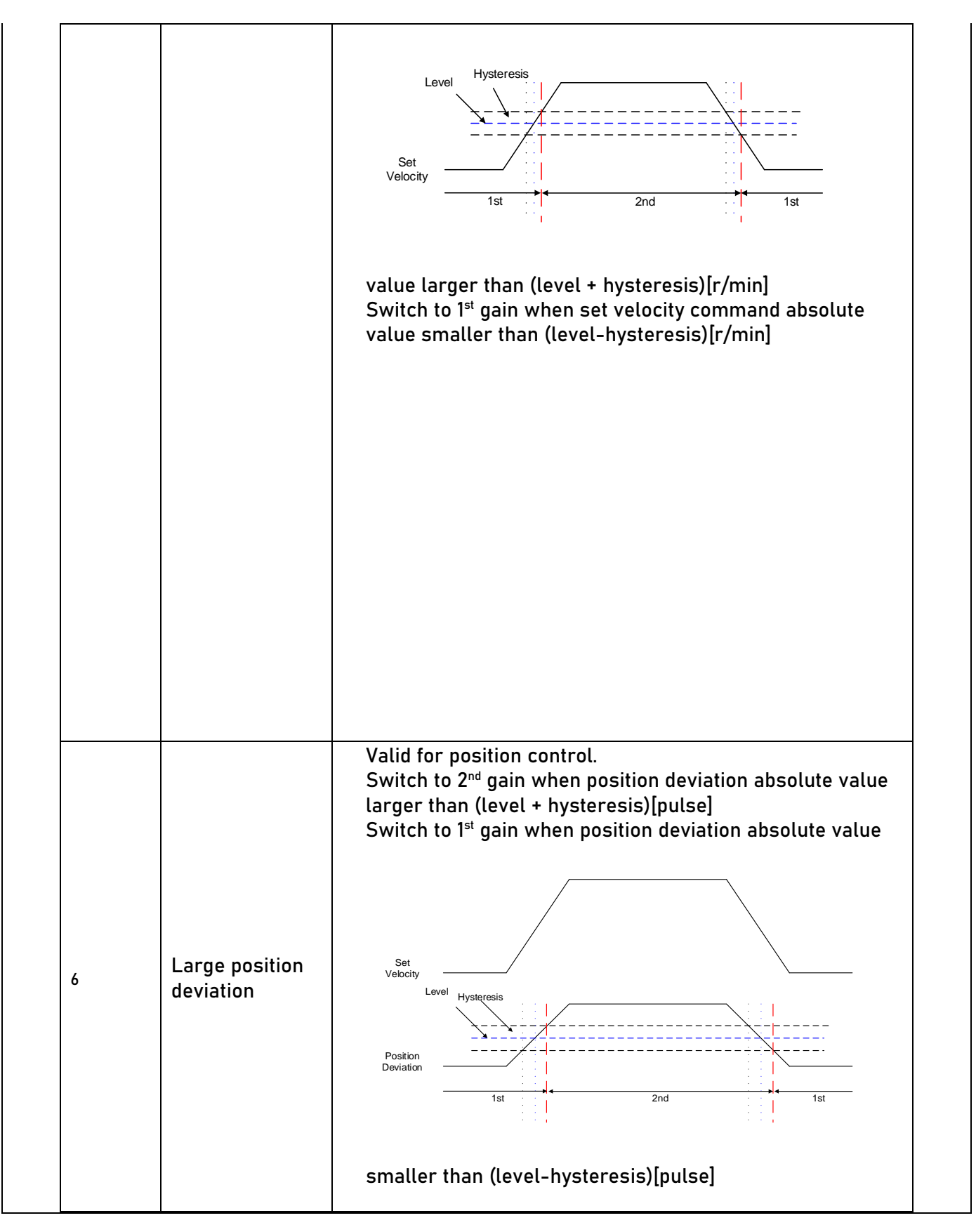

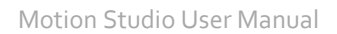

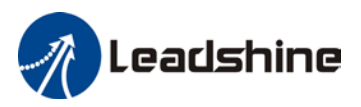

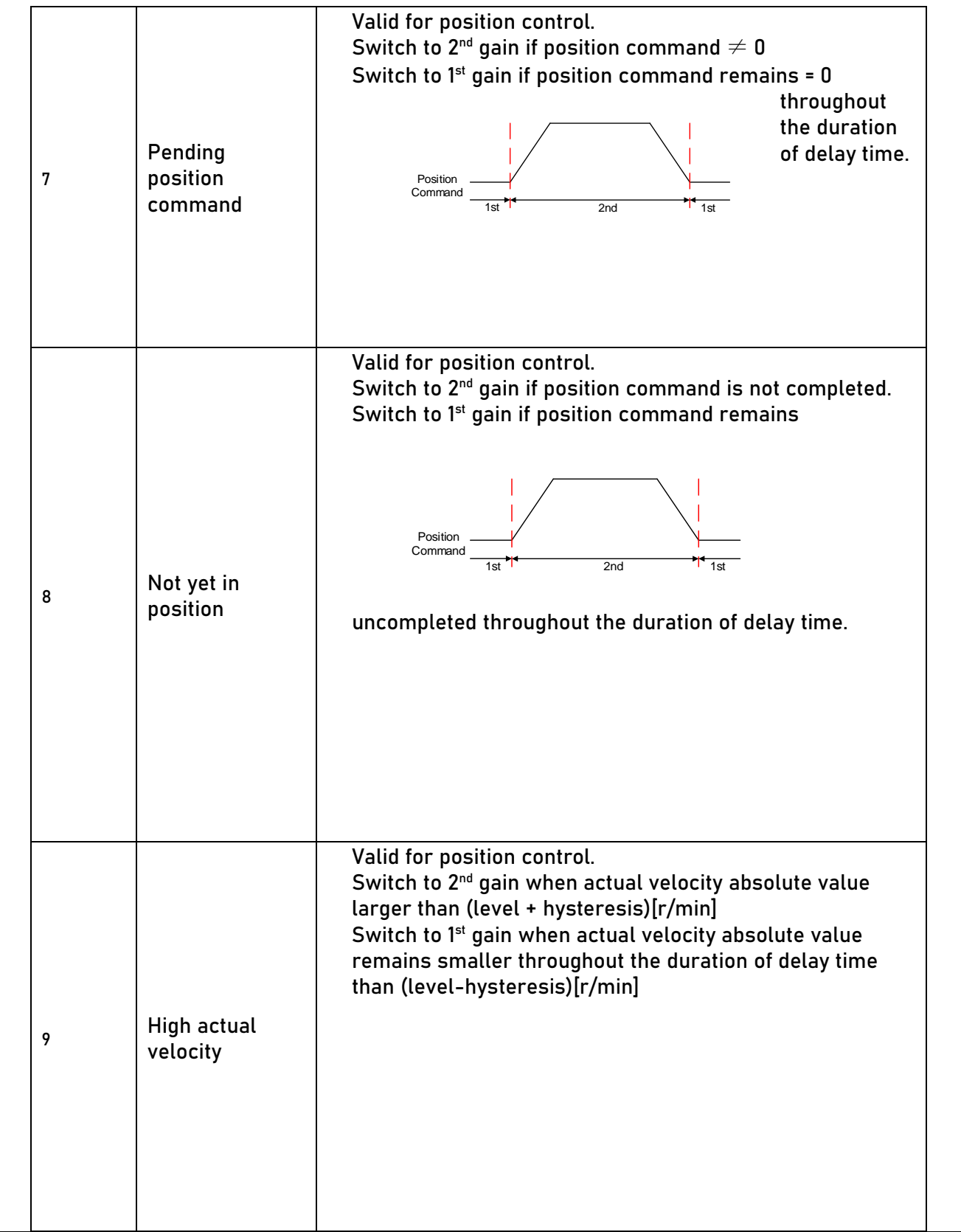

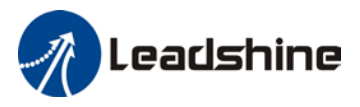

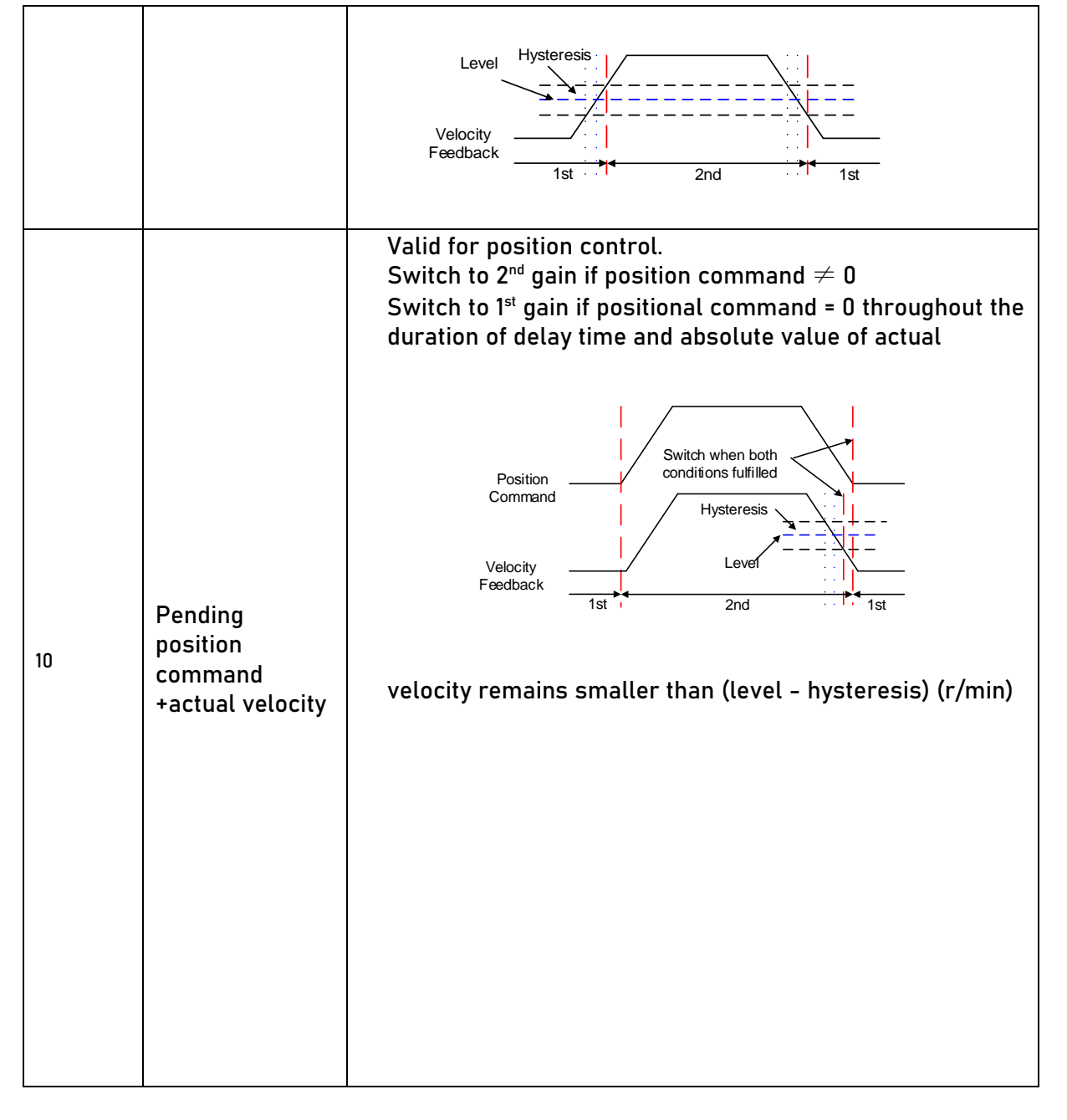

For position control mode, set Pr1.15=3,5,6,9,10;

\*\* Above 'level' and 'hysteresis' are in correspondence to Pr1.17 Position control gain switching level and Pr1.18 Hysteresis at position control switching.

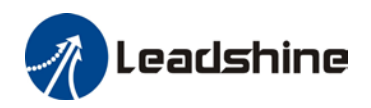

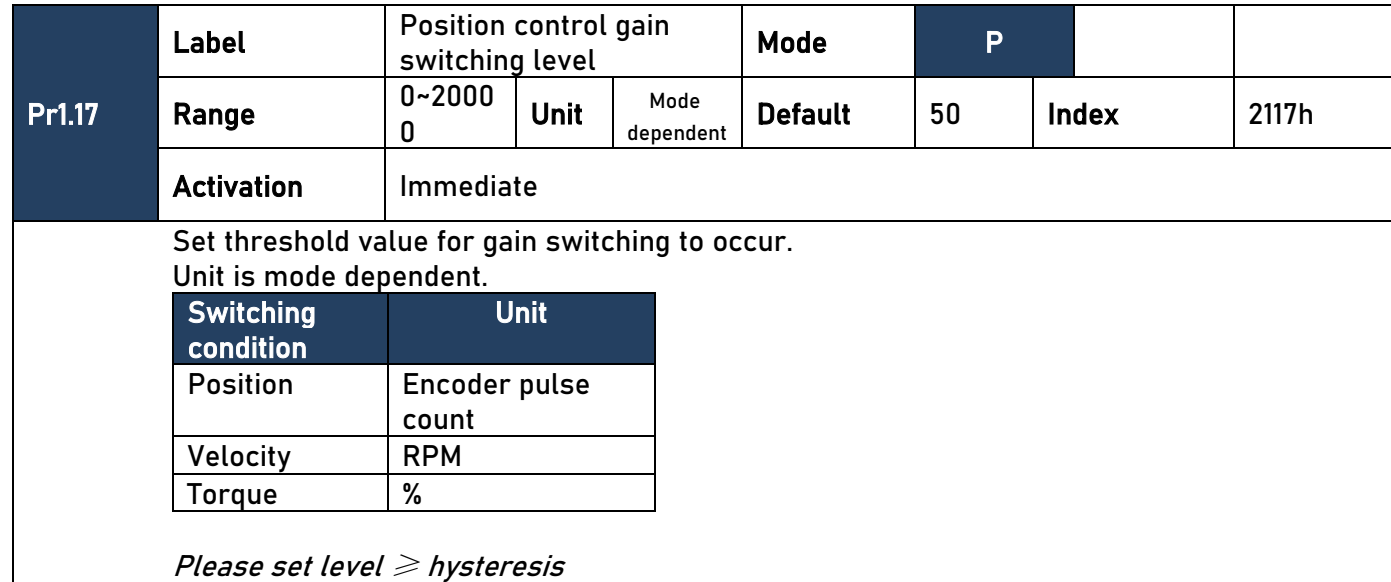

Pr1.18 Label Hysteresis at position Experies is at position and **Mode** P Reported Switching Range  $\begin{bmatrix} 0 & -2000 \\ 0 & 0 \end{bmatrix}$ Unit Mode  $\sigma_{\text{dependent}}^{\text{Mode}}$  Default 33 Index 2118h Activation | Immediate To eliminate the instability of gain switching. Used in combination with Pr1.17 using the same unit. If level< hysteresis, drive will set internally hysteresis = level.

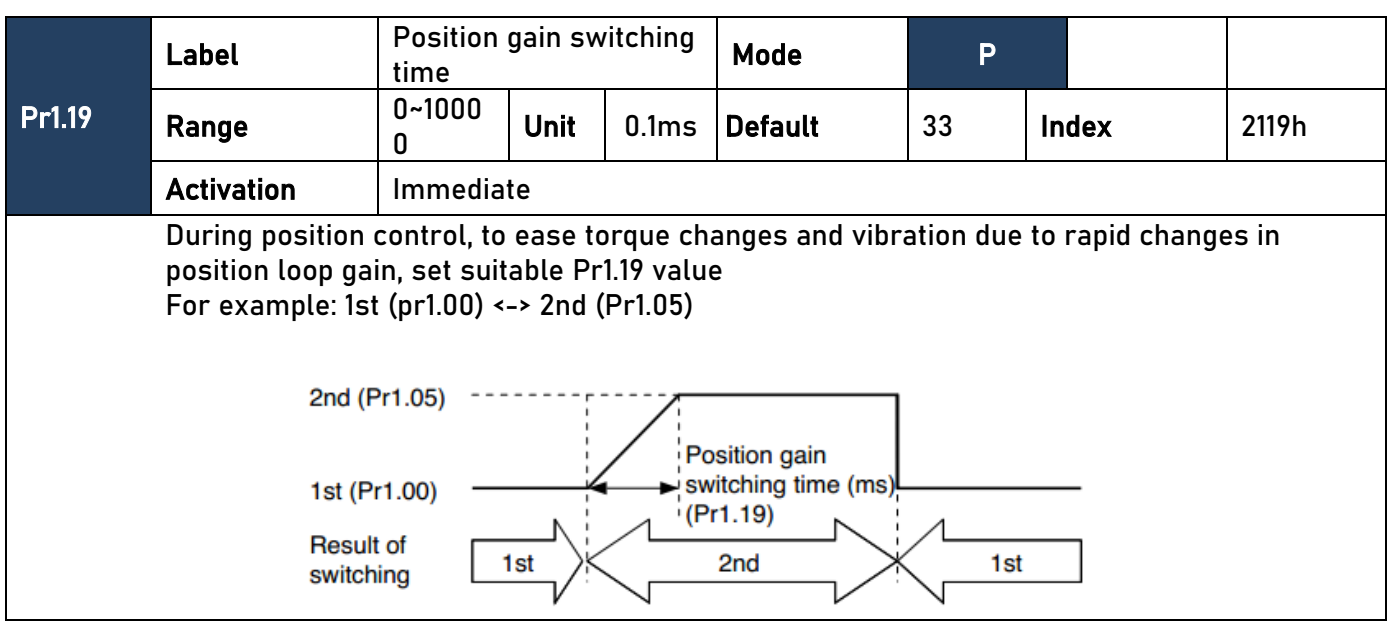

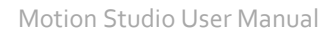

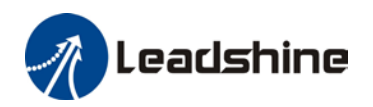

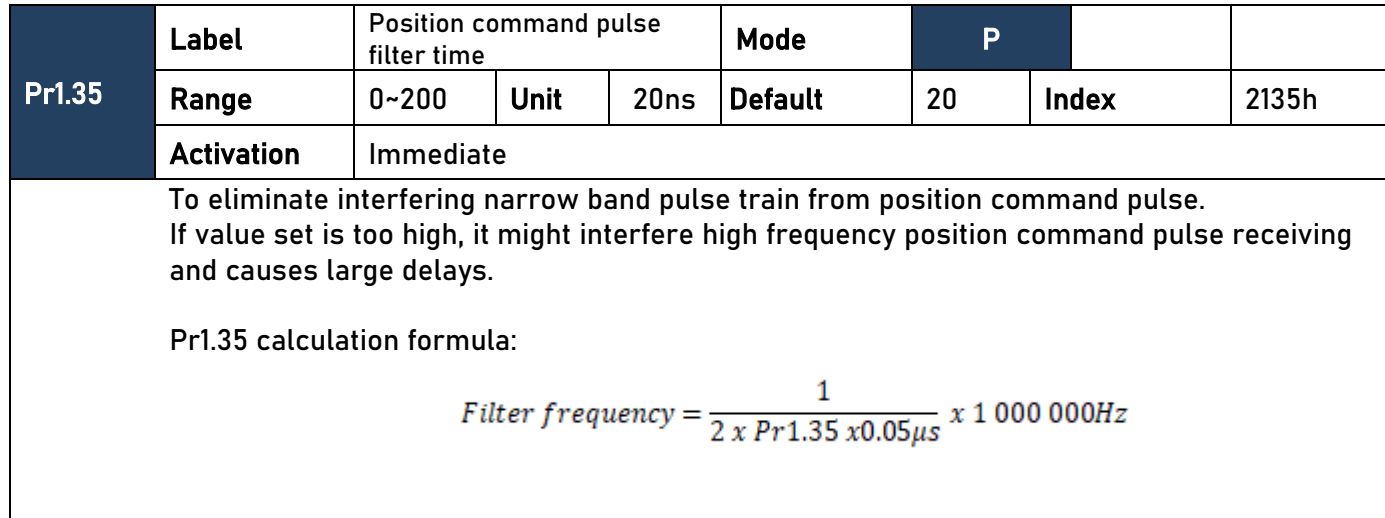

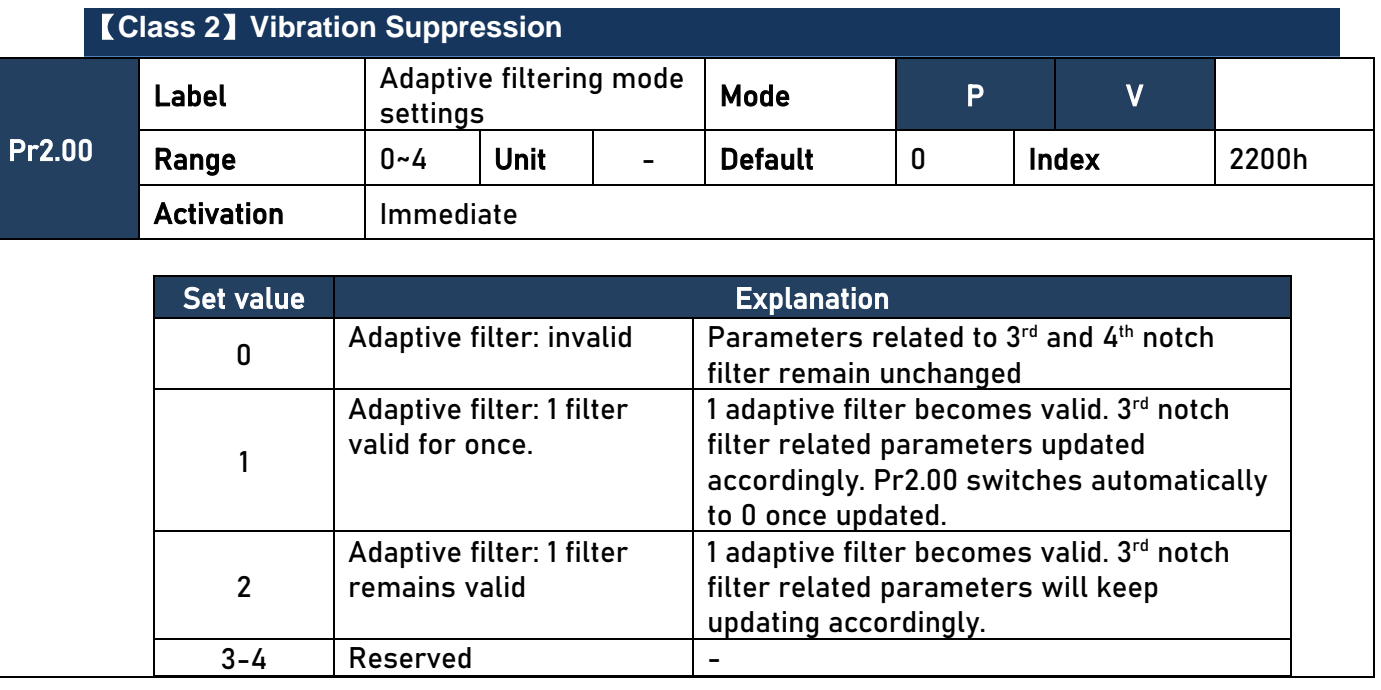

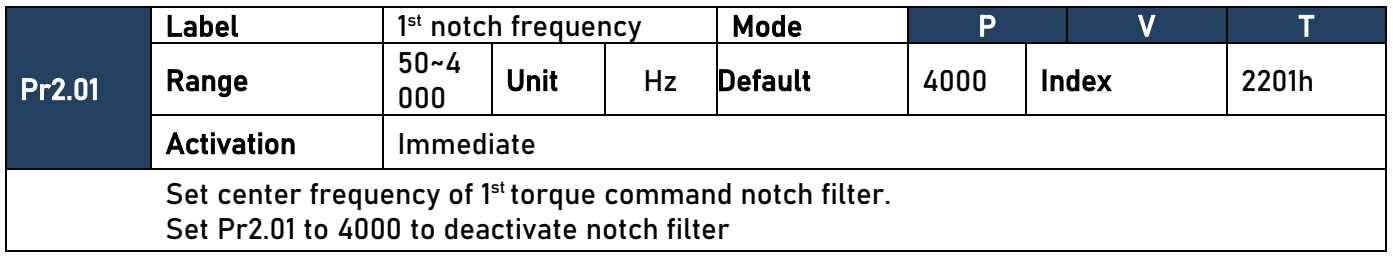

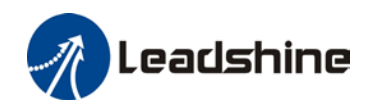

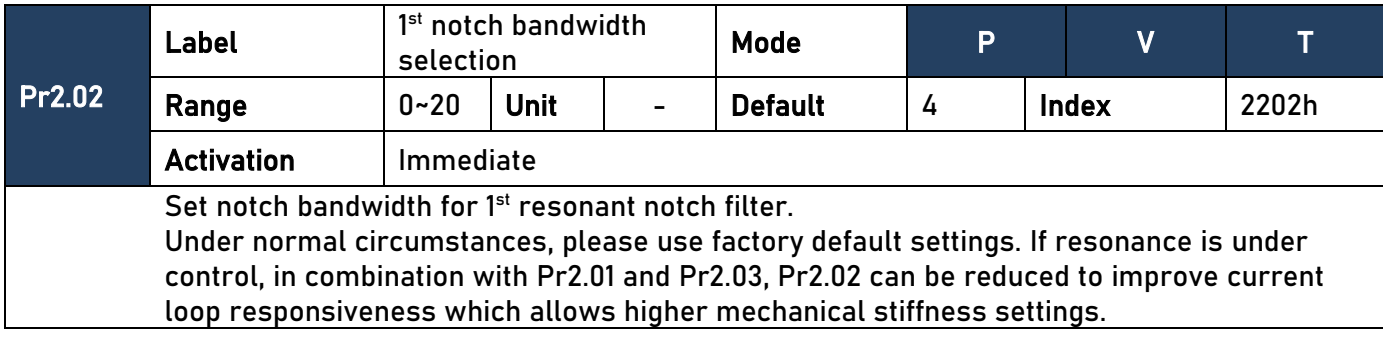

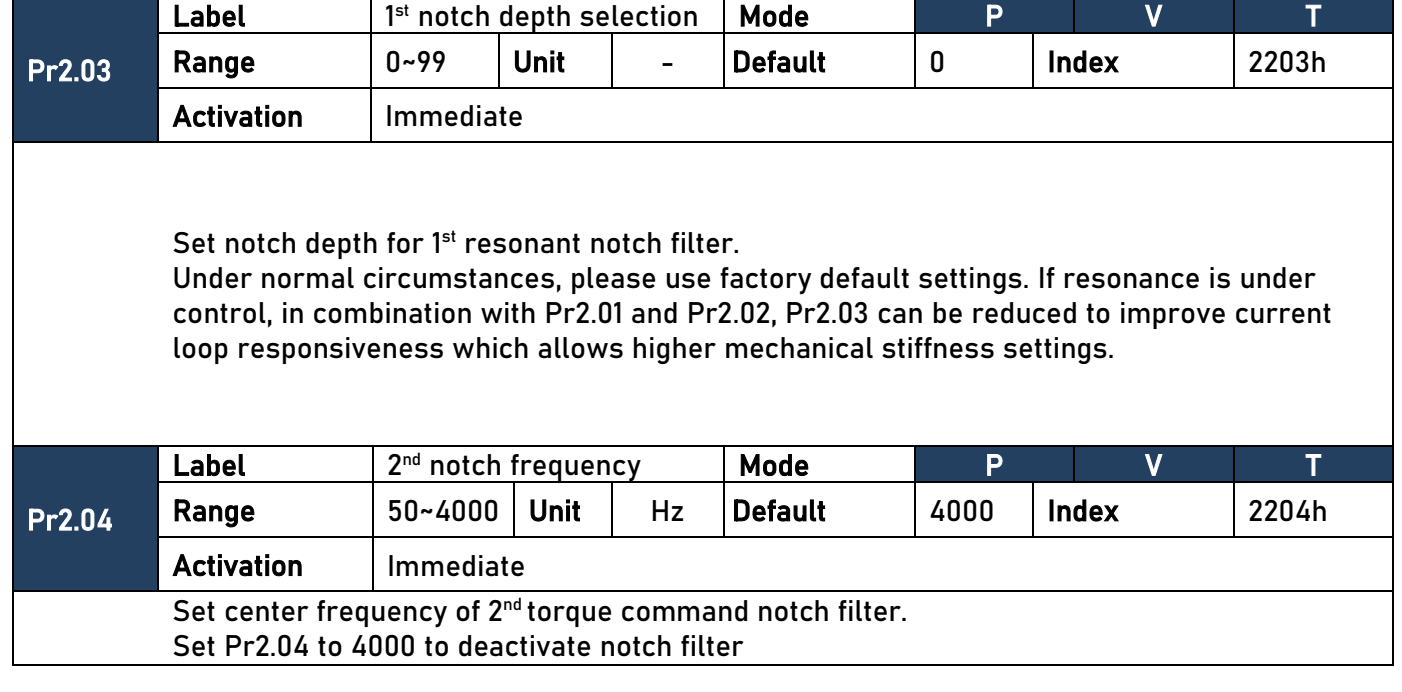

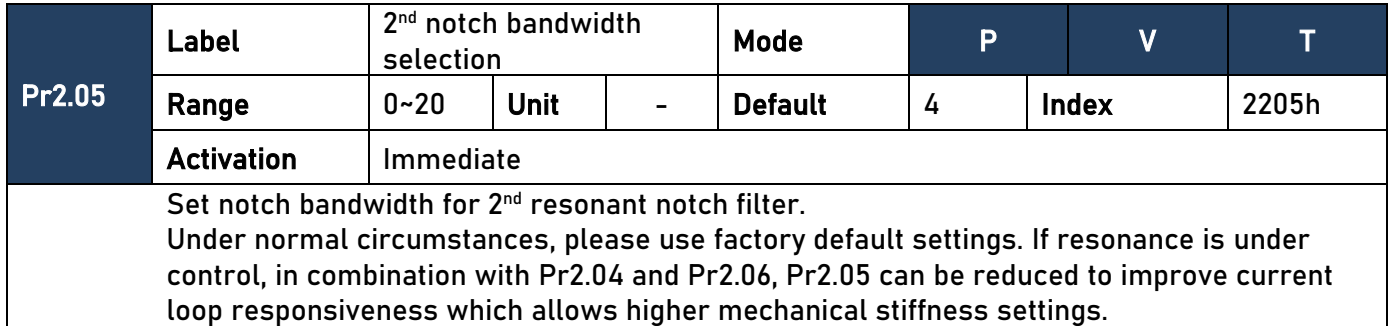

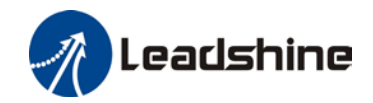

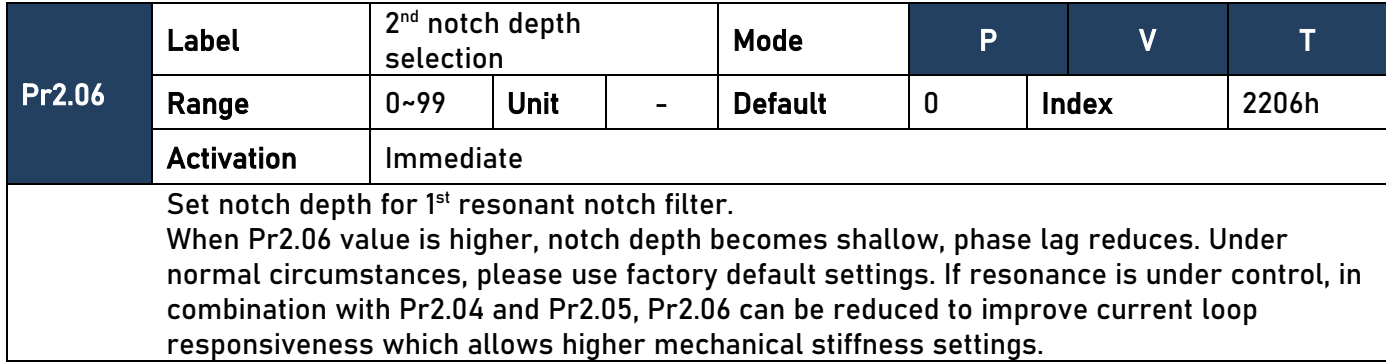

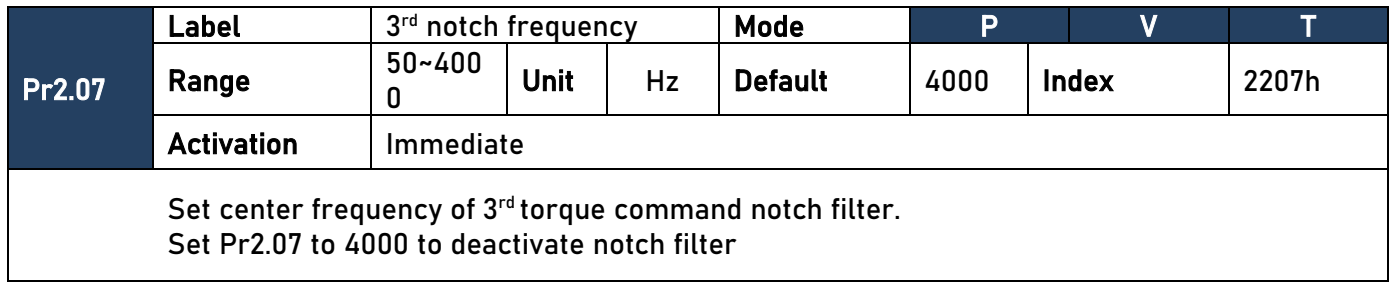

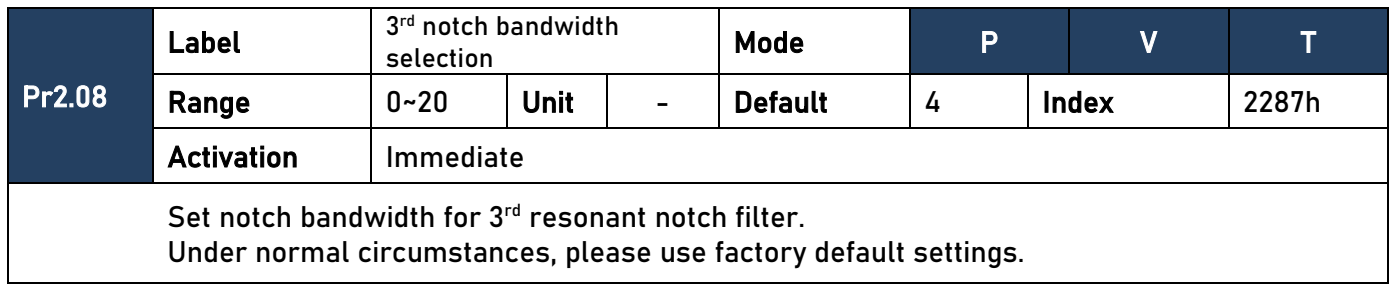

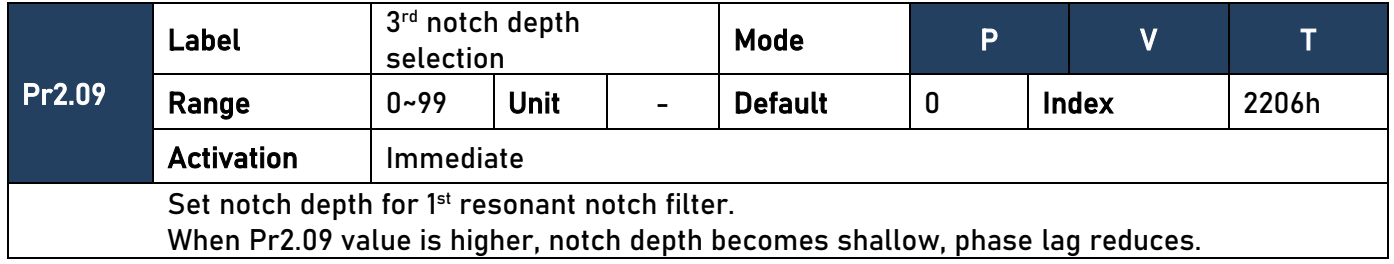

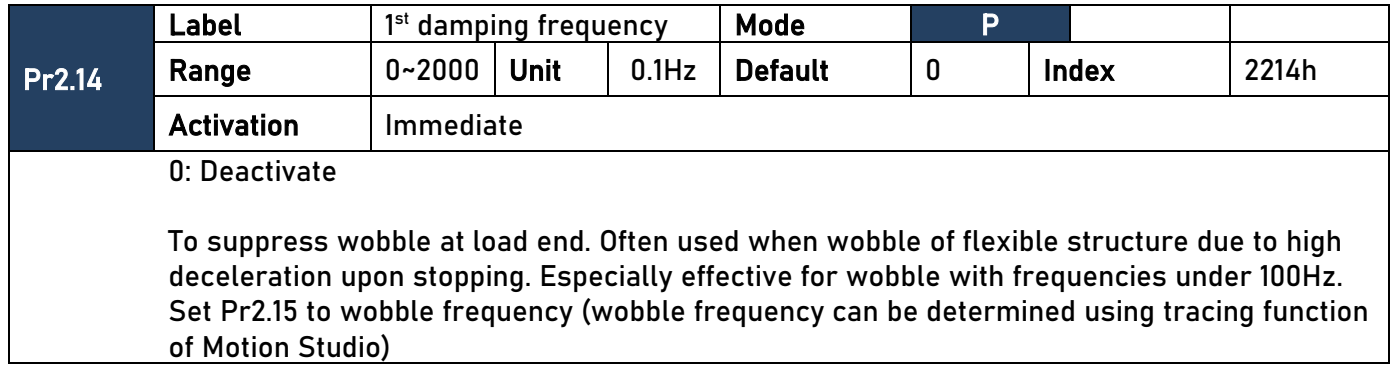

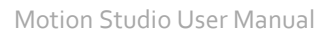

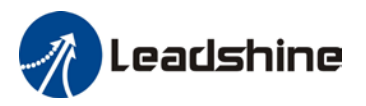

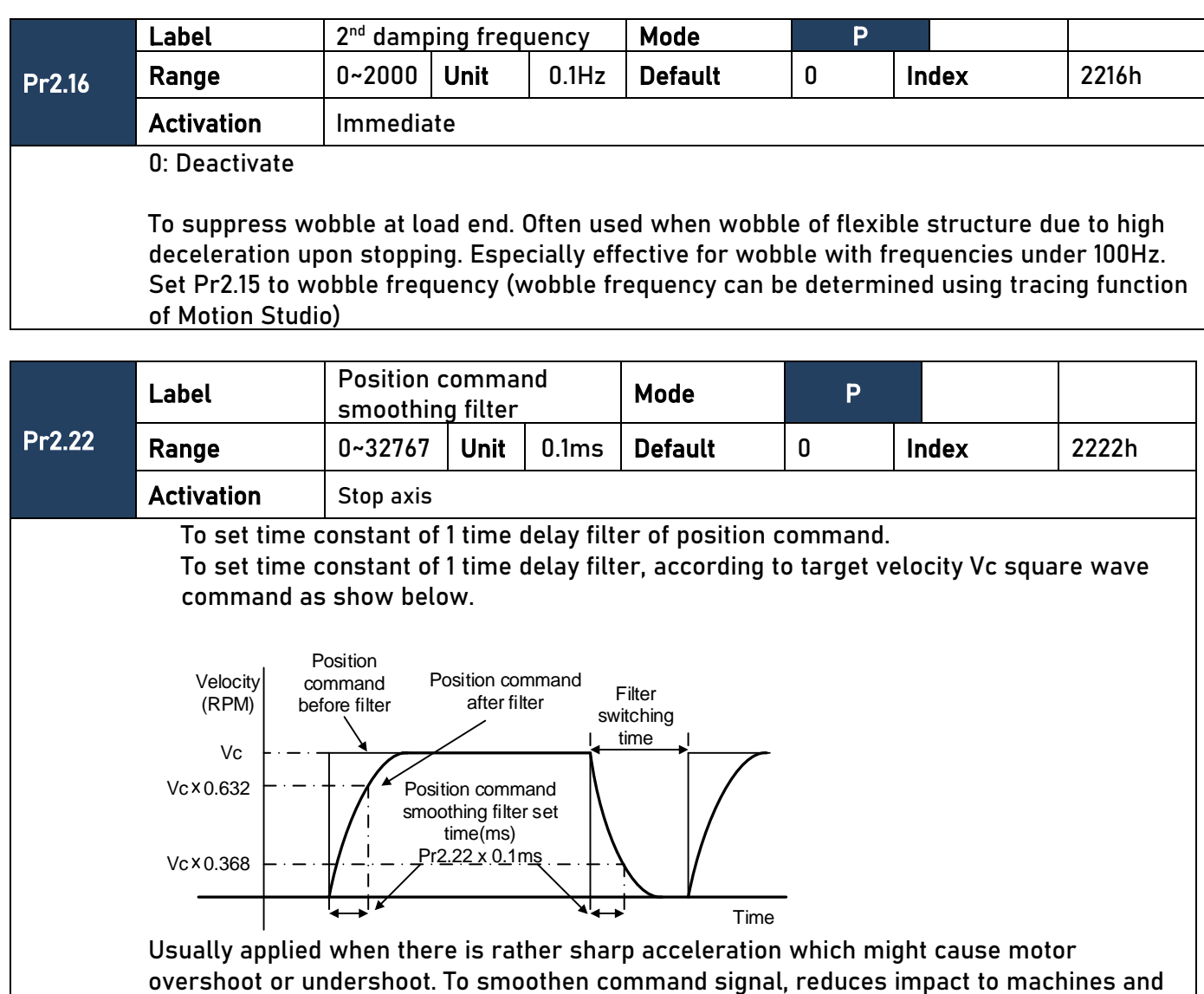

eliminate vibration. If Pr2.22 is set too high, overall time will be lengthened.

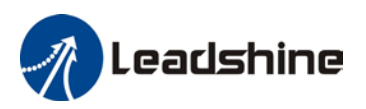

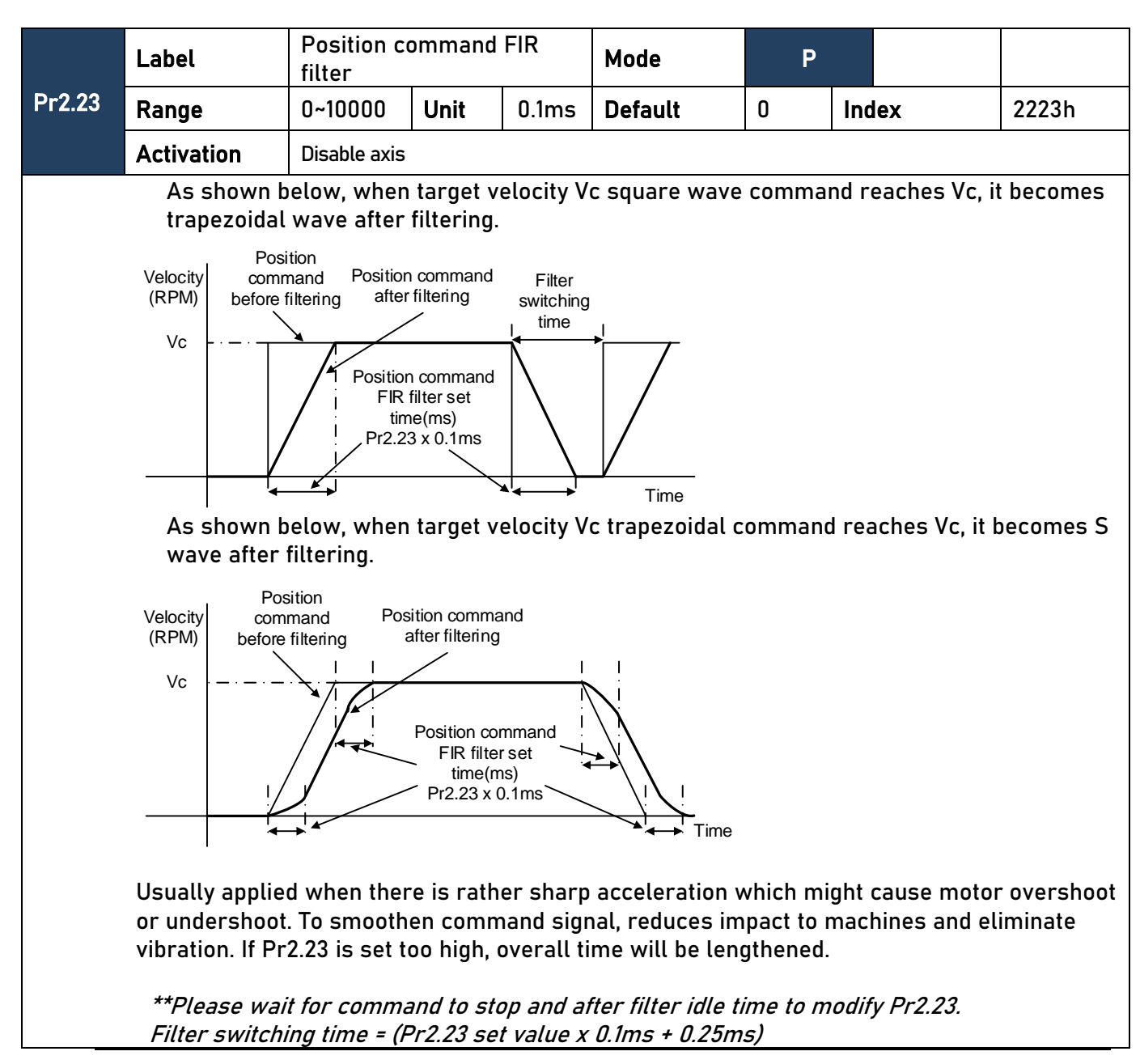

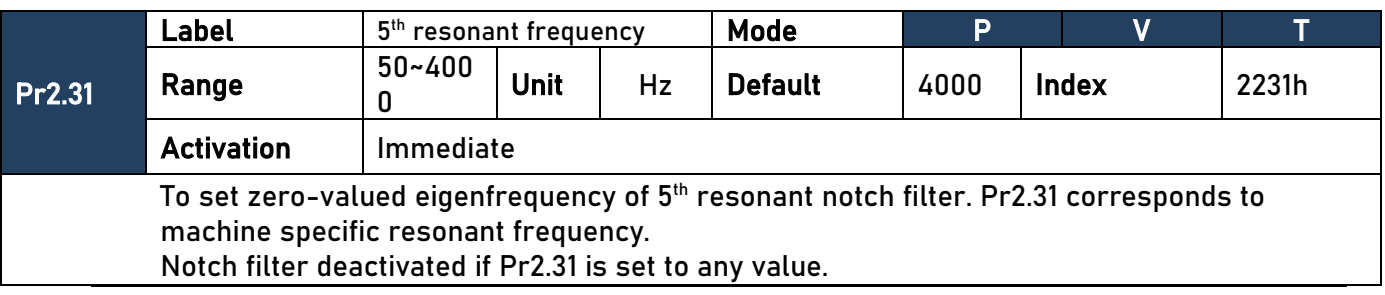

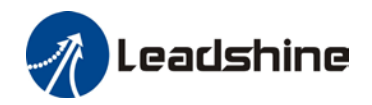

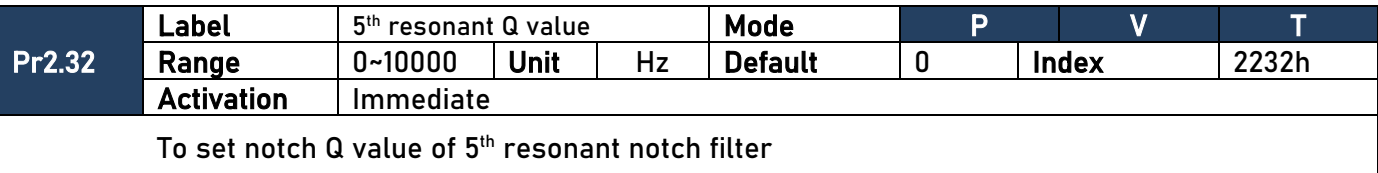

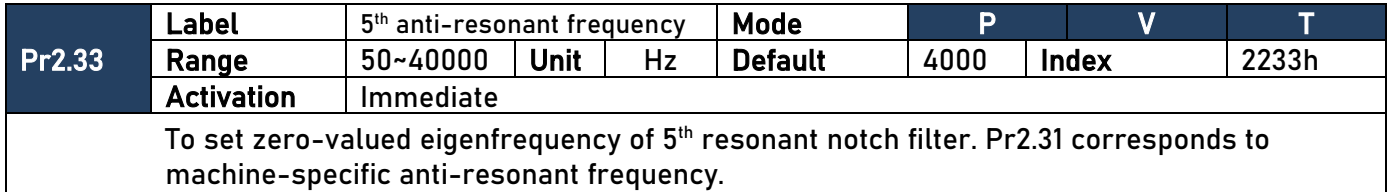

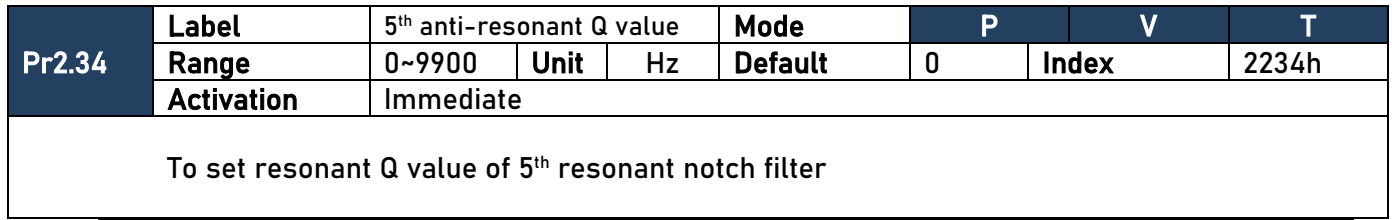

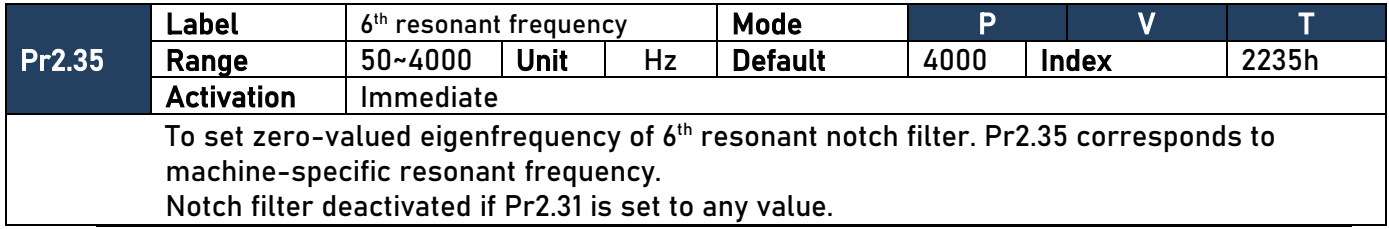

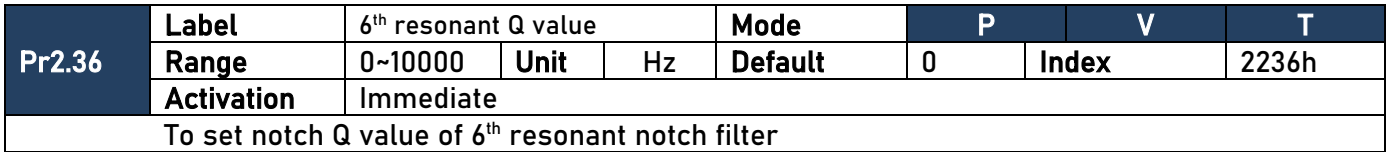

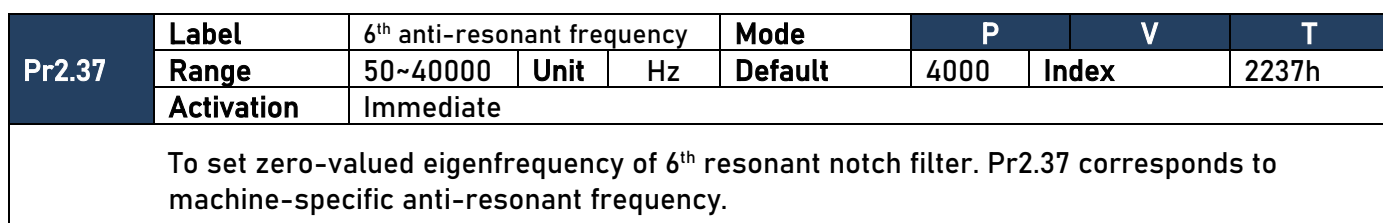

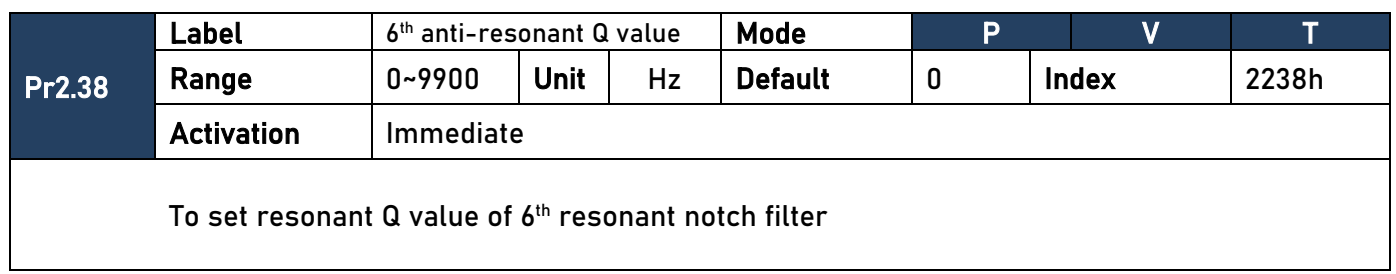

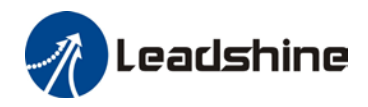

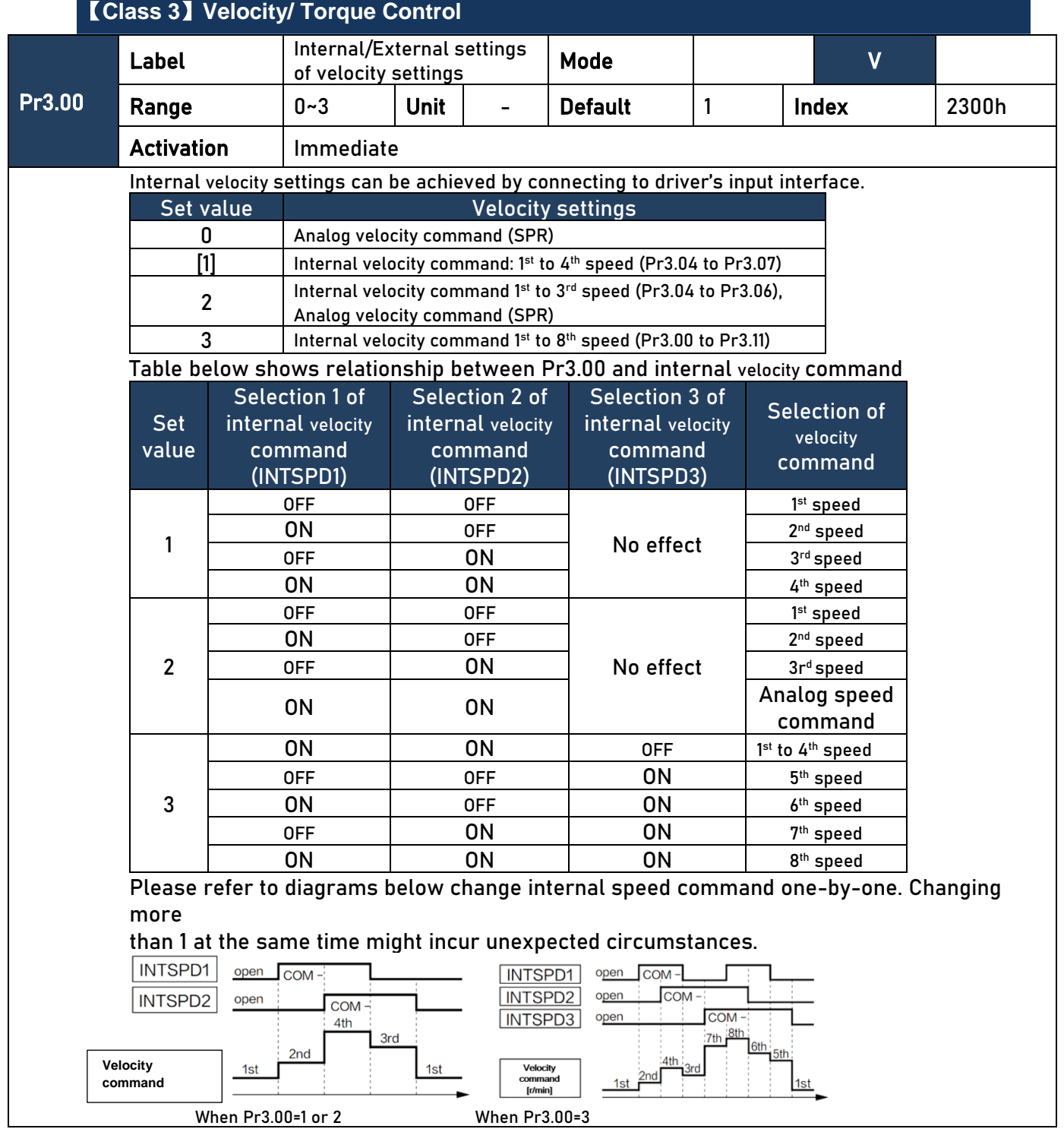

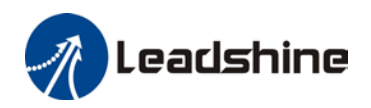

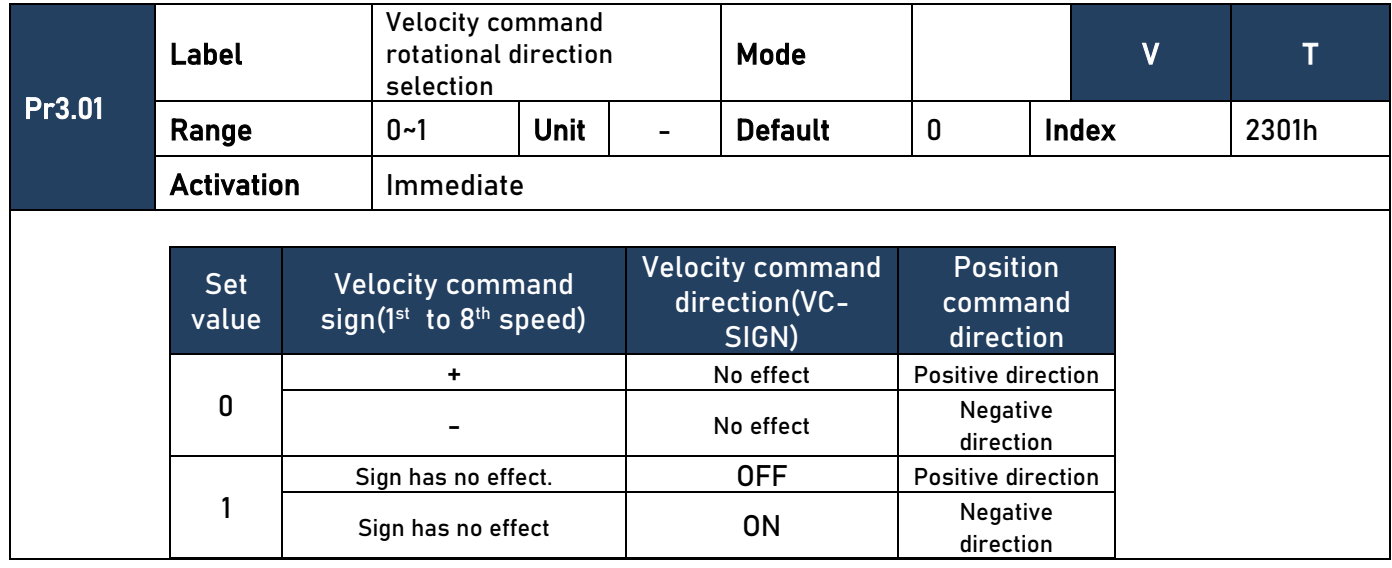

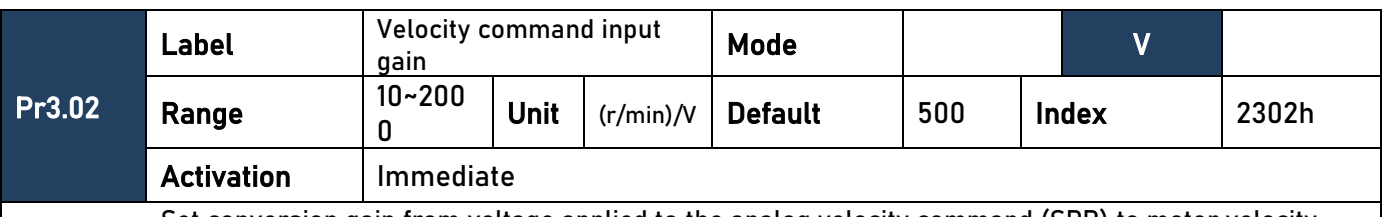

Set conversion gain from voltage applied to the analog velocity command (SPR) to motor velocity command.

• Use Pr3.02 to set the slope for relation between command input voltage and rotational velocity.

• Default is set to Pr3.02=500 [r/min] hence input of 6V is 3000 r/min.

1. Do not apply more than ±10 V to analog velocity command (SPR).

2. While in velocity control mode in combination with driver external position loop, position gain of the driver will have changes. Vibration might occur if Pr3.02 is set too large.

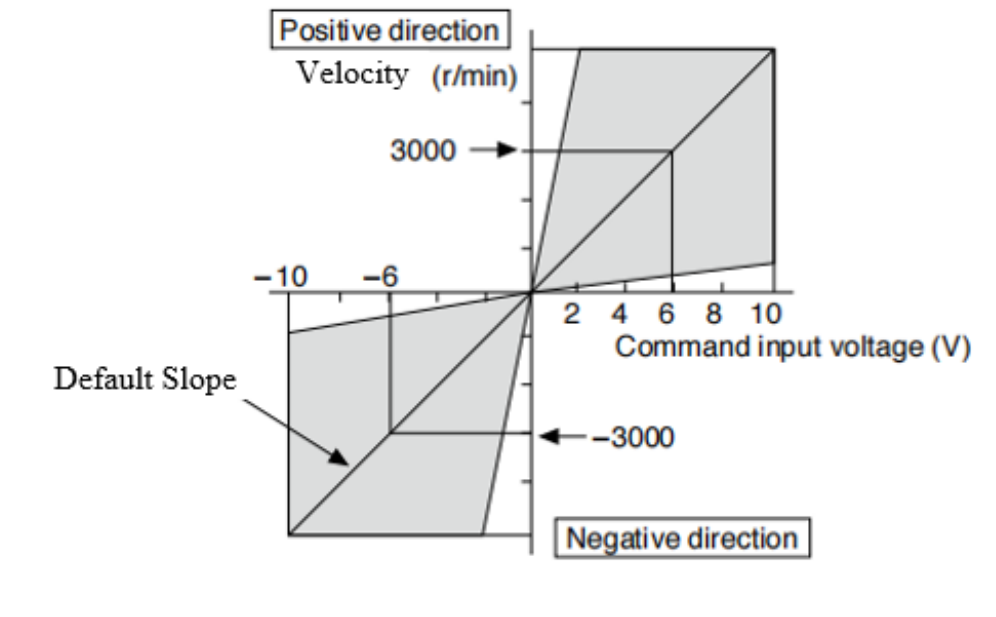

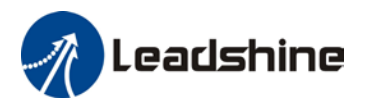

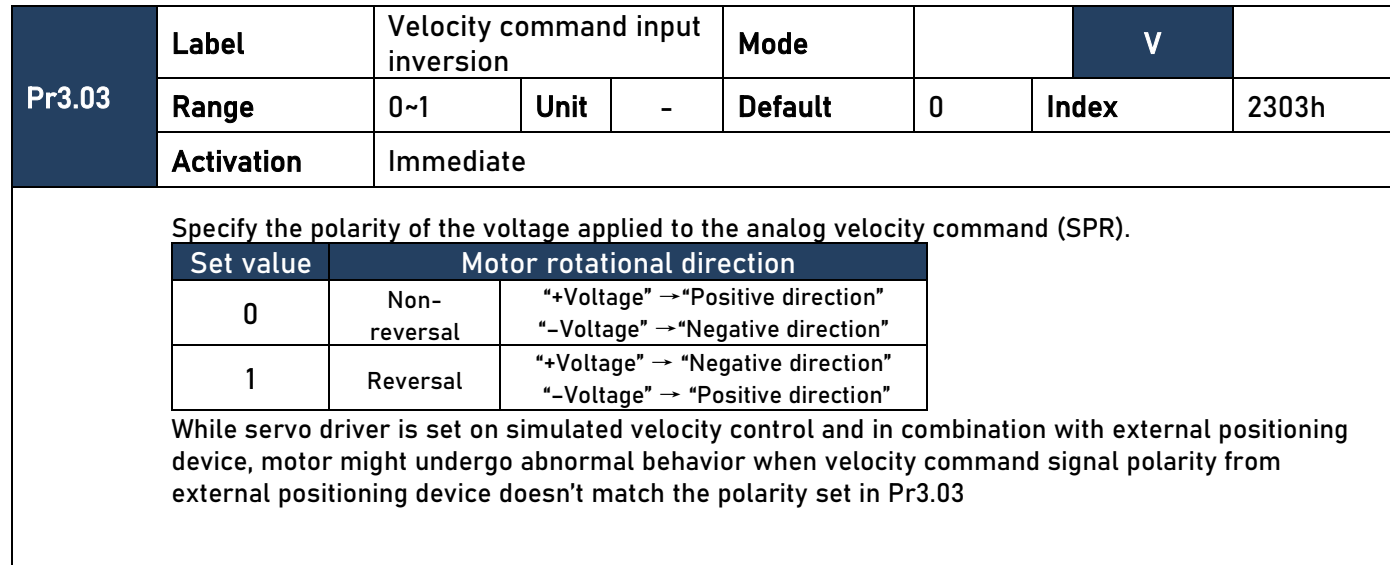

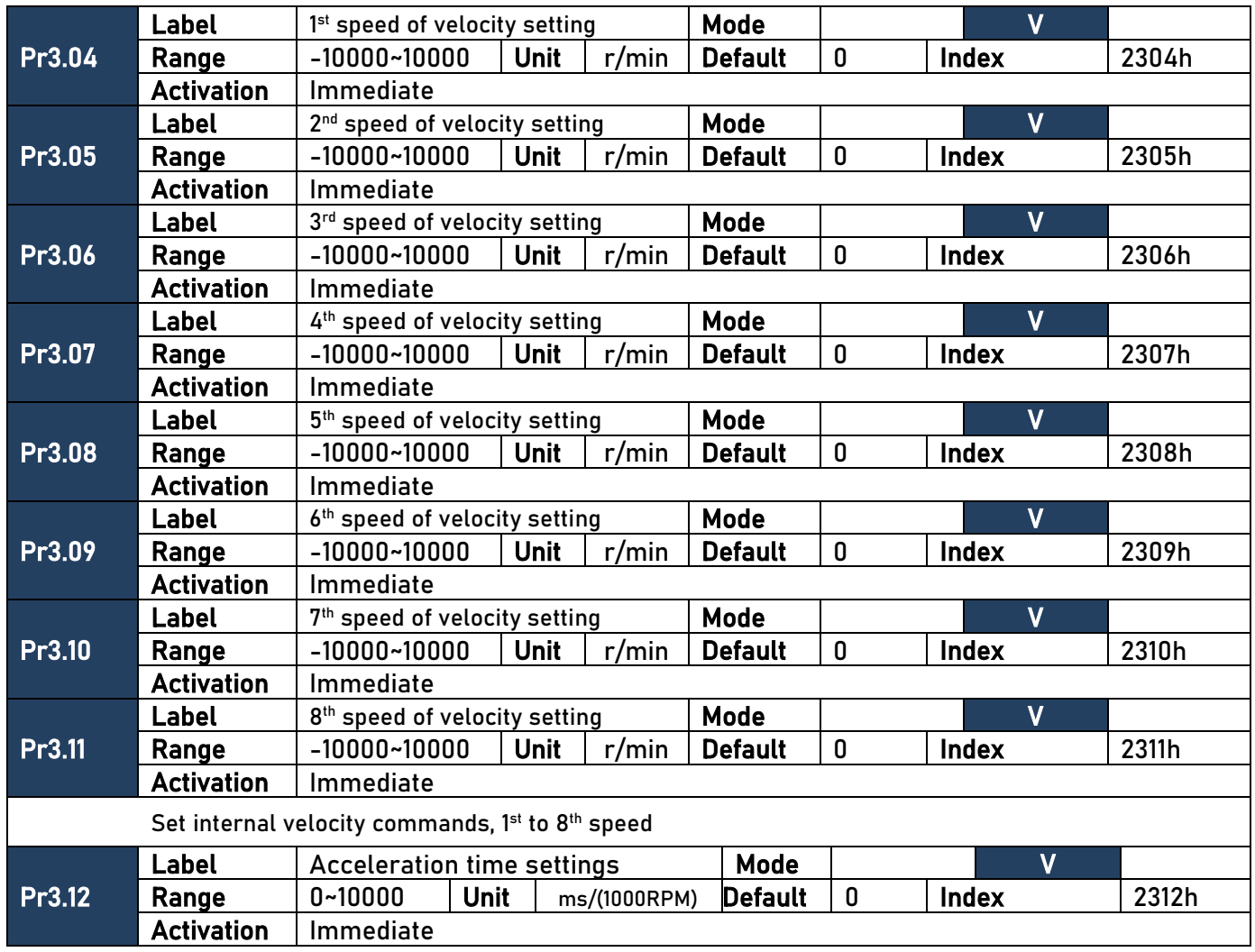
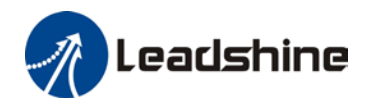

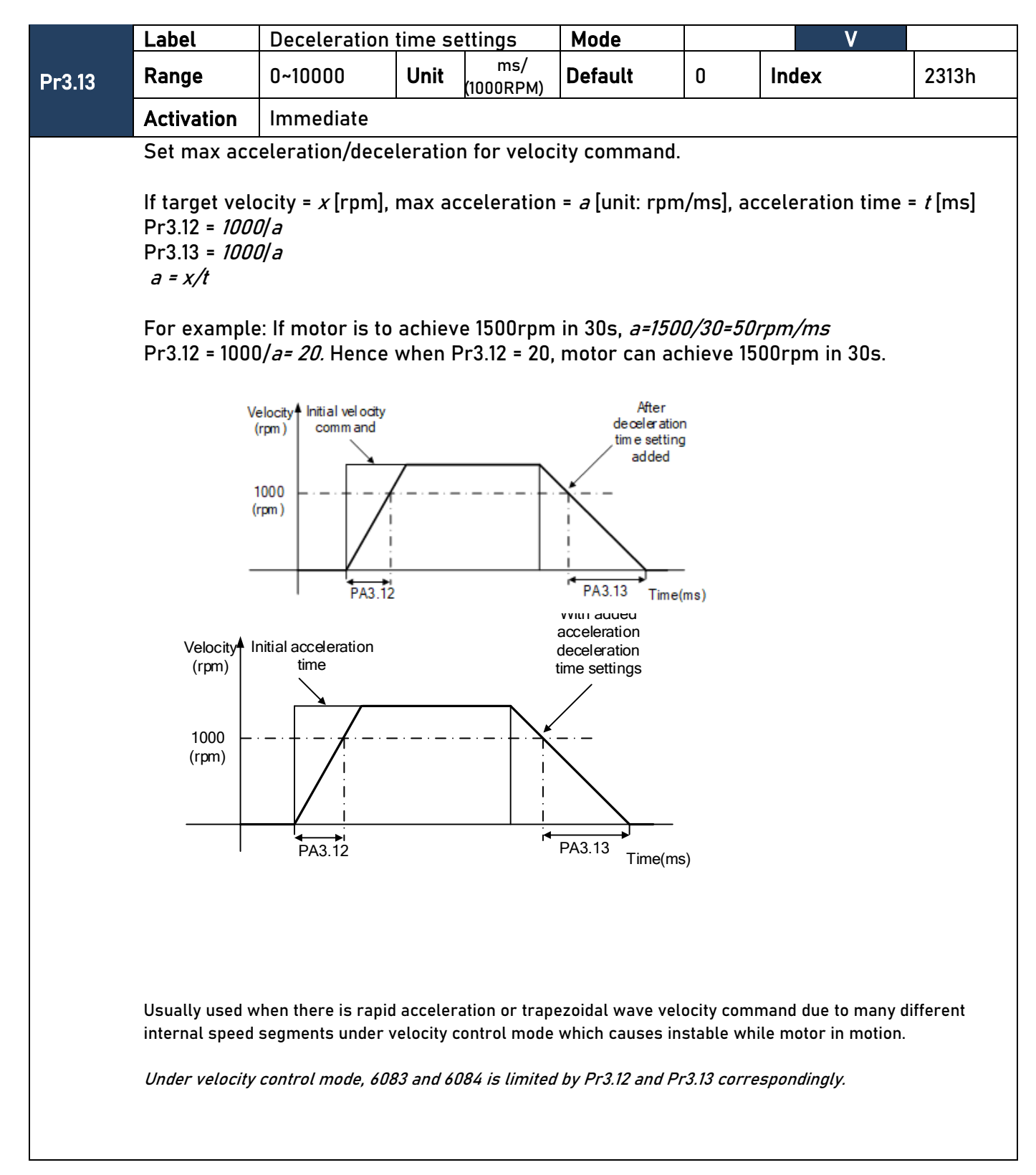

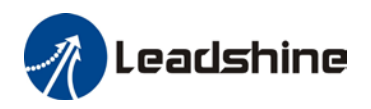

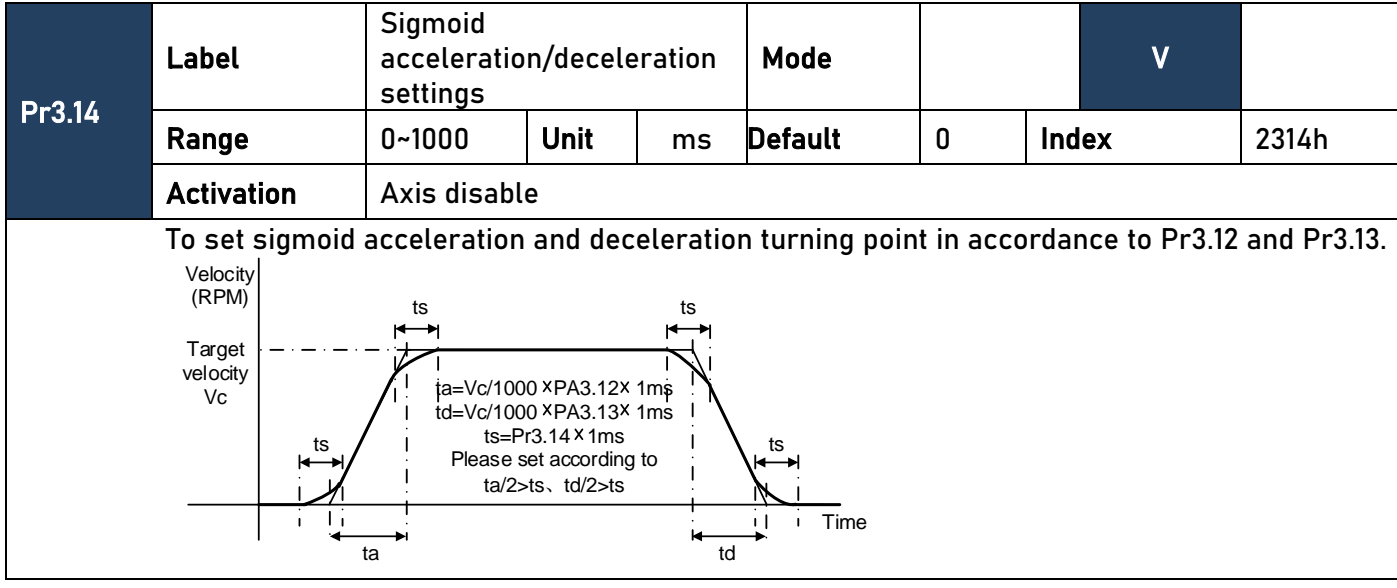

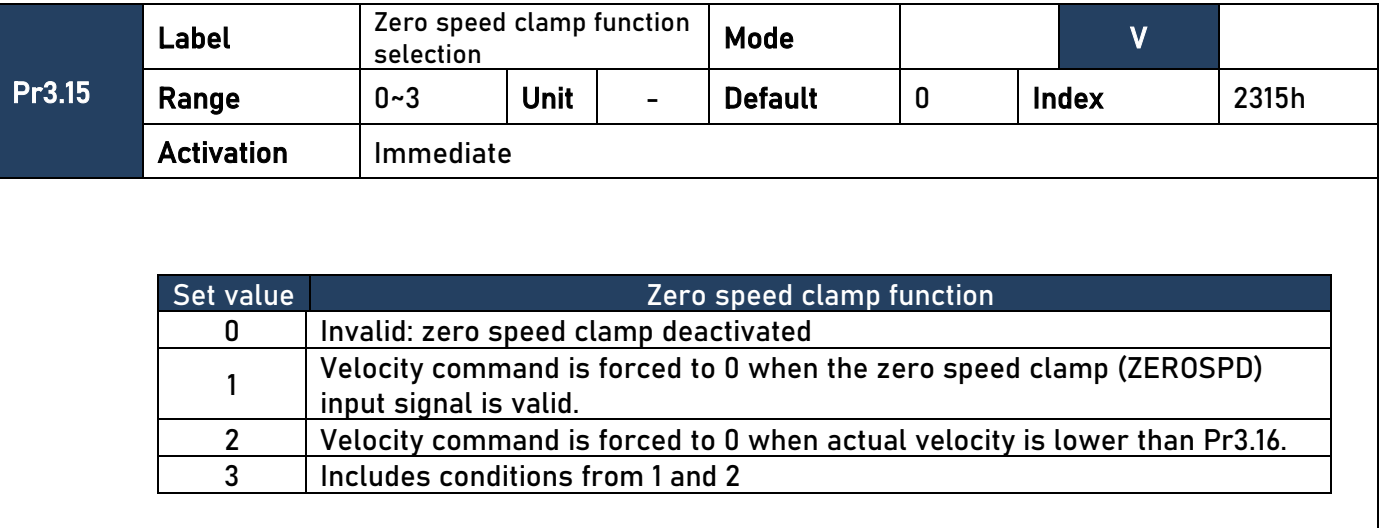

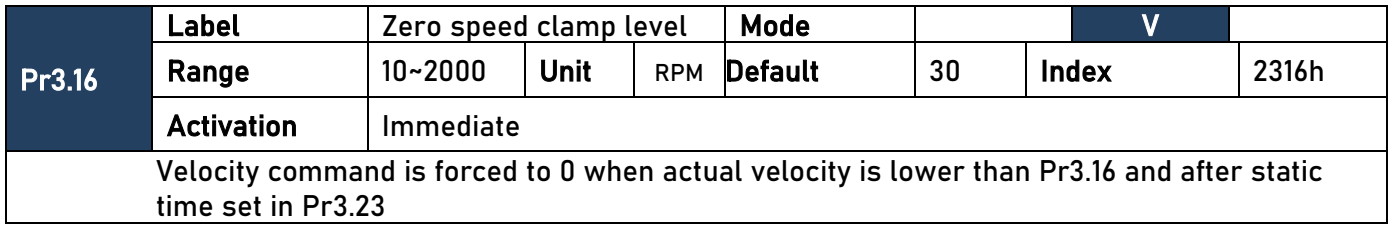

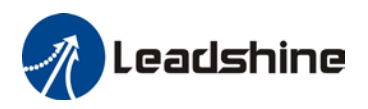

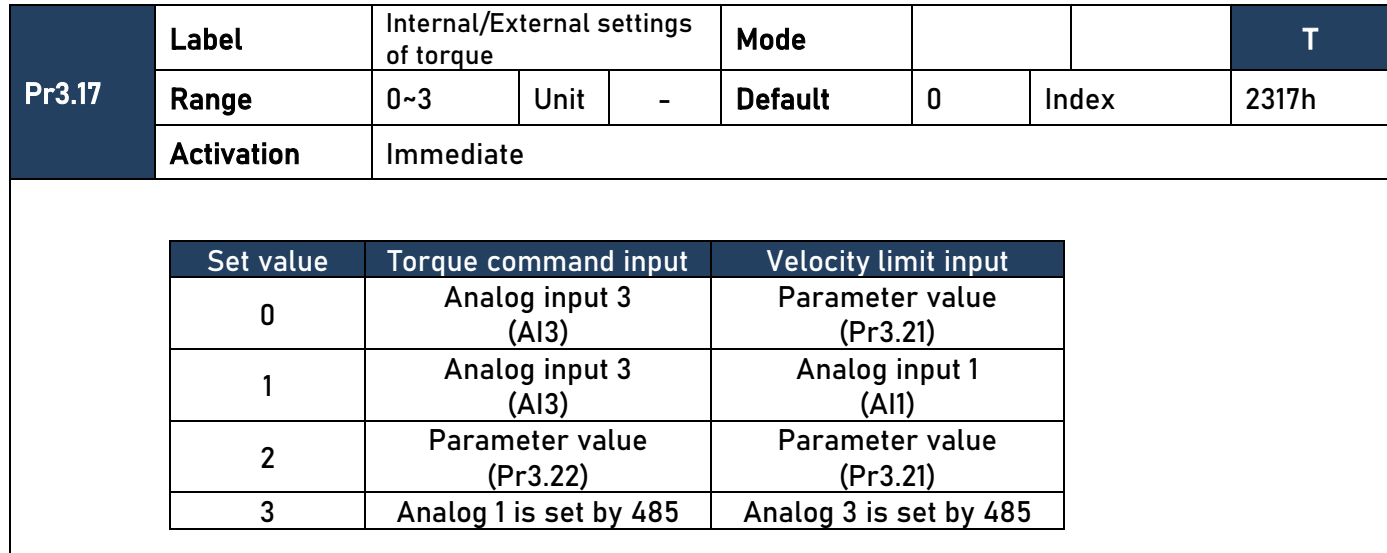

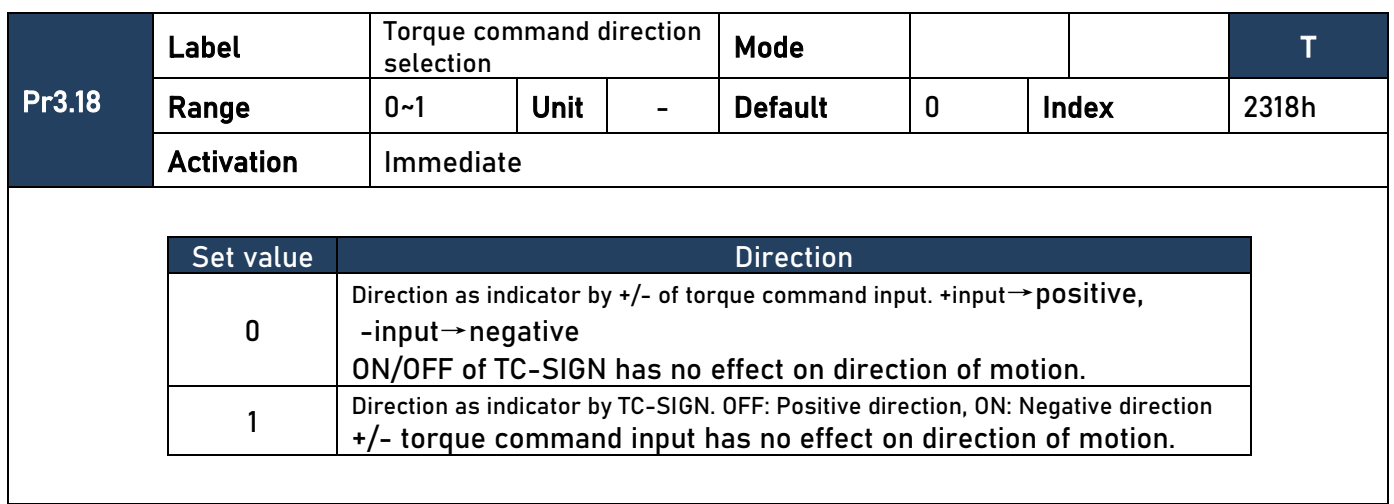

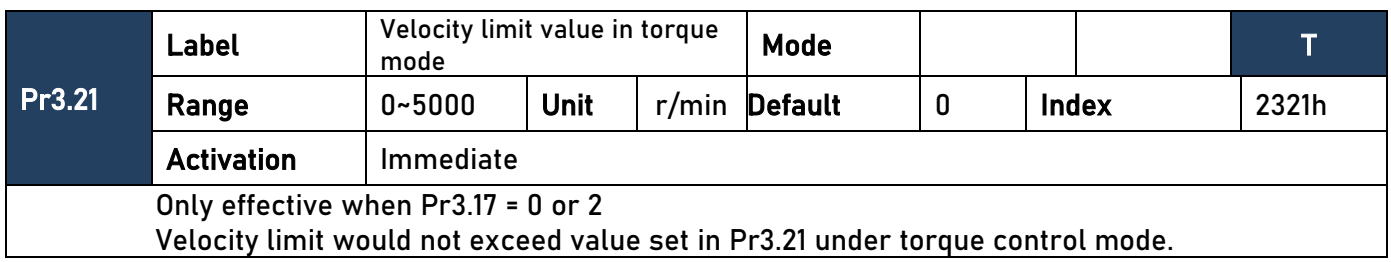

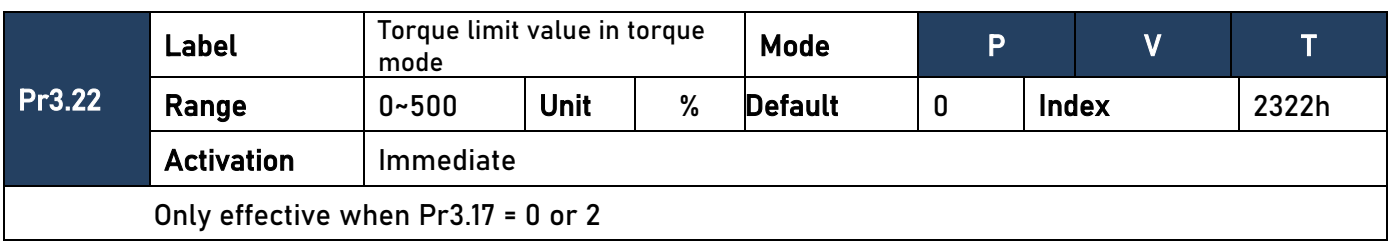

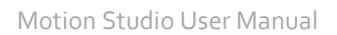

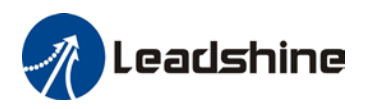

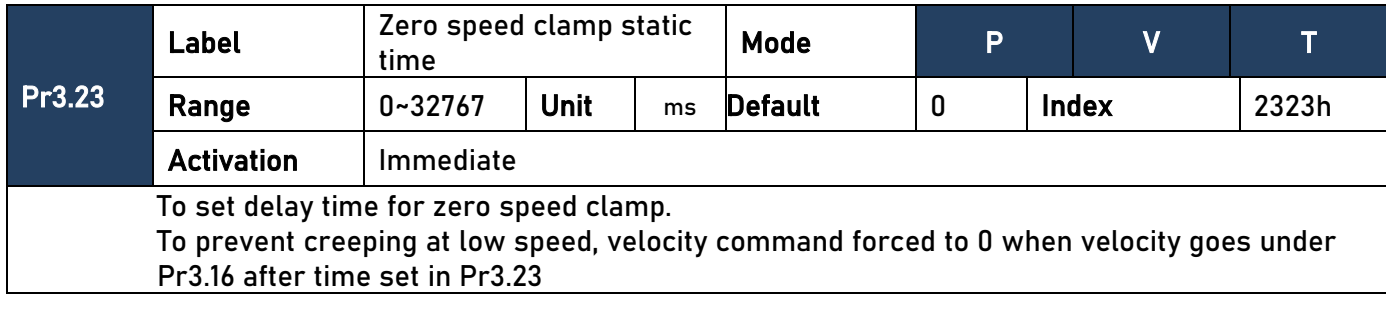

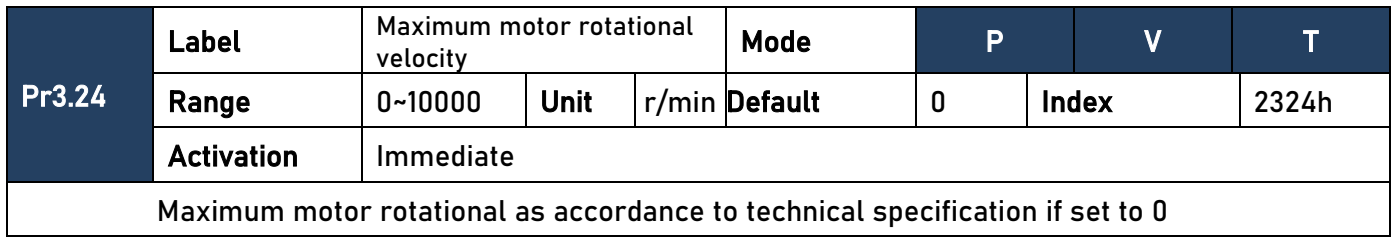

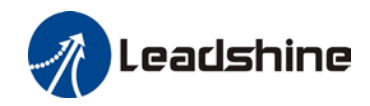

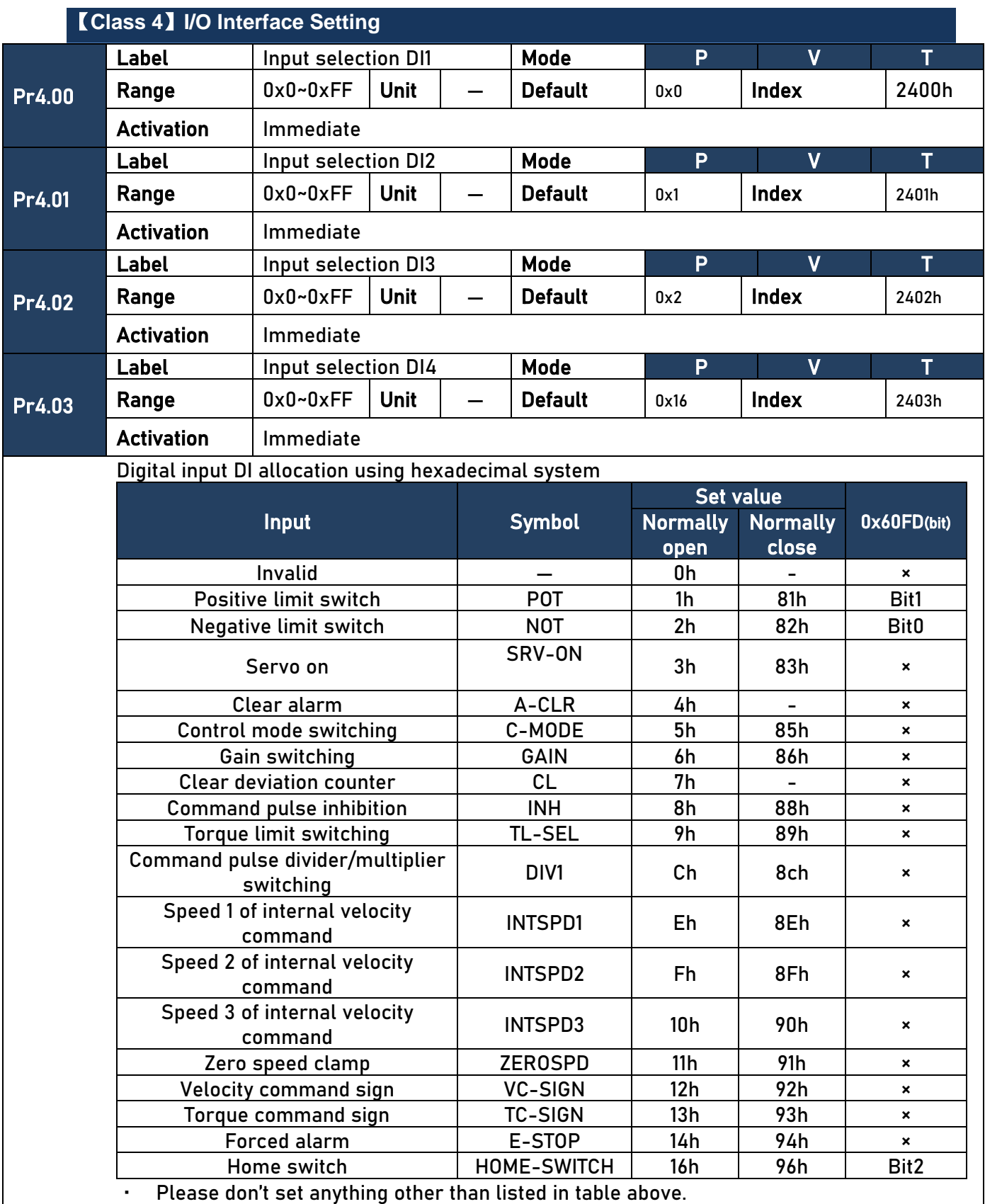

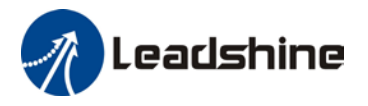

- · Normally open: Valid when input = ON Normally close: Valid when input = OFF
- · Er210 might occur if same function is allocated to different channels at the same time
- Channel that has no value doesn't affect driver motion.
- Front panel is of hexadecimal system.
- Pr4.00 Pr4.03 corresponds to DI1 DI4. External sensors can be connected if the parameters are all set to 0. Controller will read 60FD bit4 – 7 to get DI1 – DI4 actual status.

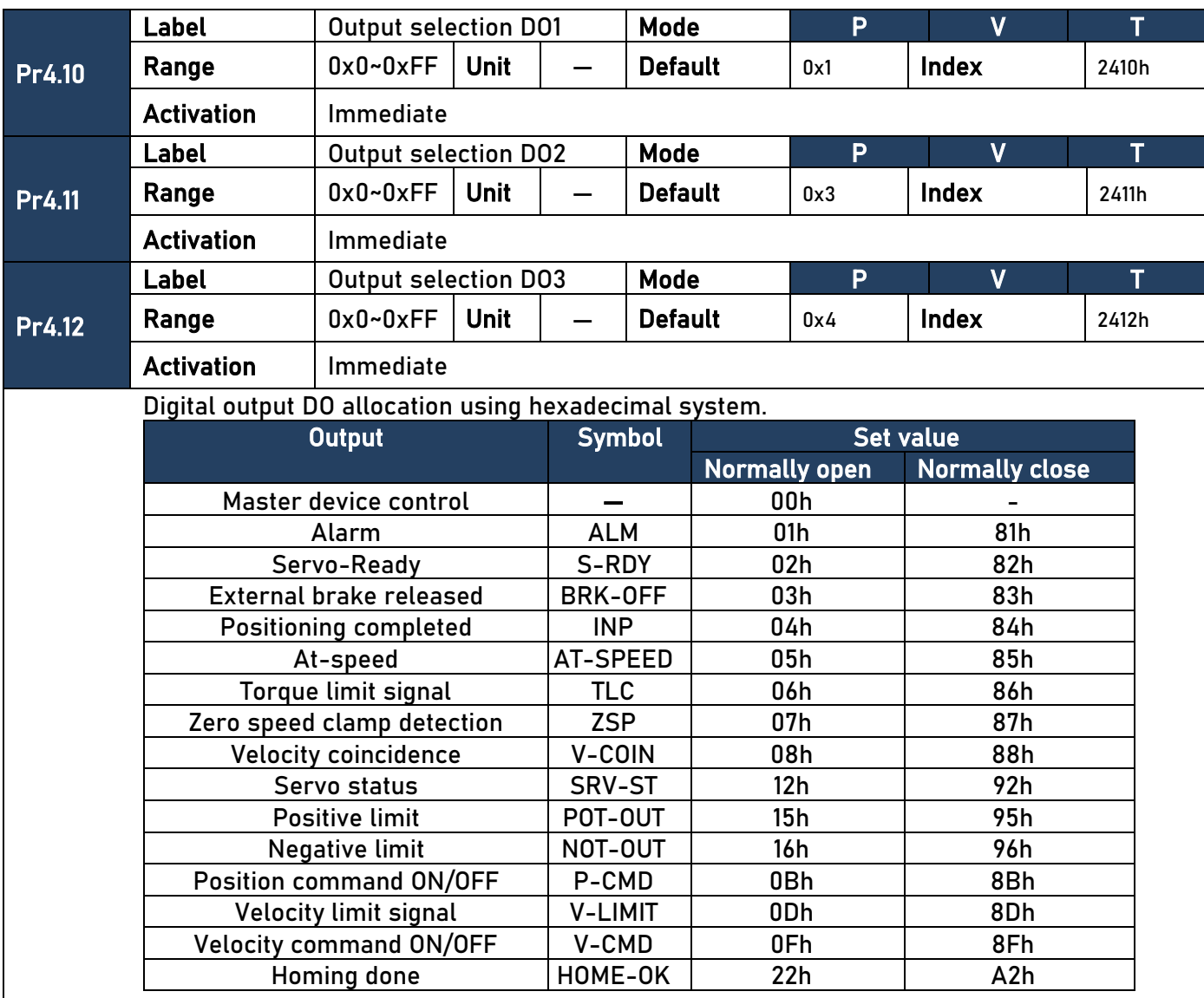

Please don't set any other than the outputs listed in the table above.

- · Normally open:Active low
- · Normally close: Active high
- Front panel is of hexadecimal system.
- Pr4.10 Pr4.12 corresponds to DO1 DO3. If all parameters are set to 0, master device controls the outputs, object dictionary 0x60FE sub-index 01 bit16-18 corresponds to DO1- D<sub>03</sub>.

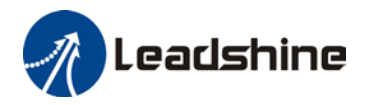

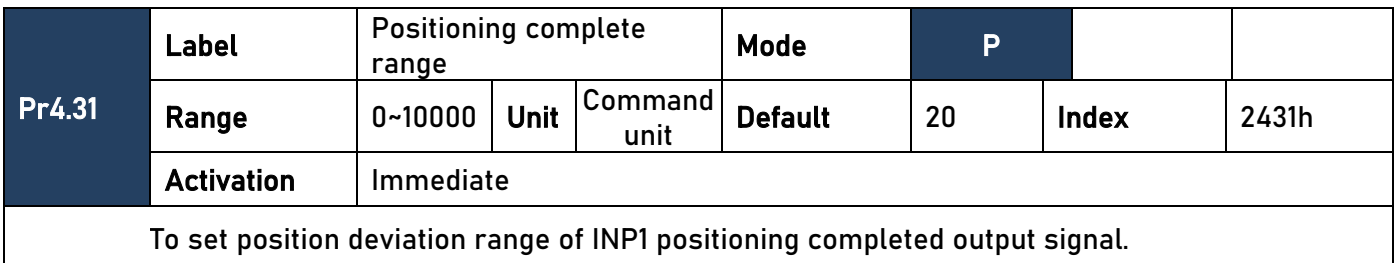

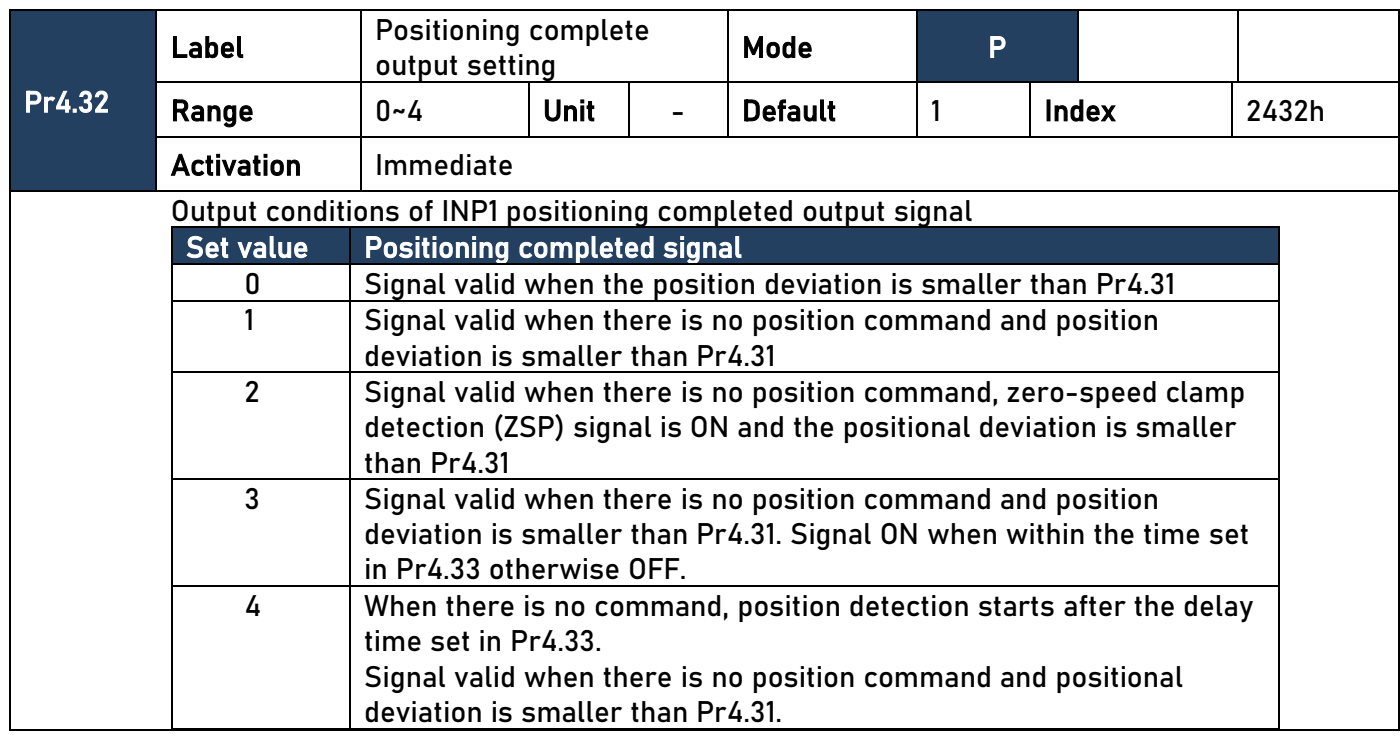

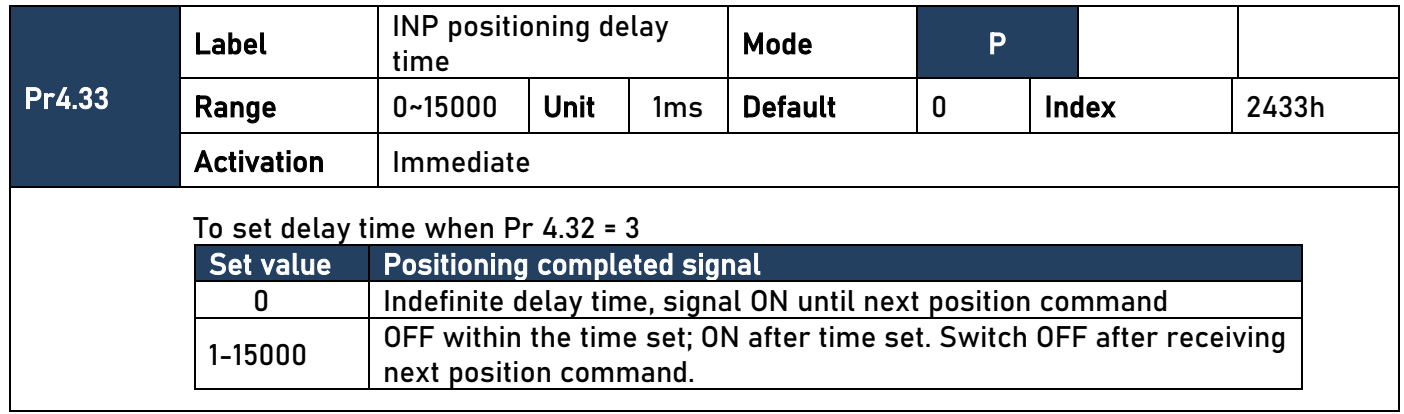

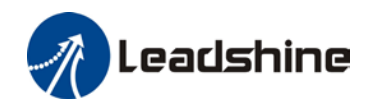

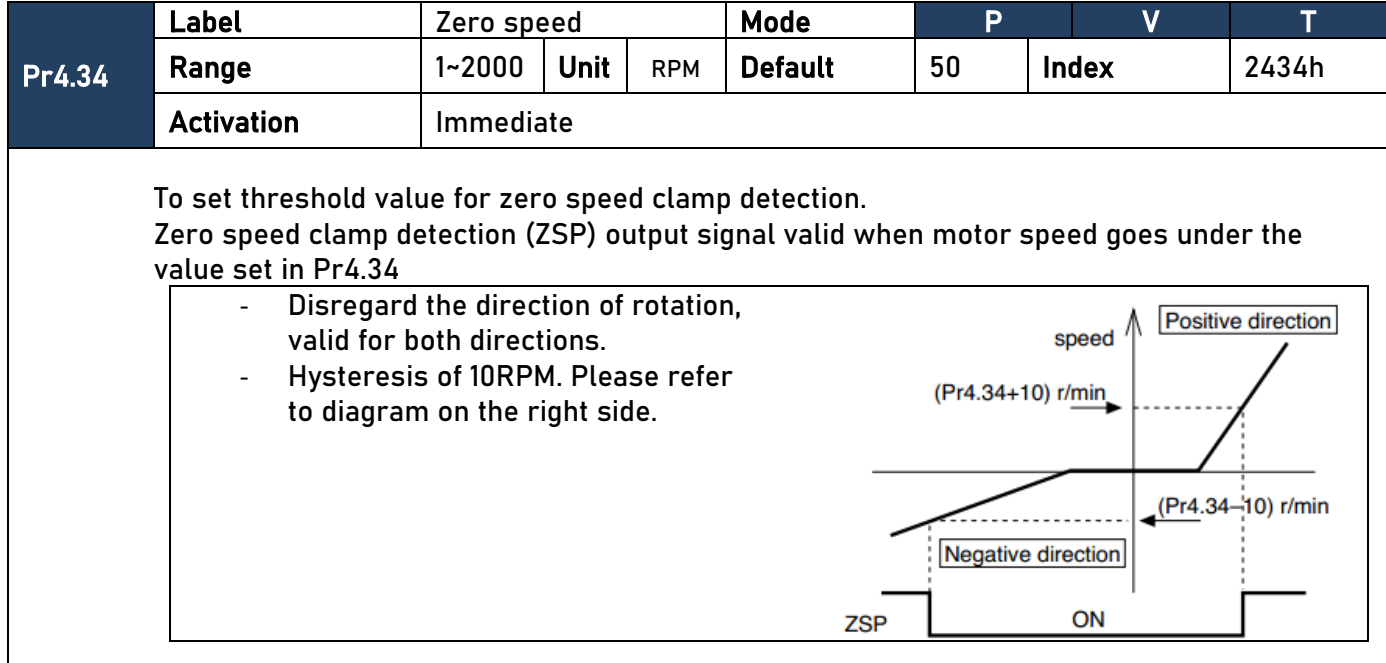

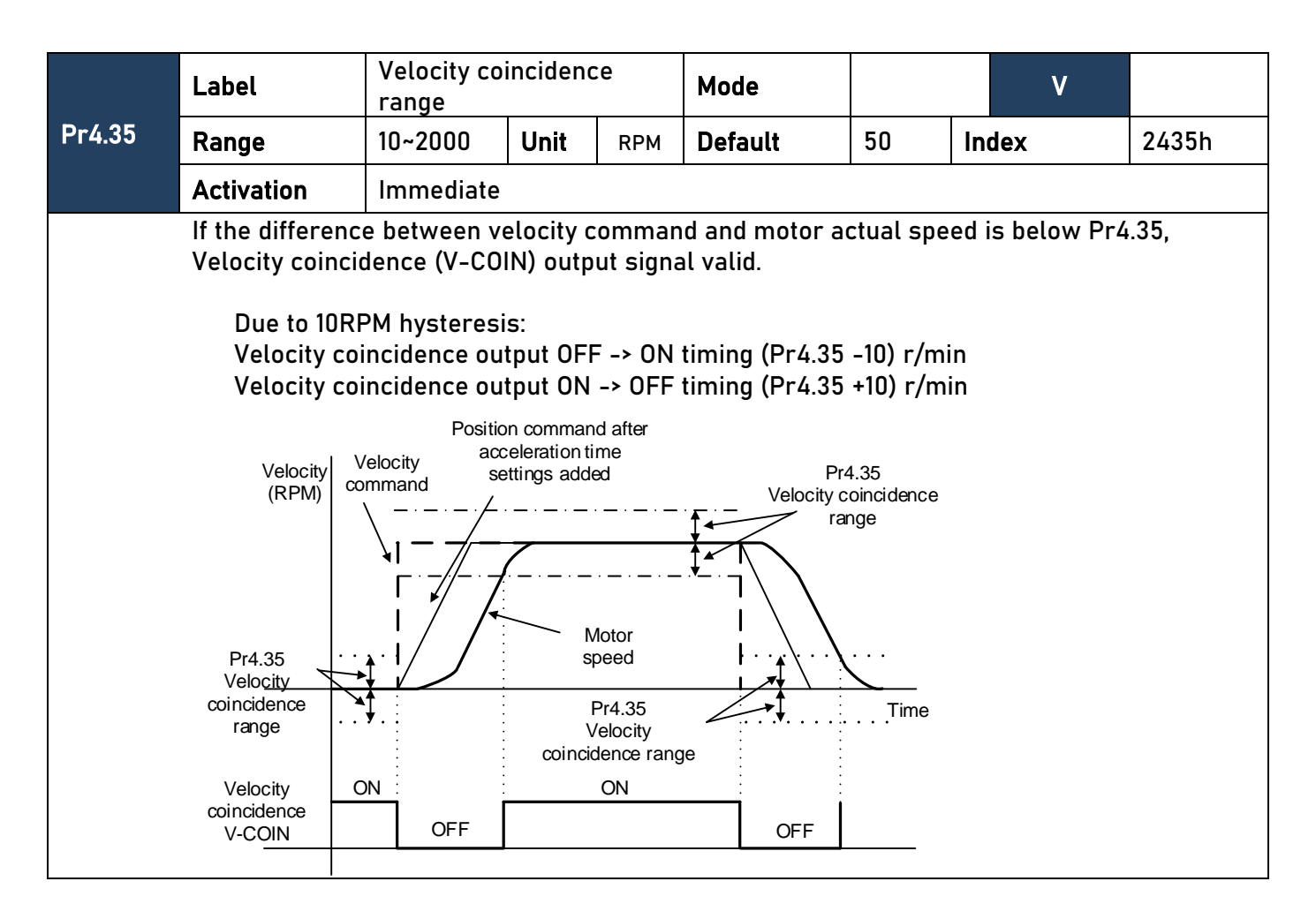

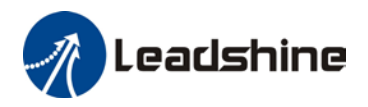

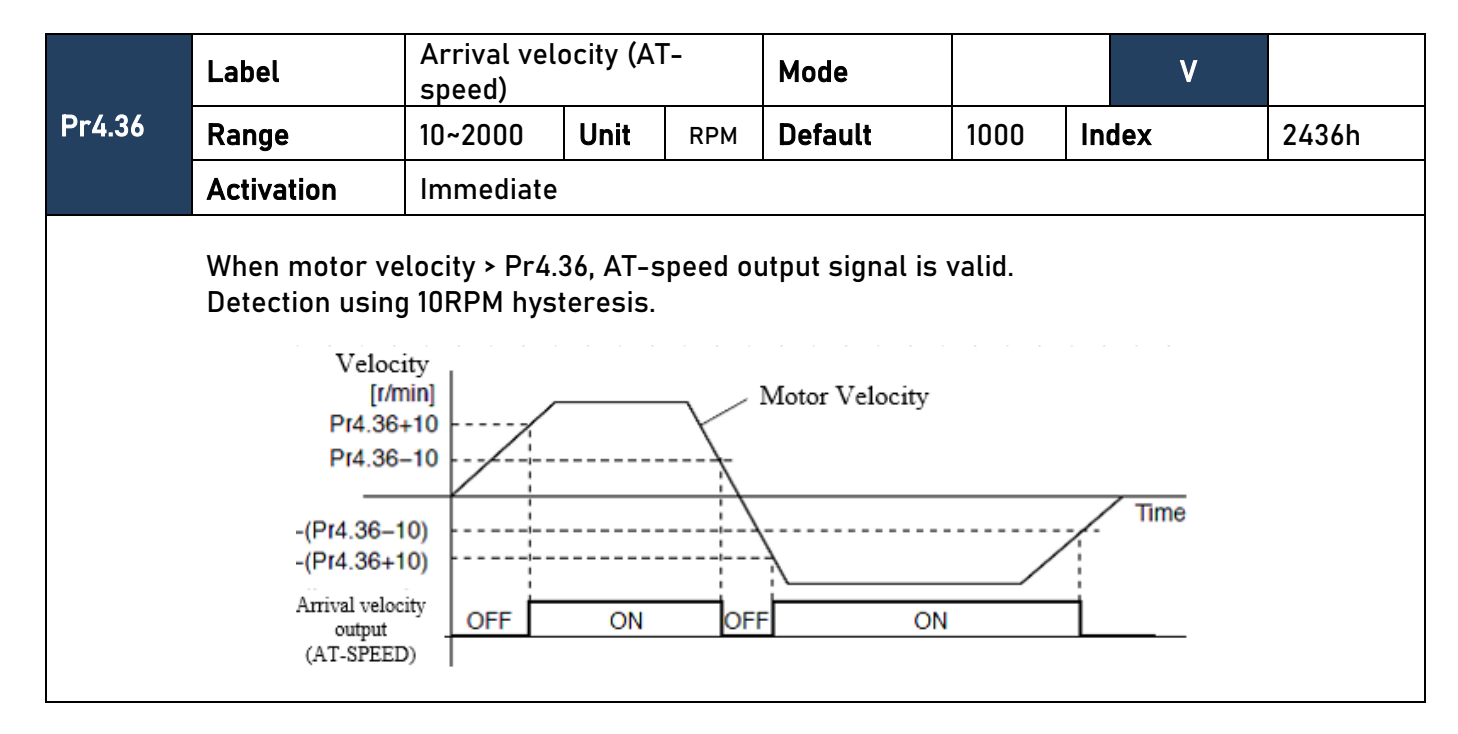

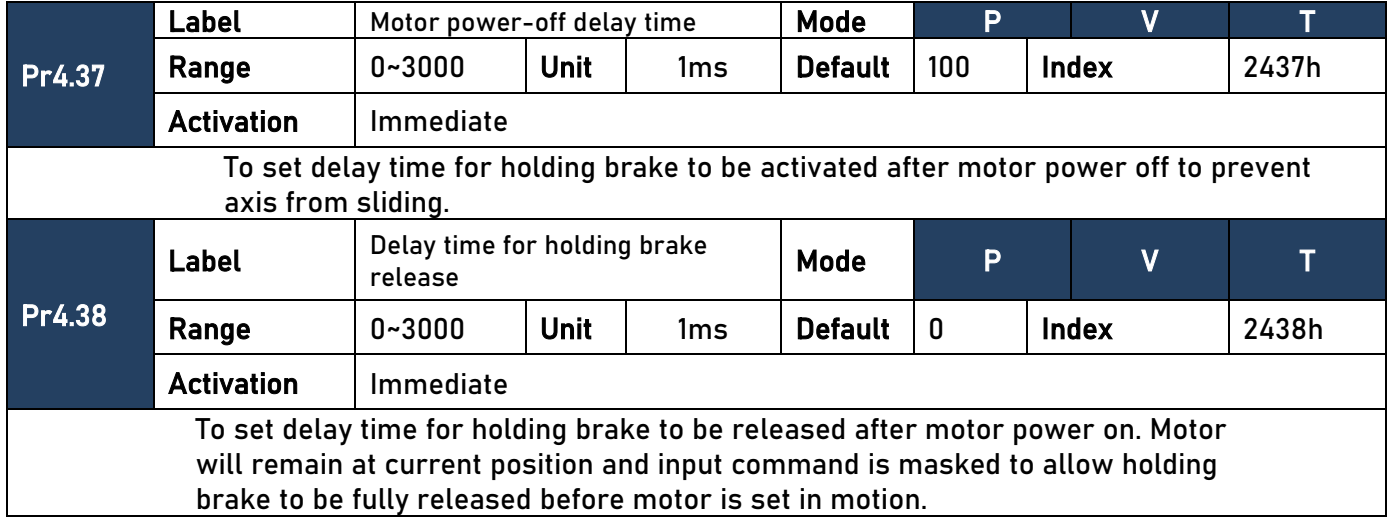

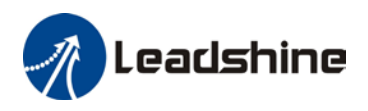

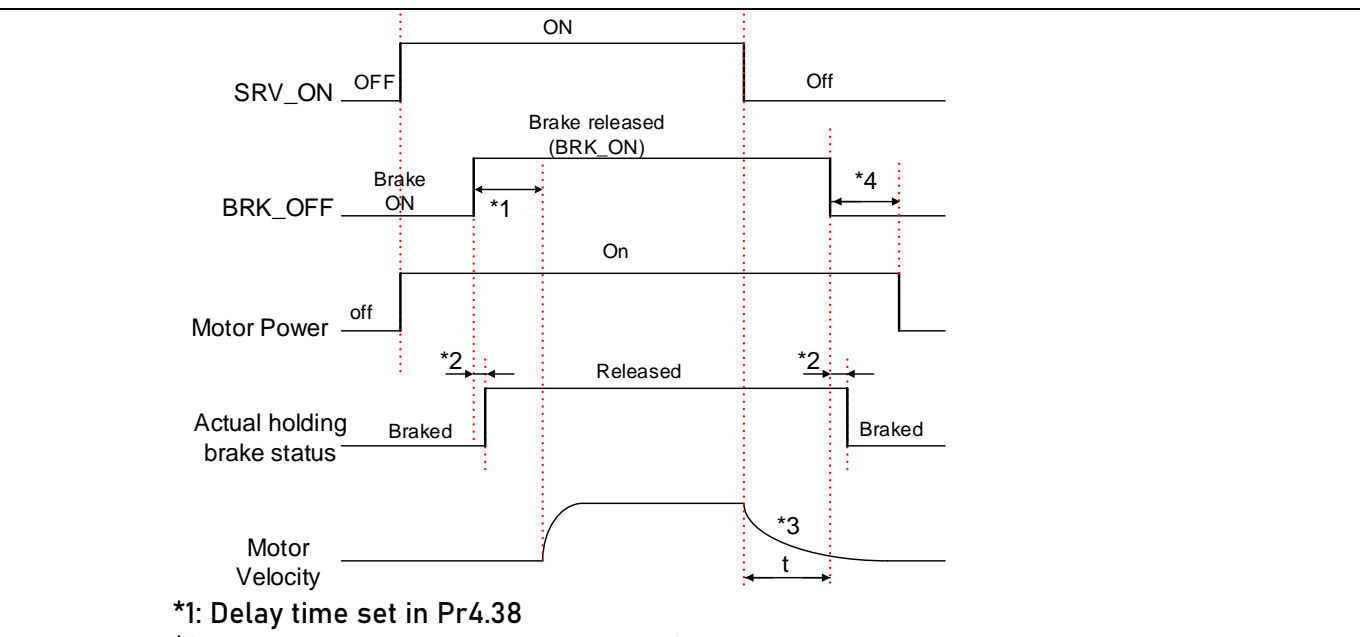

\*2: Delay time from the moment BRK\_OFF signal is given until actual holding brake is released or BRK\_ON signal is given until actual holding brake is activated. It is dependent on the holding brake of the motor. \*3: Deceleration time is determined by Pr6.14 or if motor speed goes below

Pr4.39, whichever comes first. BRK\_OFF given after deceleration time. \*4: Pr4.37 set time value.

Delay time from the moment SRV\_ON is given until BRK\_OFF switch to BRK\_ON, is less than 500ms.

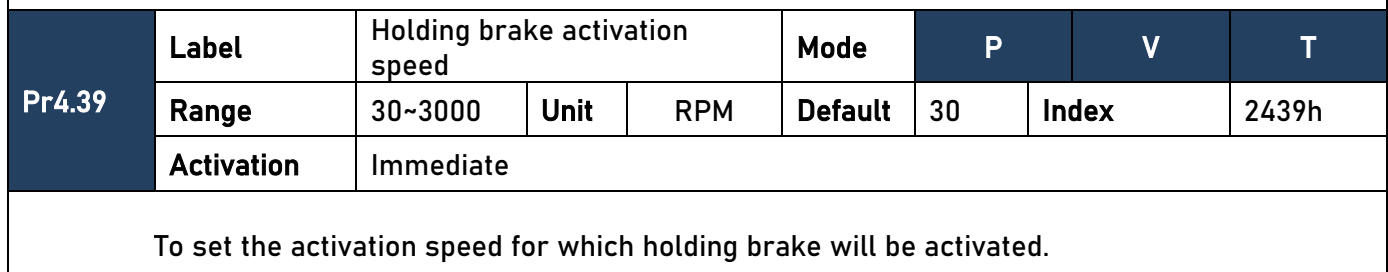

When SRV-OFF signal is given, motor decelerates, after it reaches below Pr4.39 and Pr6.14 is not yet reached, BRK\_OFF is given.

BRK\_OFF signal is determined by Pr6.14 or if motor speed goes below Pr4.39, whichever comes first.

Application:

1. After disabling axis, Pr6.14 has been reached but motor speed is still above Pr4.39, BRK\_OFF signal given.

2. After disabling axis, Pr6.14 has not been reached but motor speed is below Pr4.39, BRK\_OFF signal given.

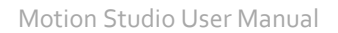

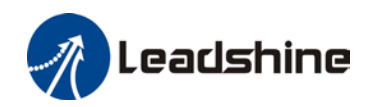

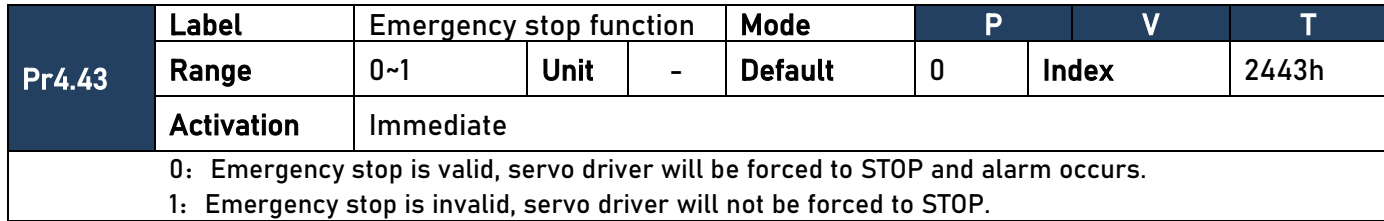

## 【**Class 5**】**Extension settings**

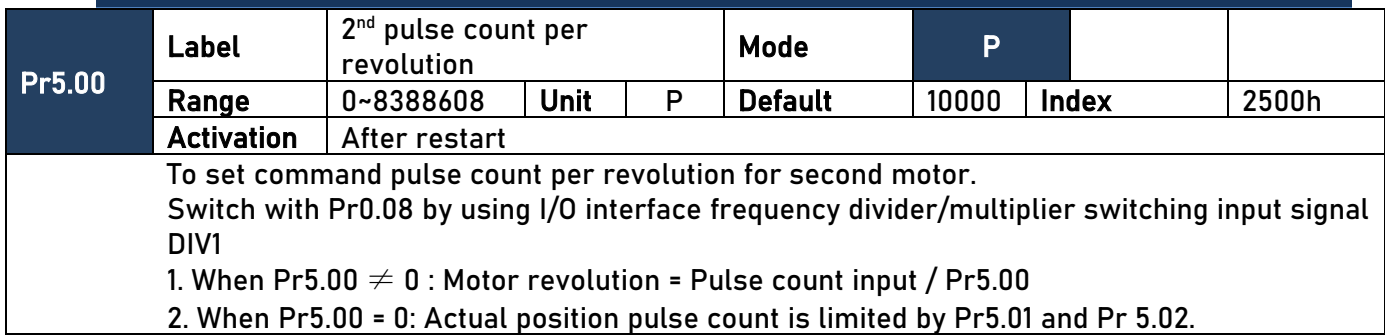

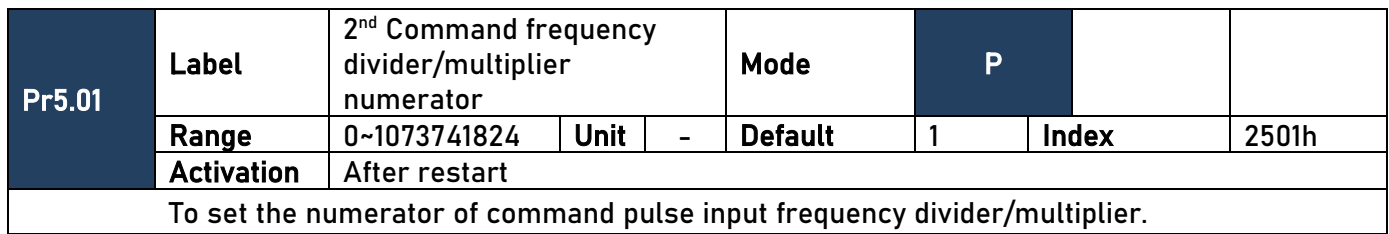

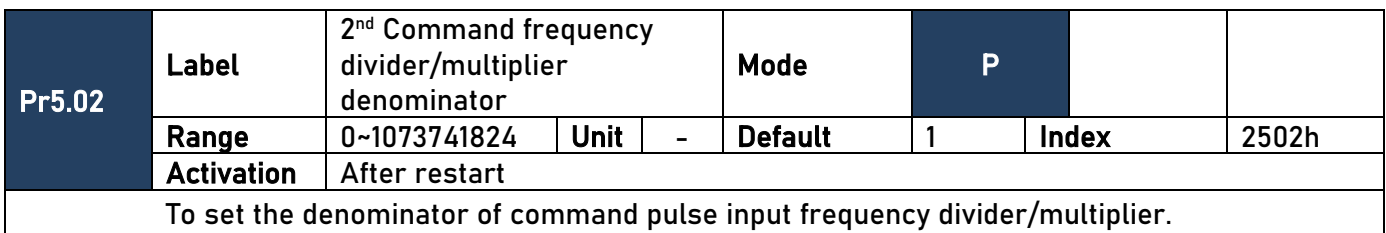

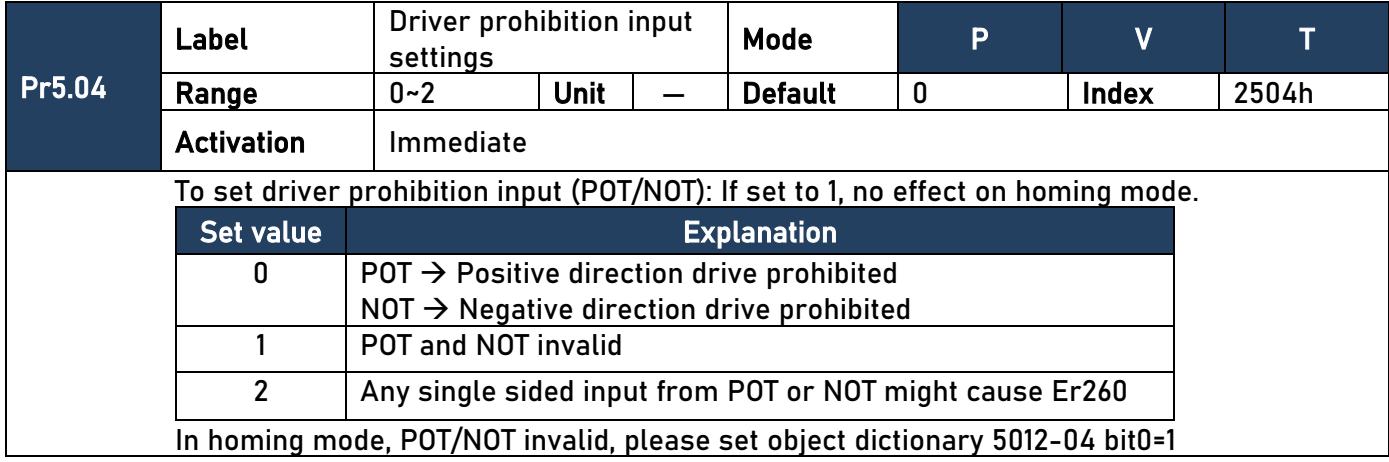

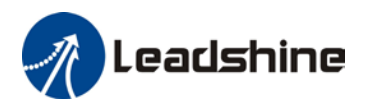

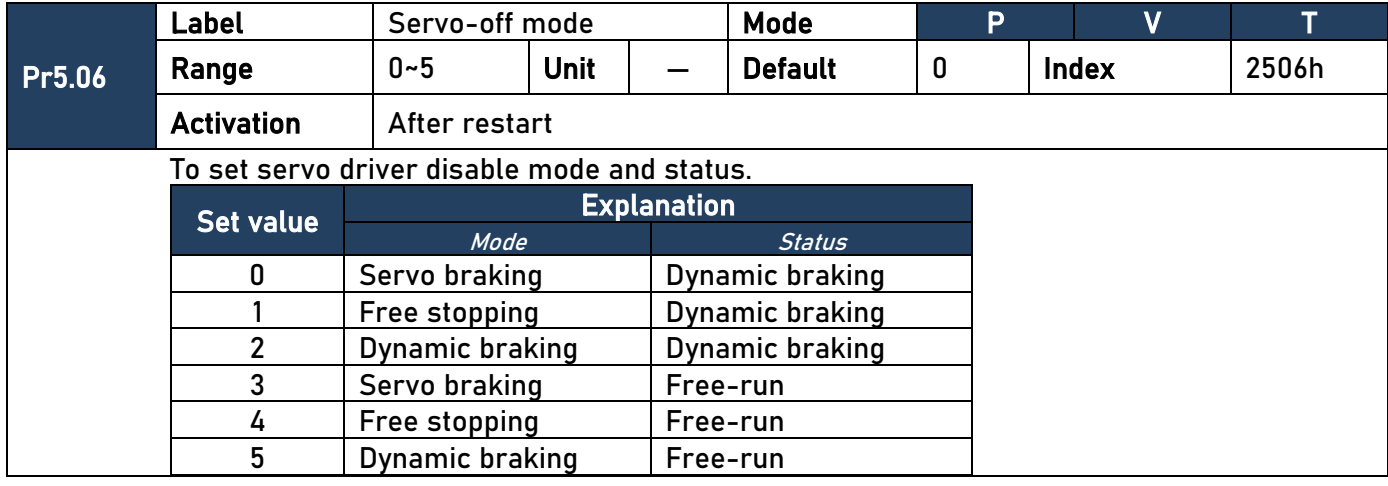

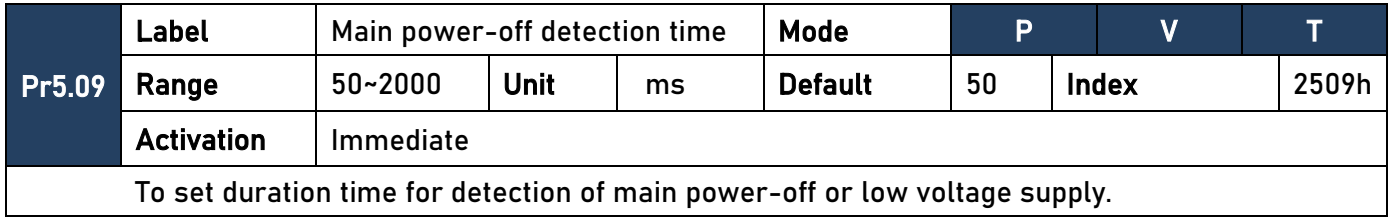

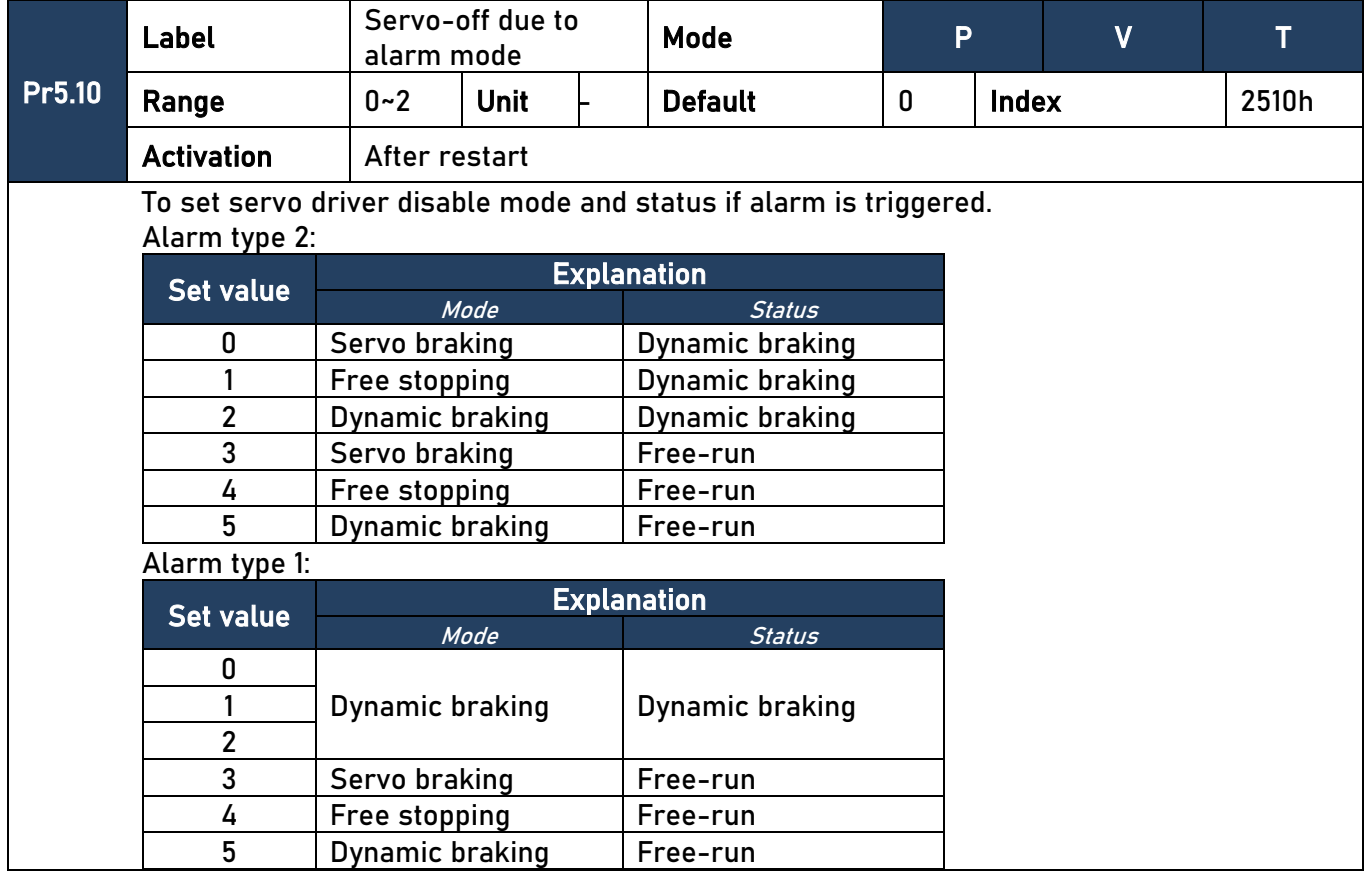

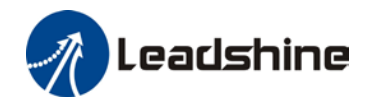

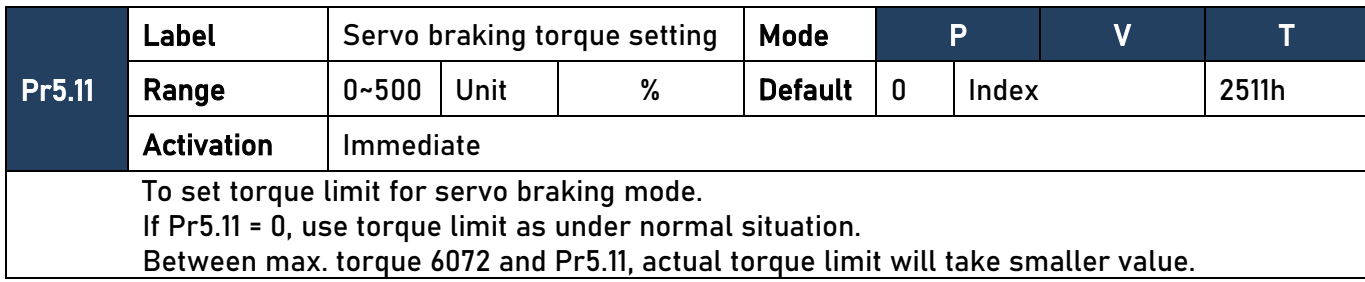

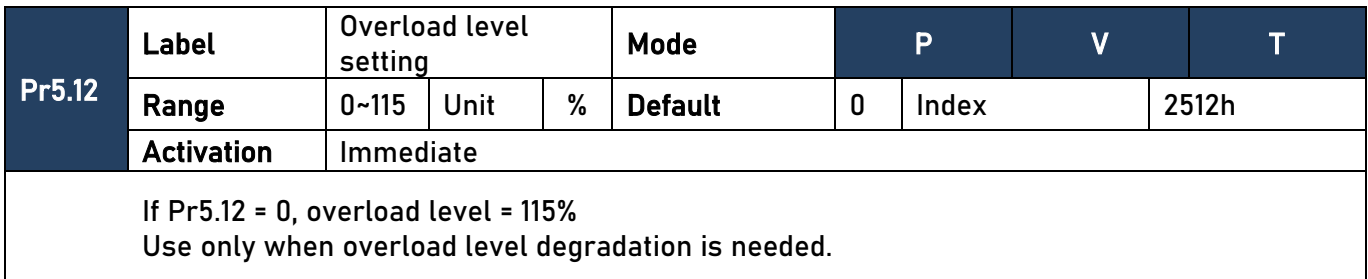

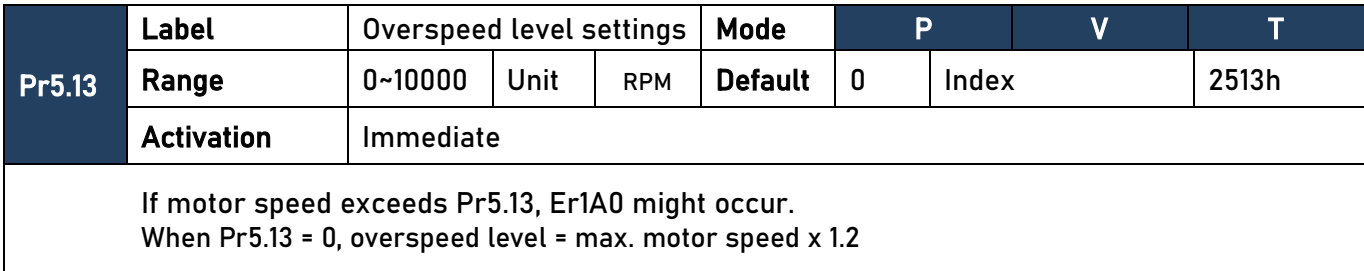

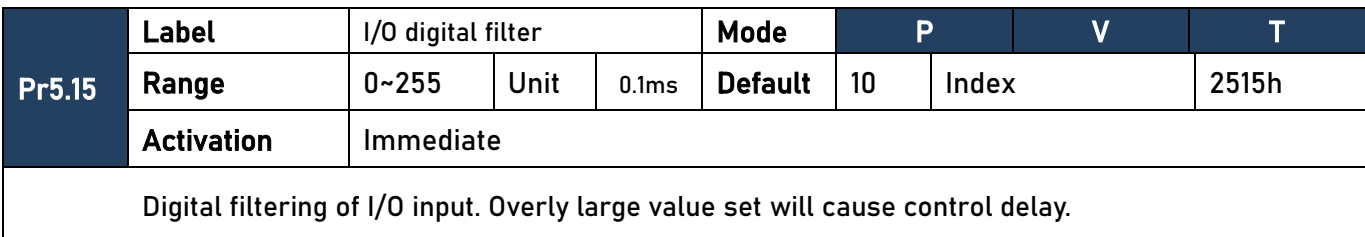

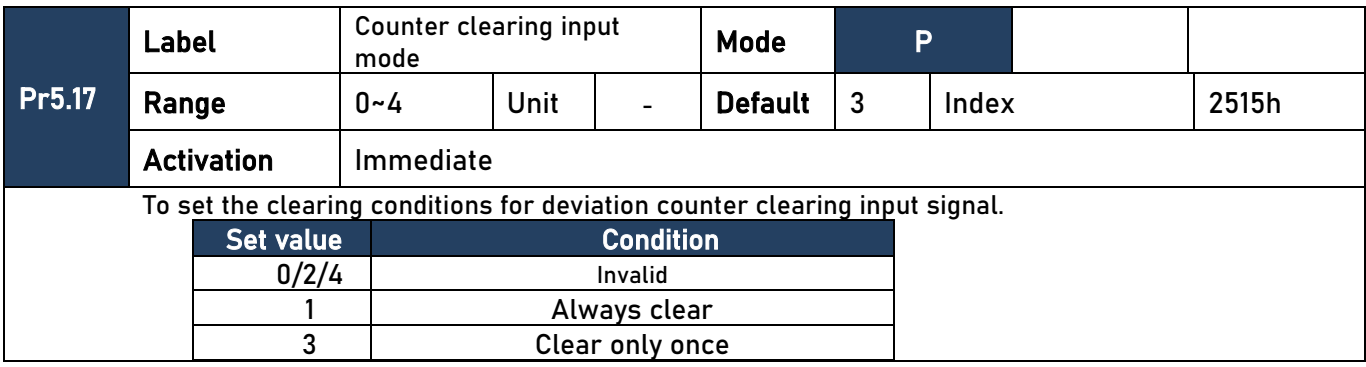

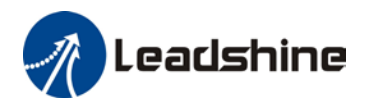

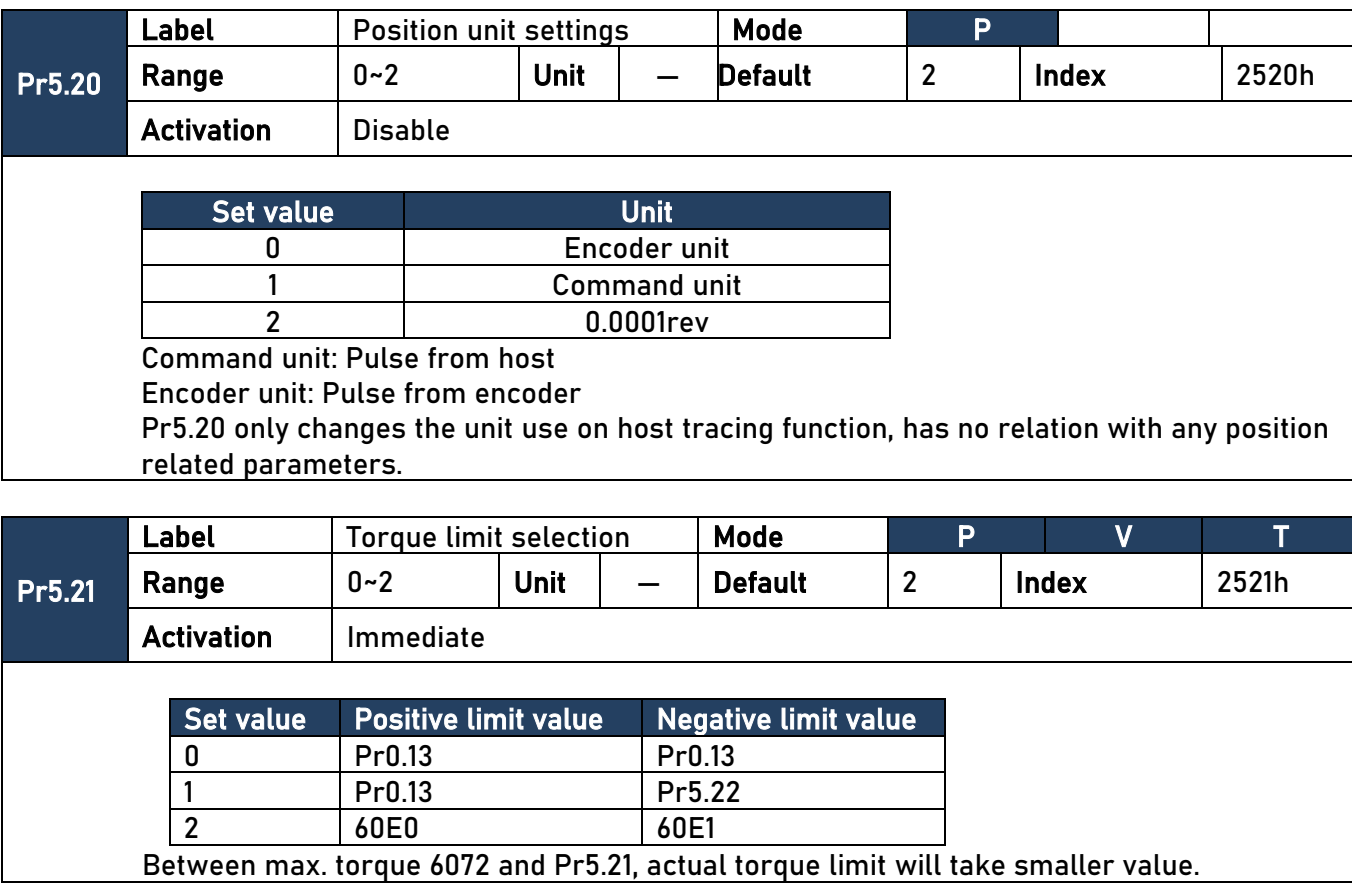

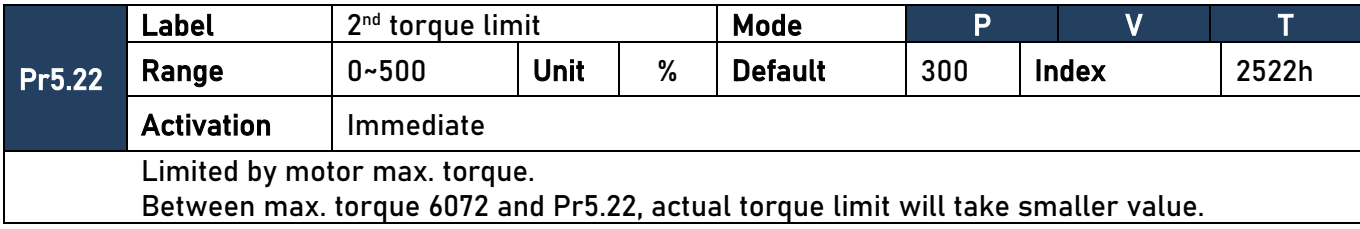

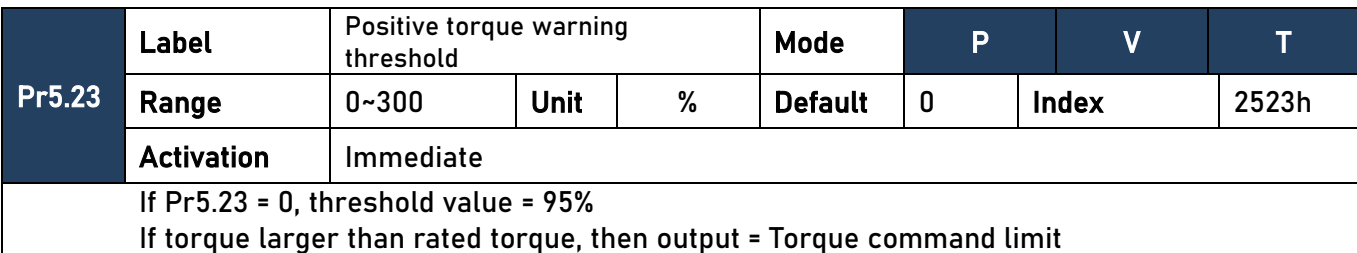

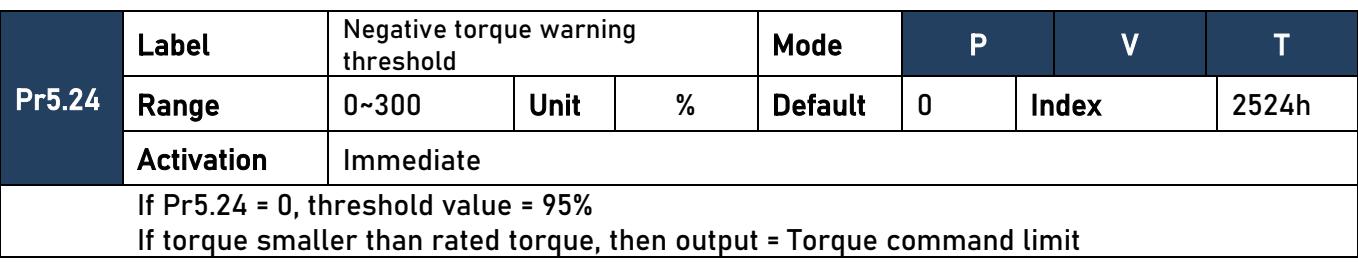

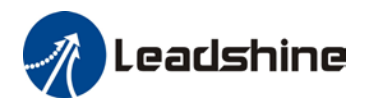

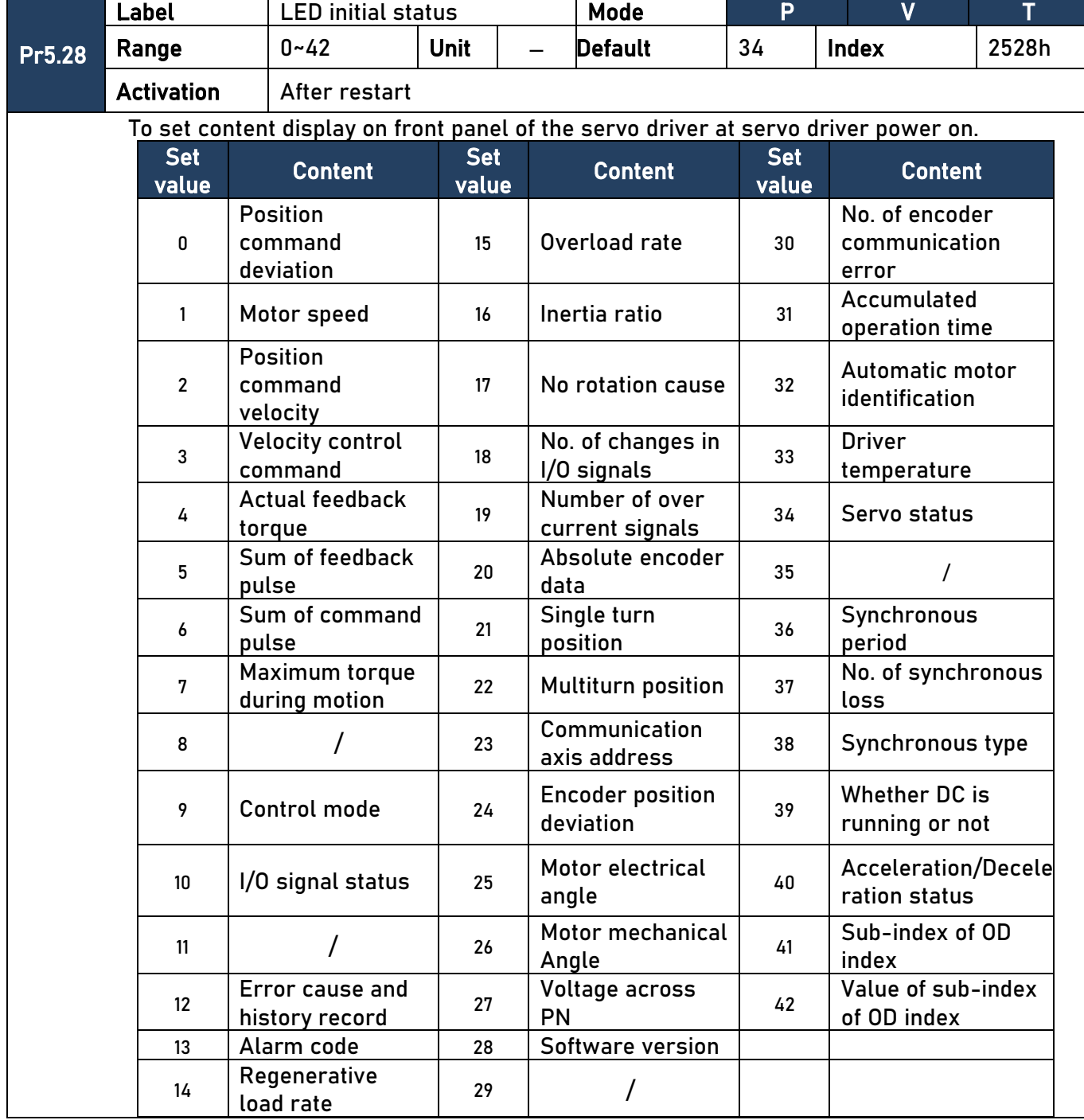

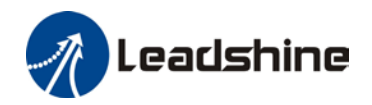

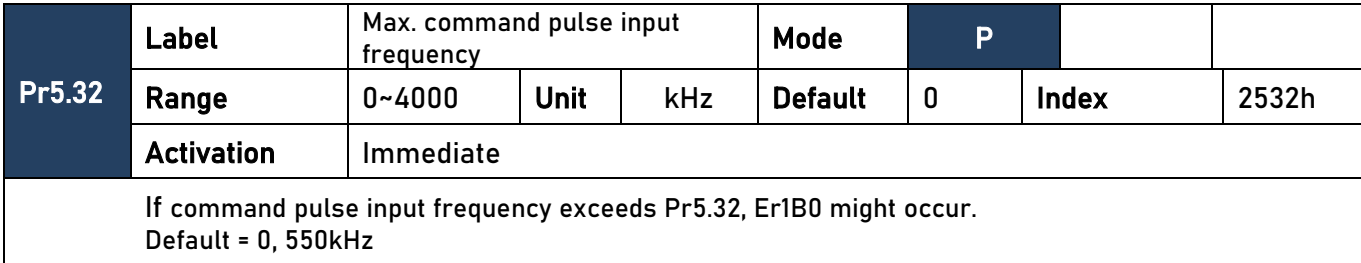

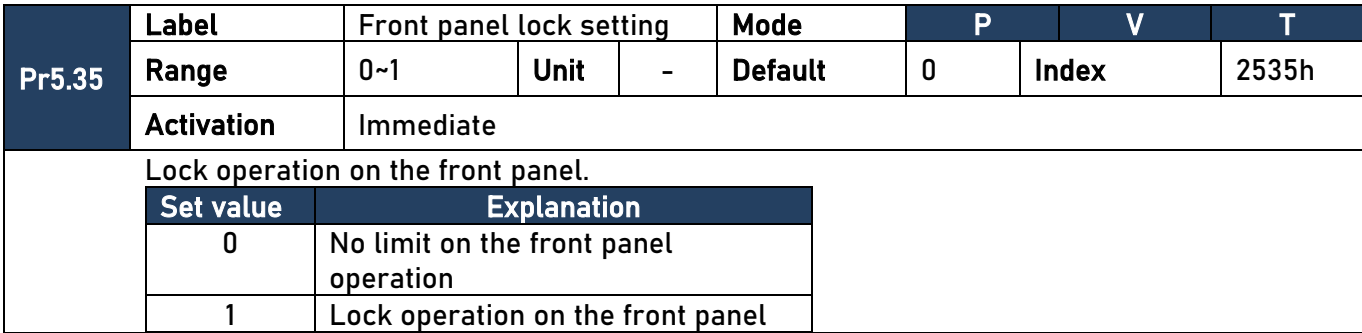

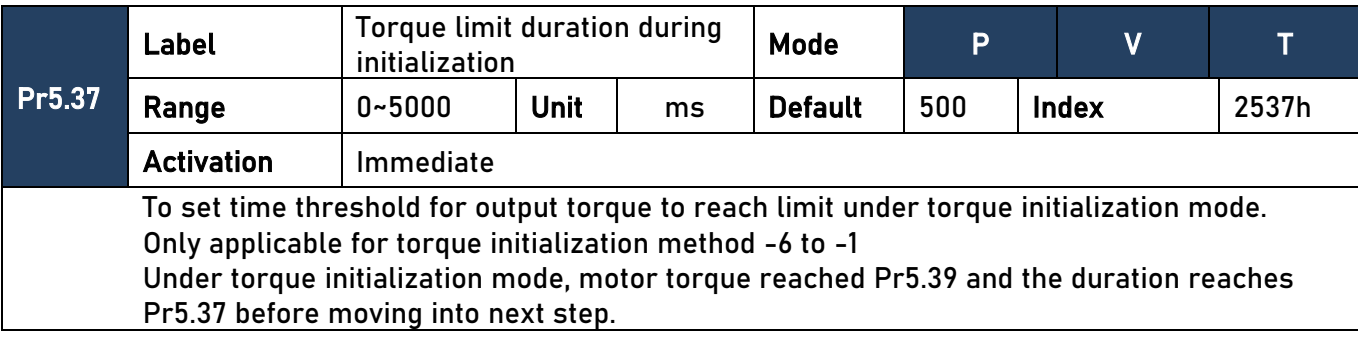

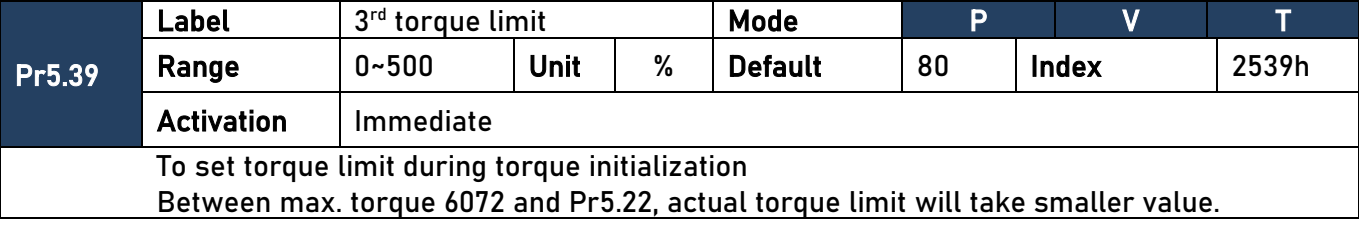

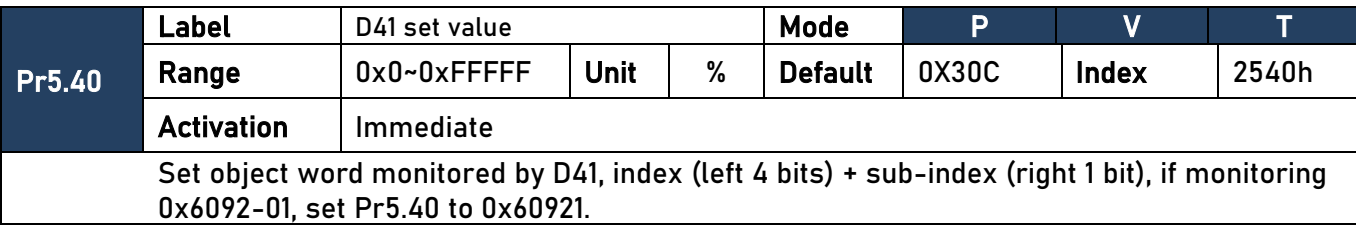

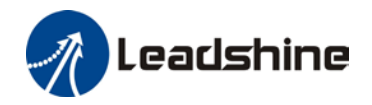

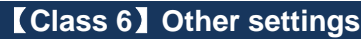

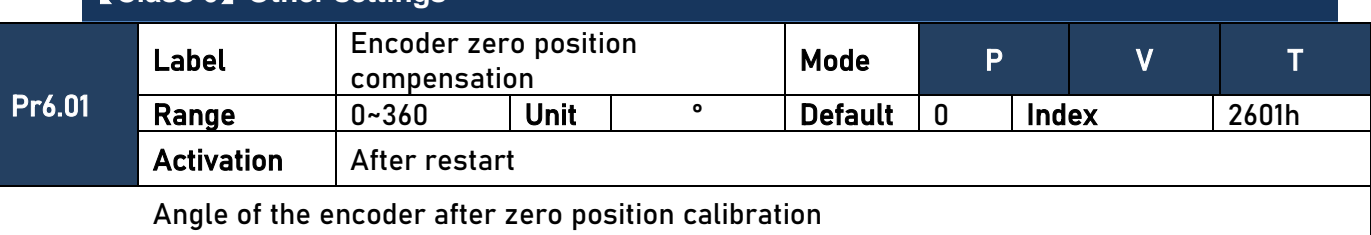

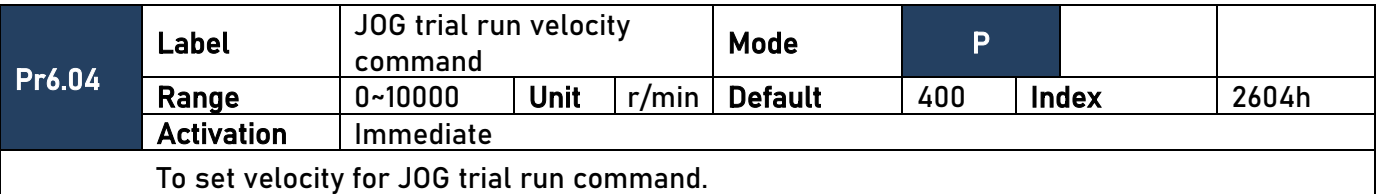

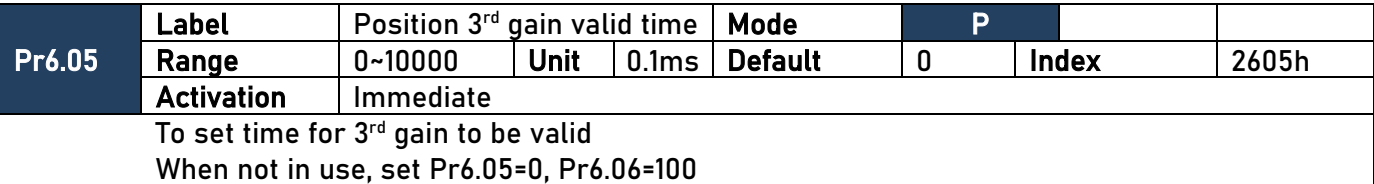

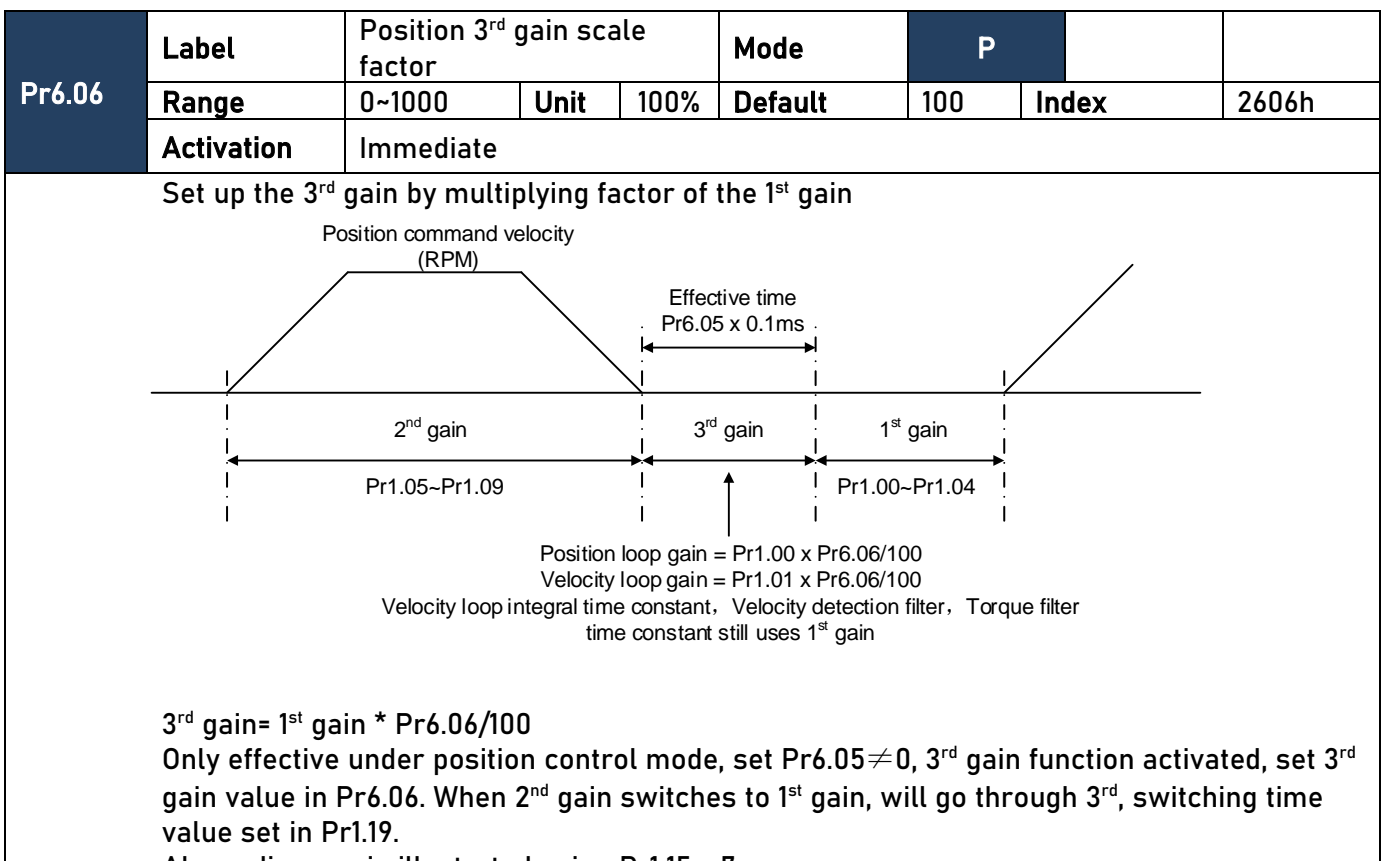

Above diagram is illustrated using Pr1.15 = 7.

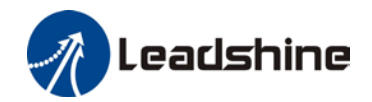

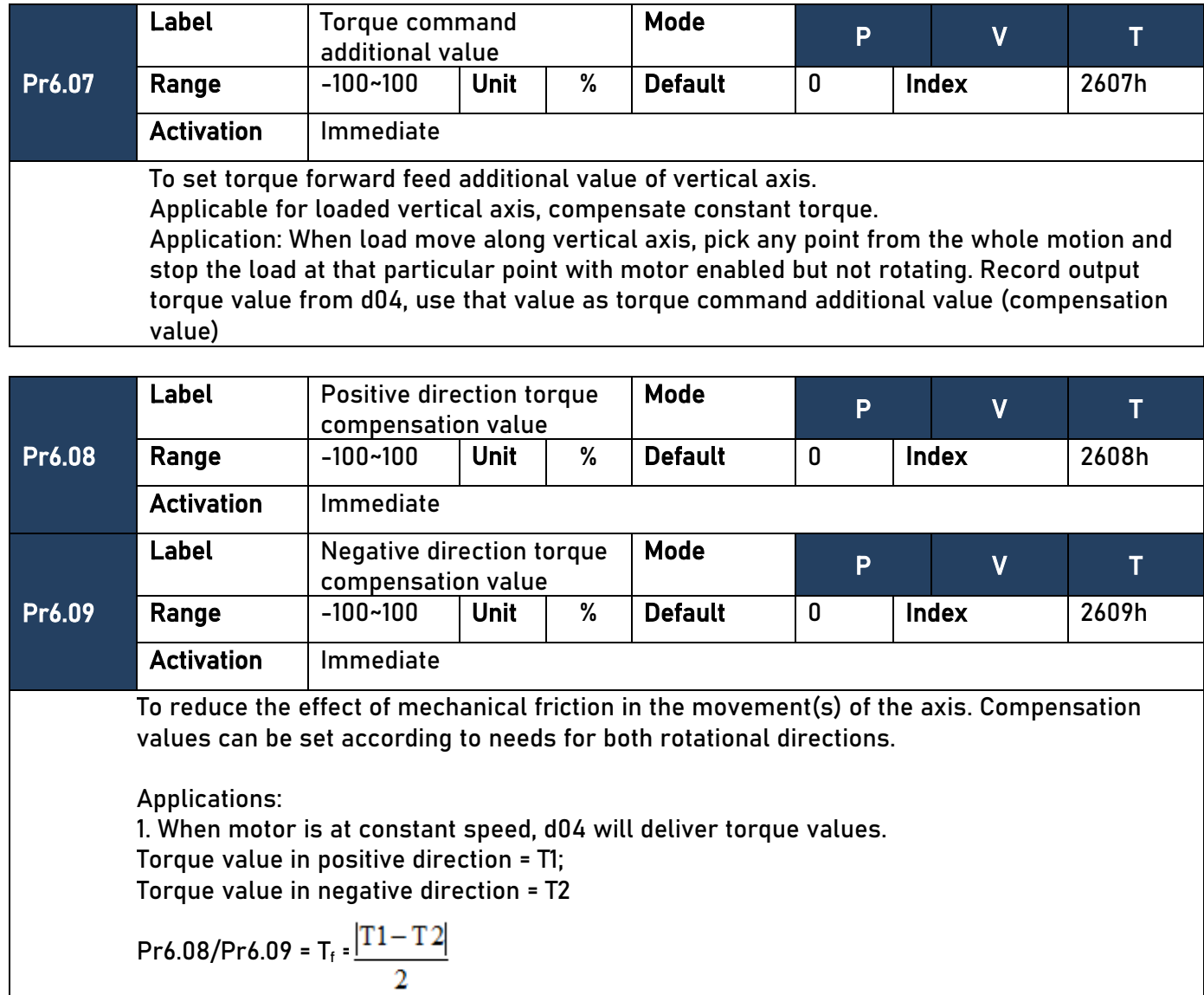

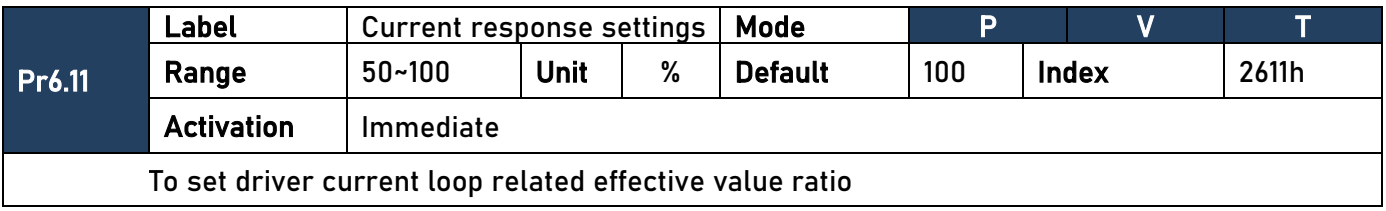

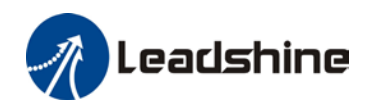

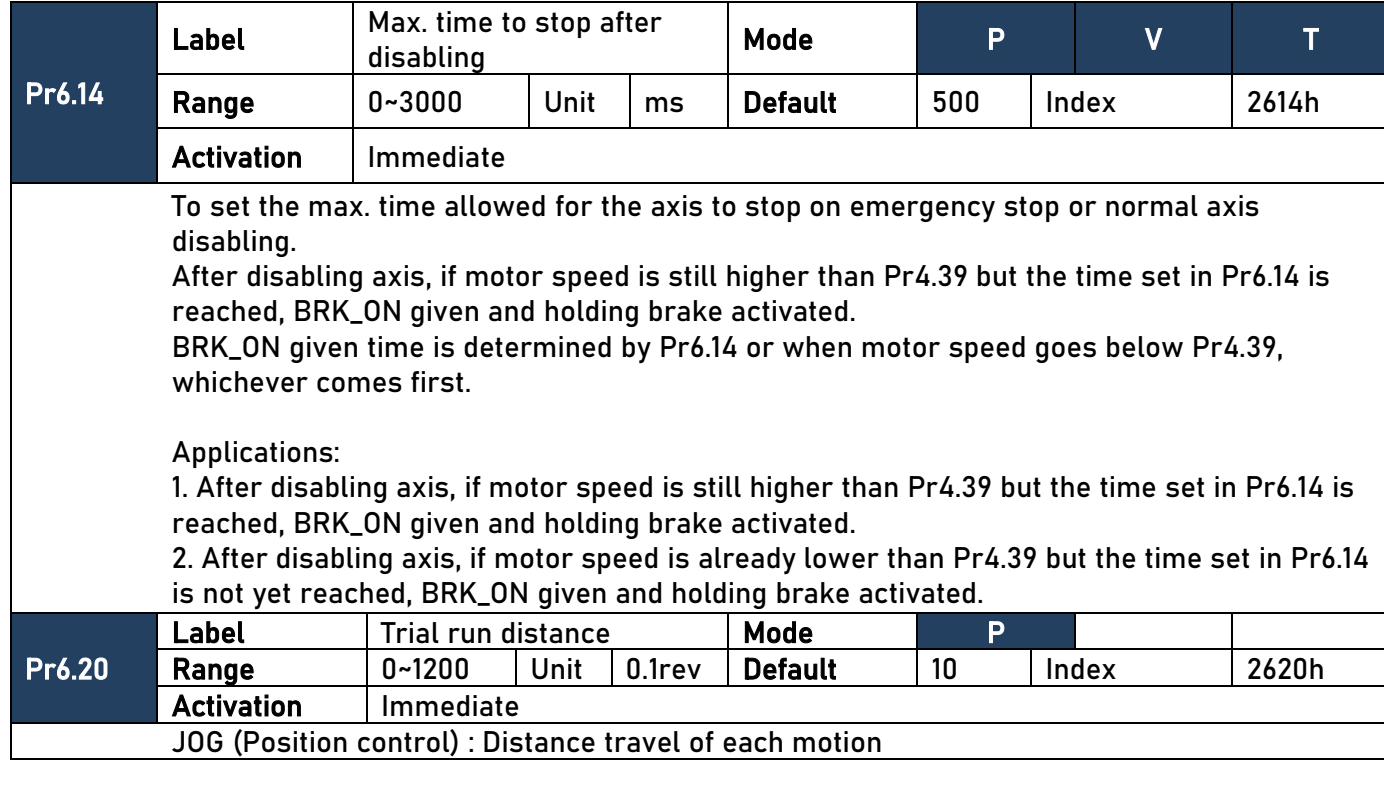

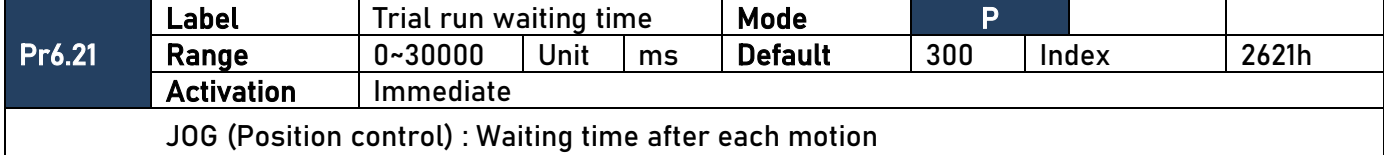

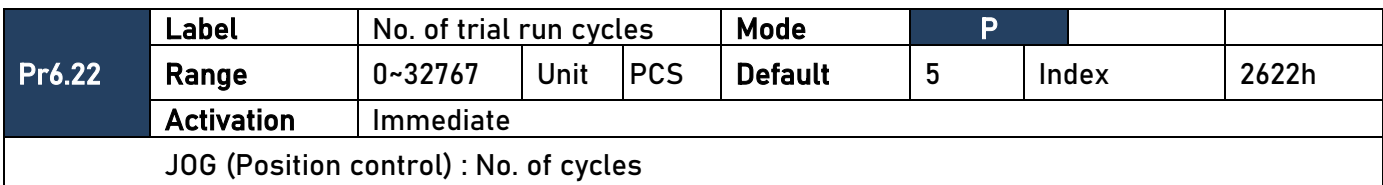

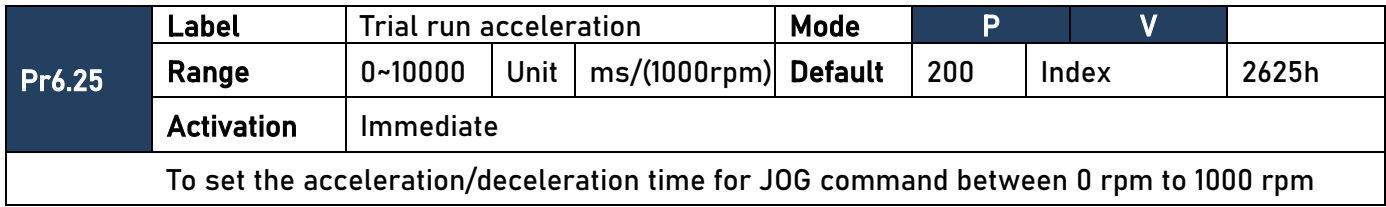

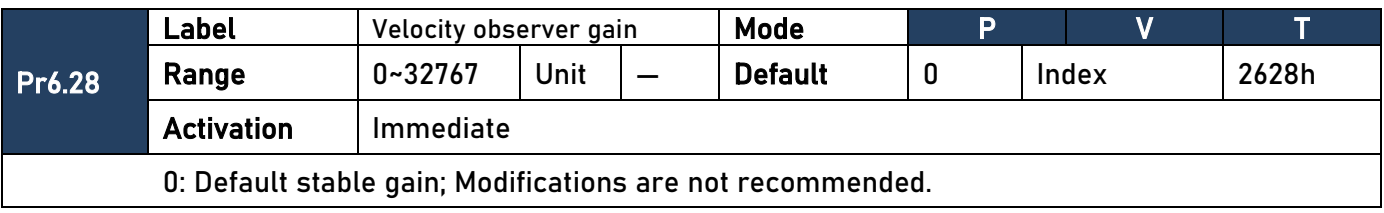

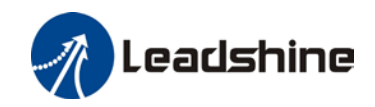

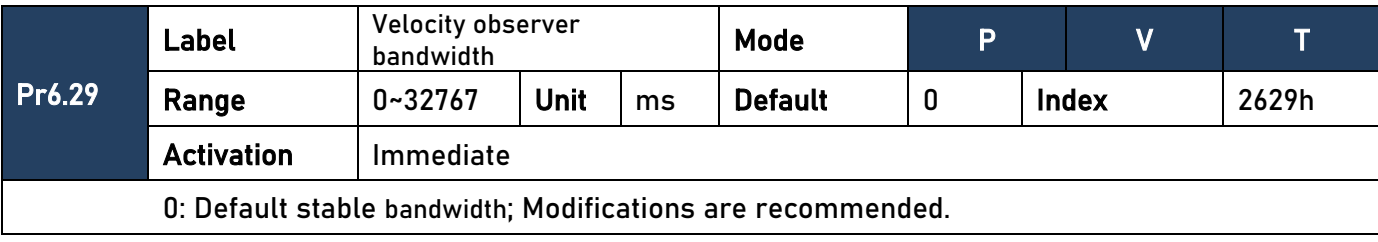

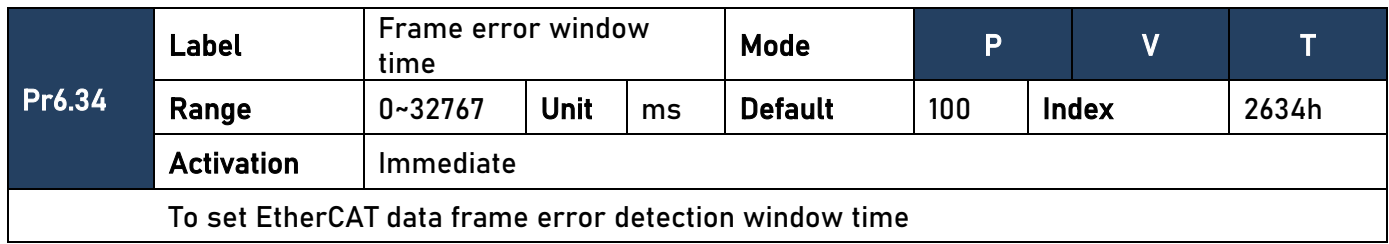

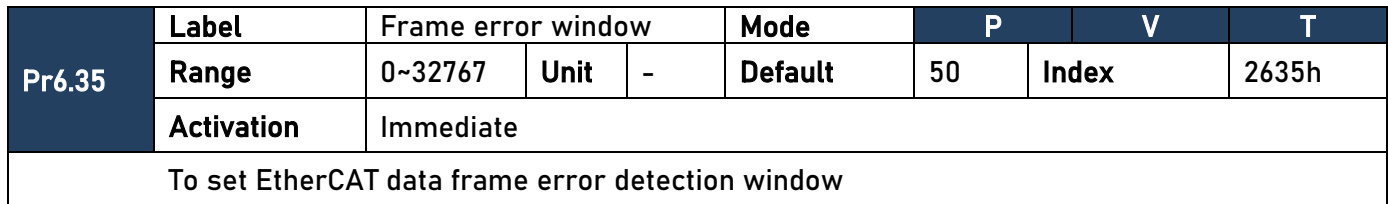

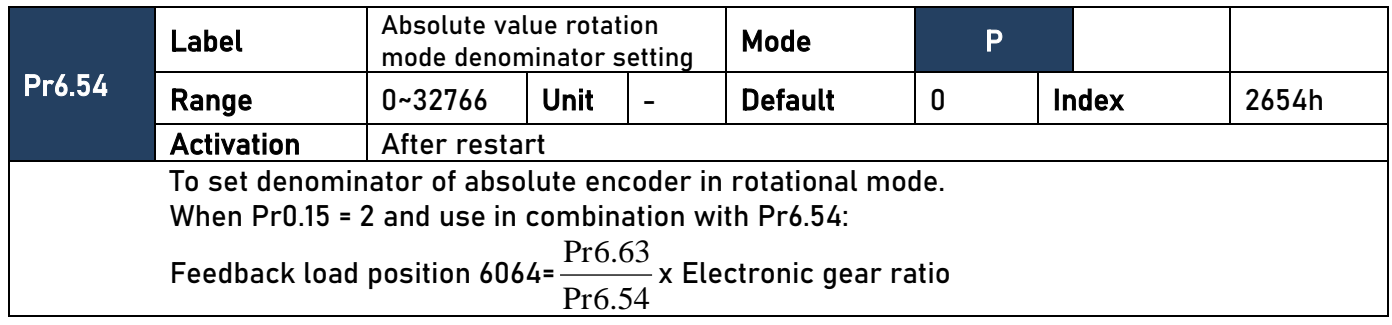

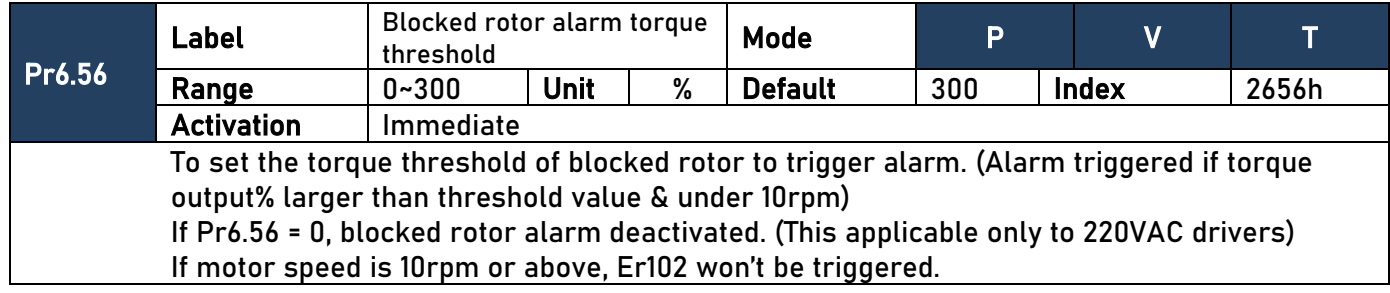

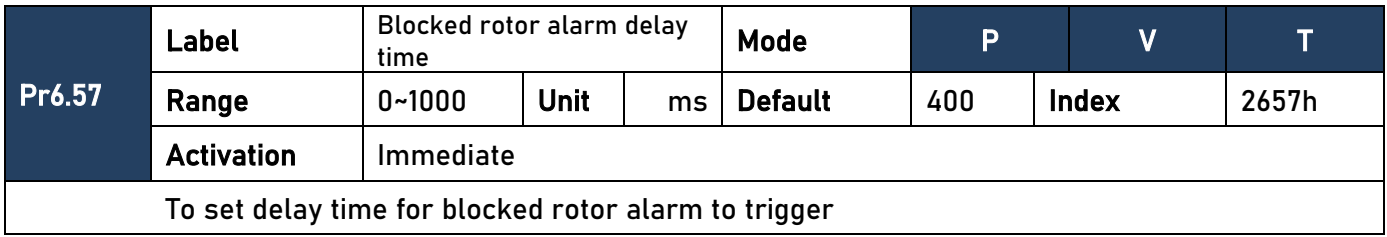

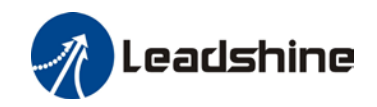

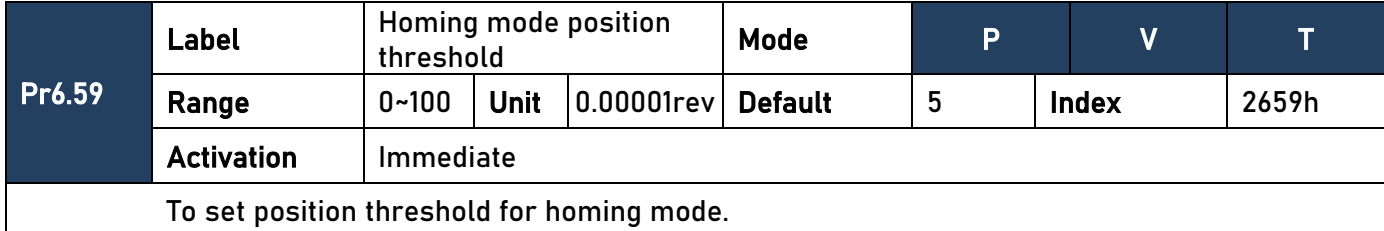

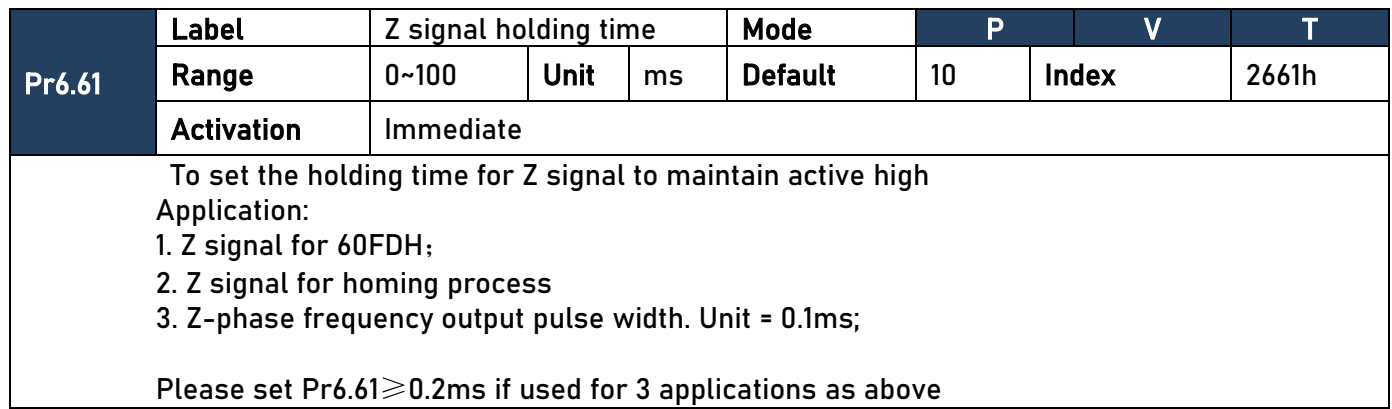

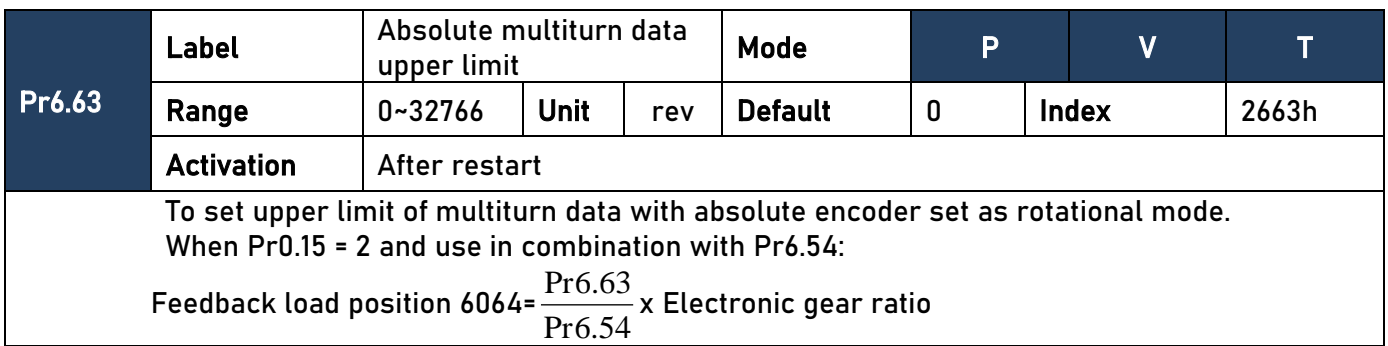

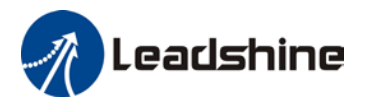

## **402 Parameters Function**

## **Parameter Valid mode Description**

- P: Position control mode
- V: Velocity control mode
- T: Torque control mode

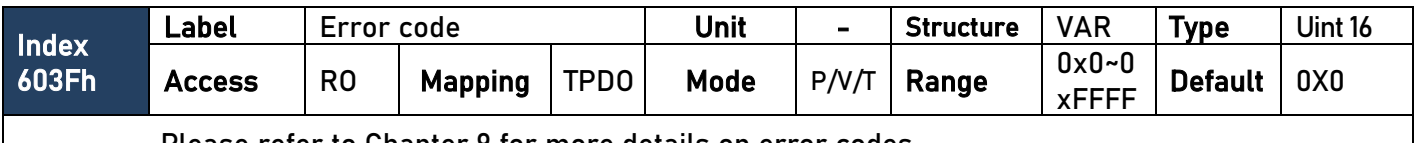

Please refer to Chapter 9 for more details on error codes.

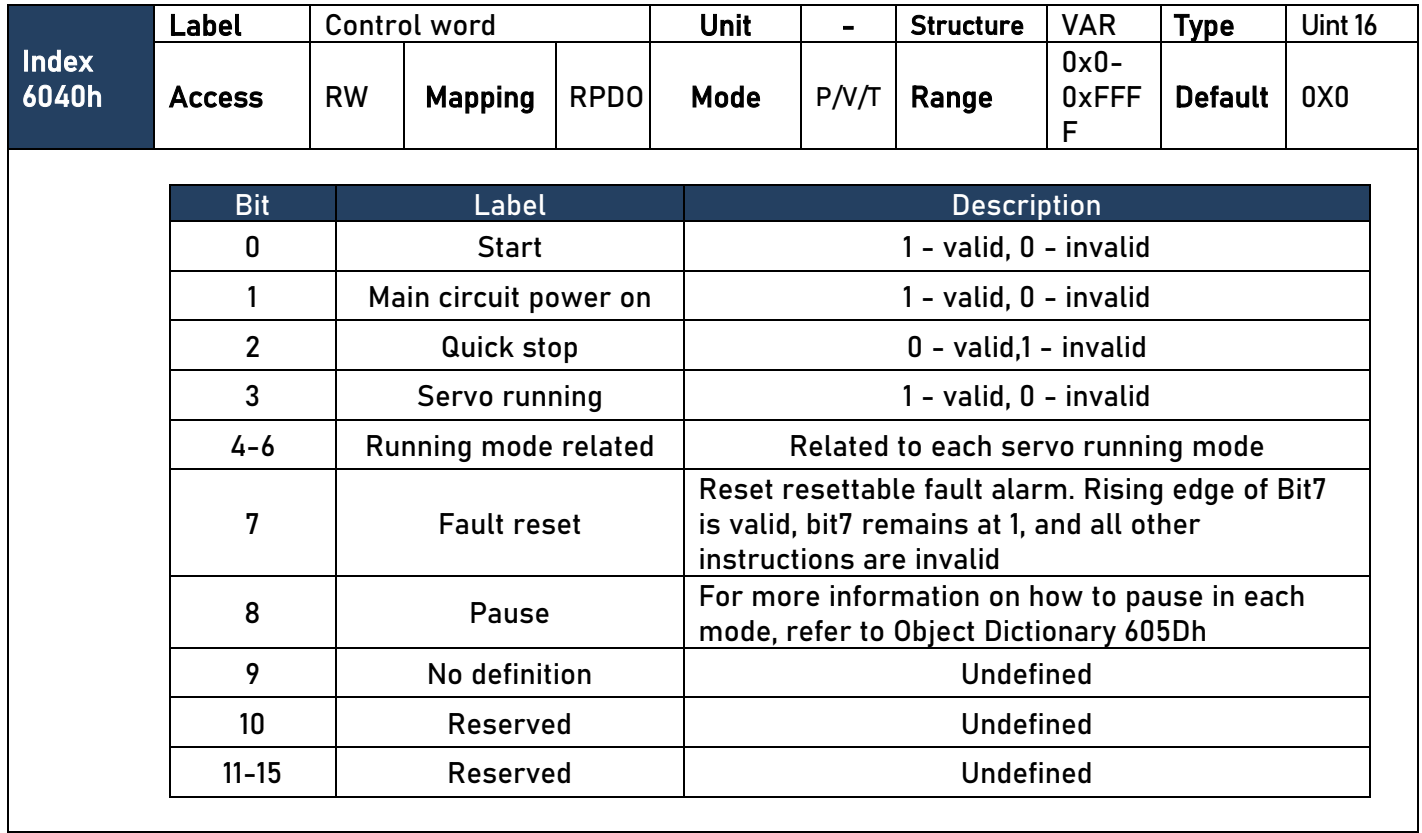

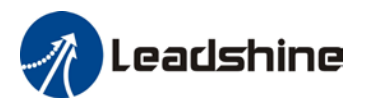

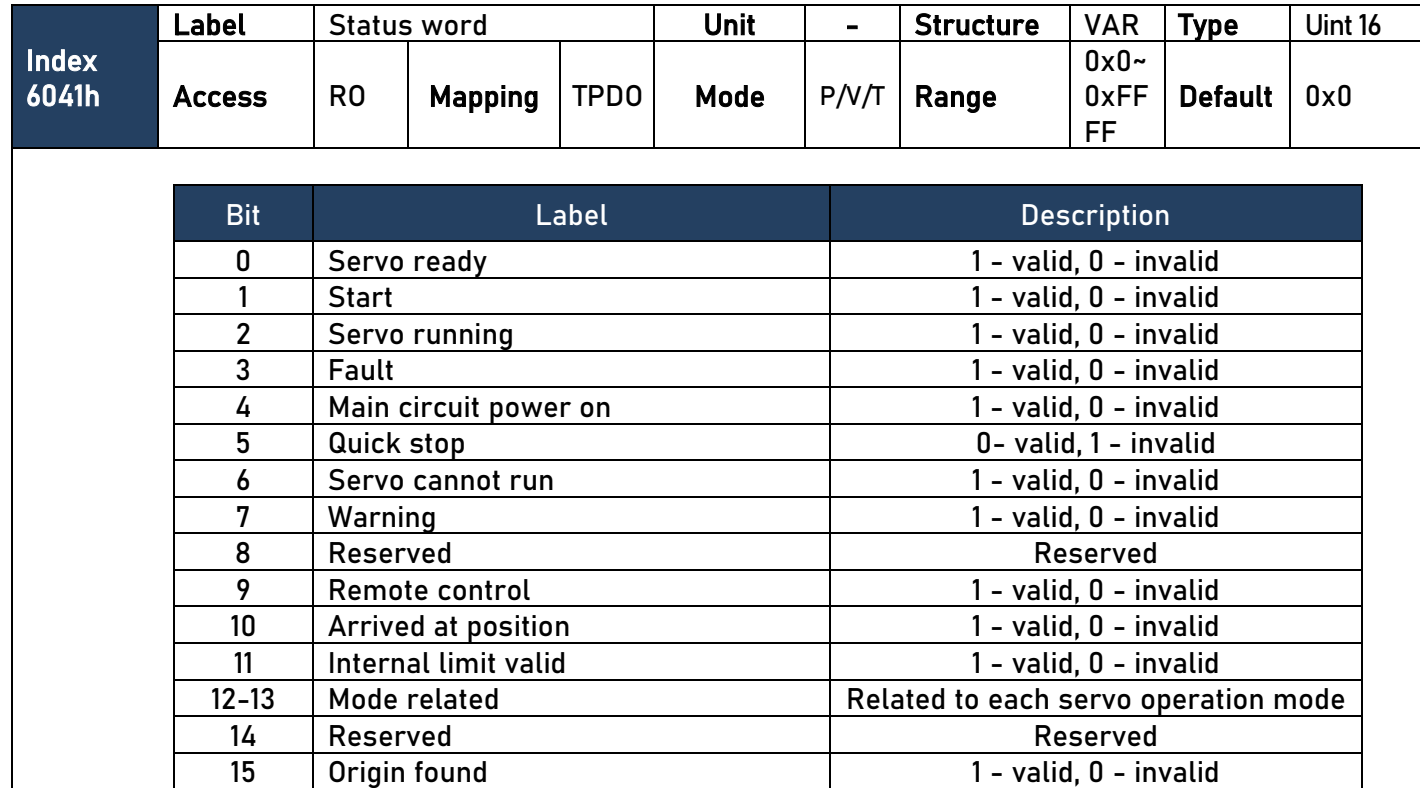

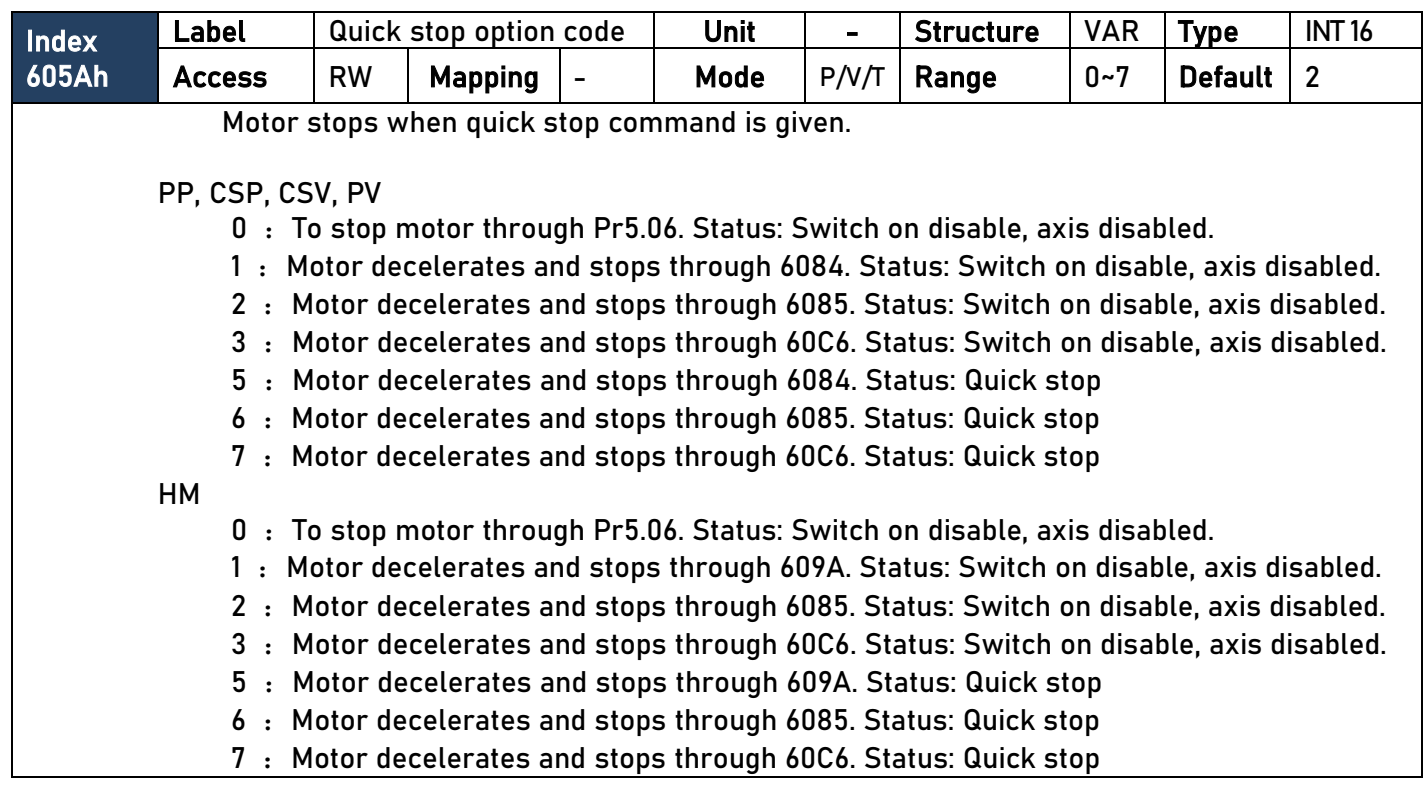

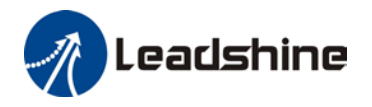

## **CST**

0 : To stop motor through Pr5.06. Status: Switch on disable, axis disabled.

1, 2 : Motor decelerates and stops through 6087. Status: Switch on disable, axis disabled.

3 : Motor decelerates and stops through torque = 0. Status: Switch on disable, axis disabled.

5, 6 : Motor decelerates and stops through 6087. Status: Quick stop

7 : Motor decelerates and stops through torque = 0. Status: Quick stop

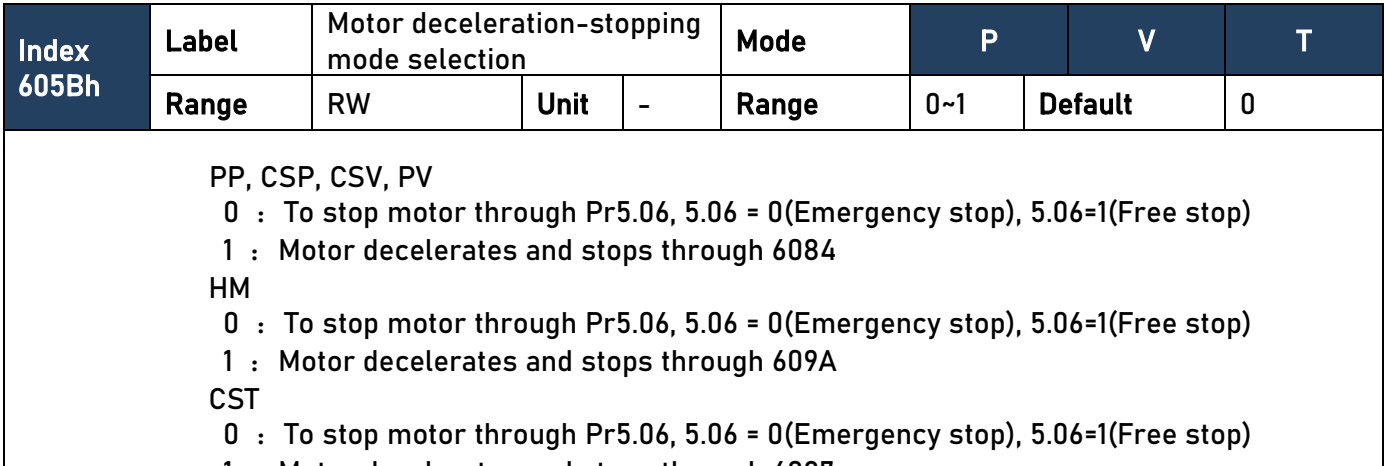

1 : Motor decelerates and stops through 6087

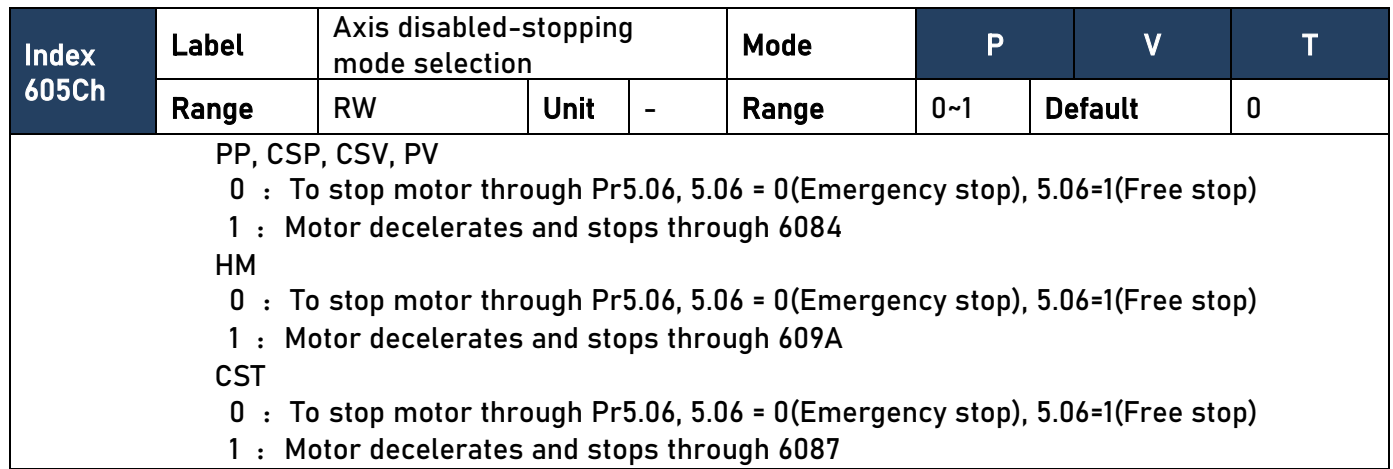

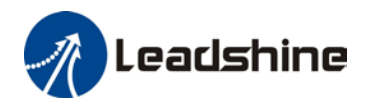

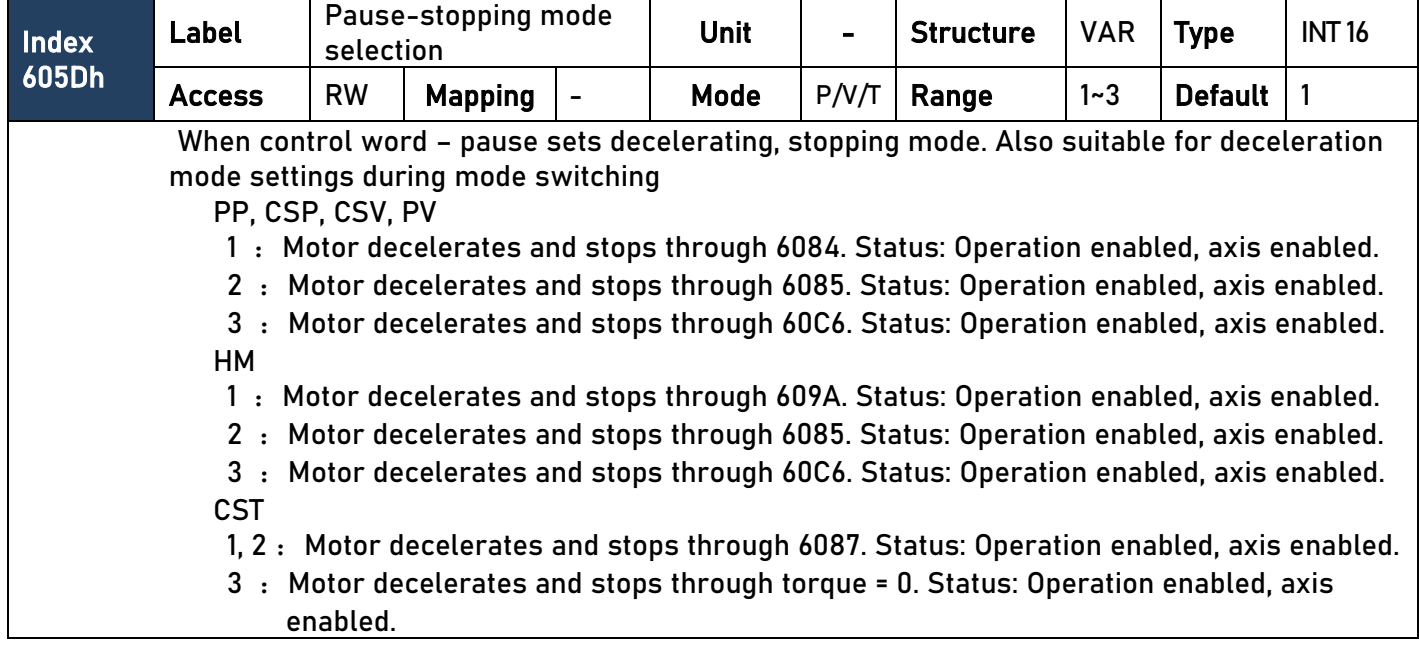

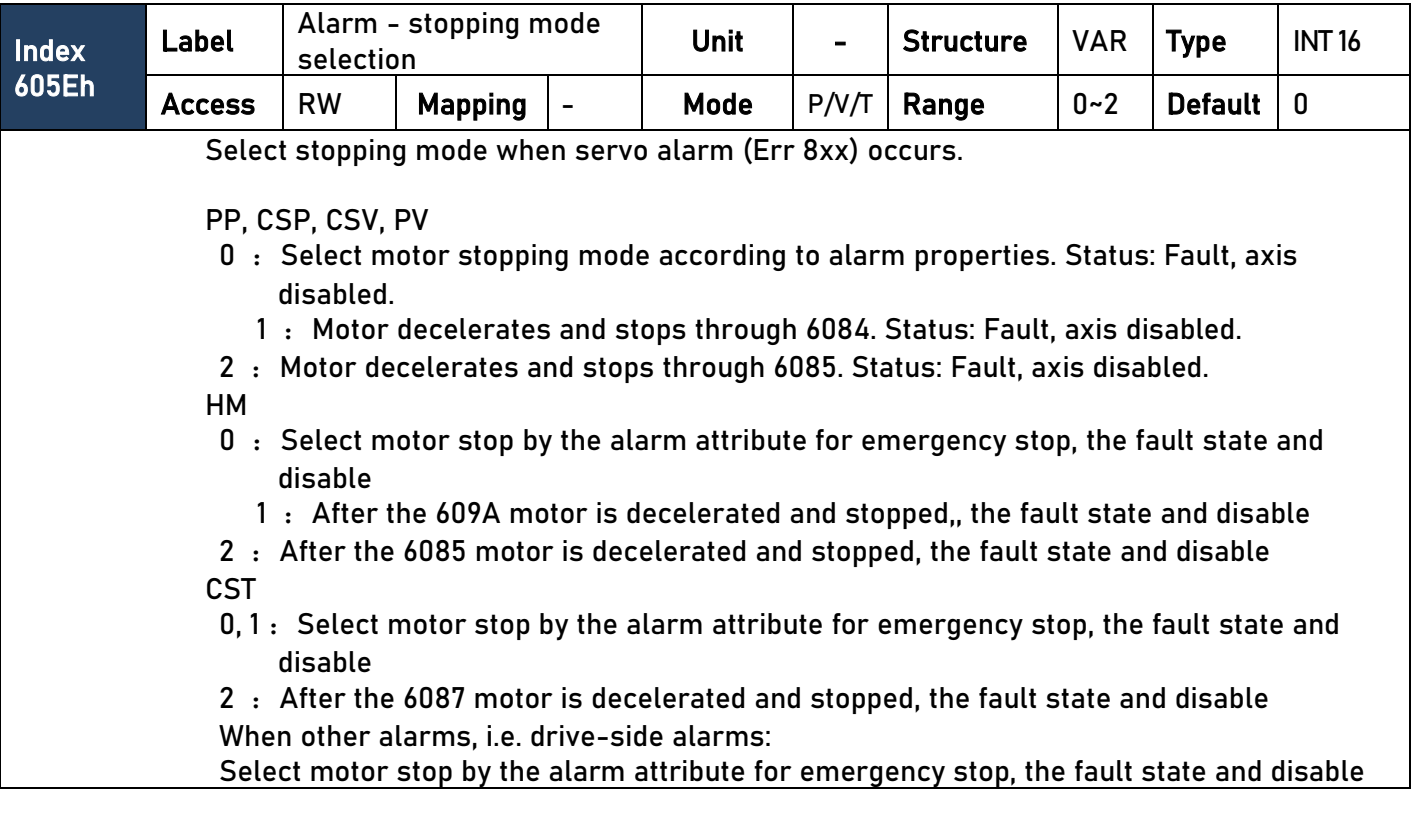

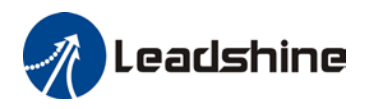

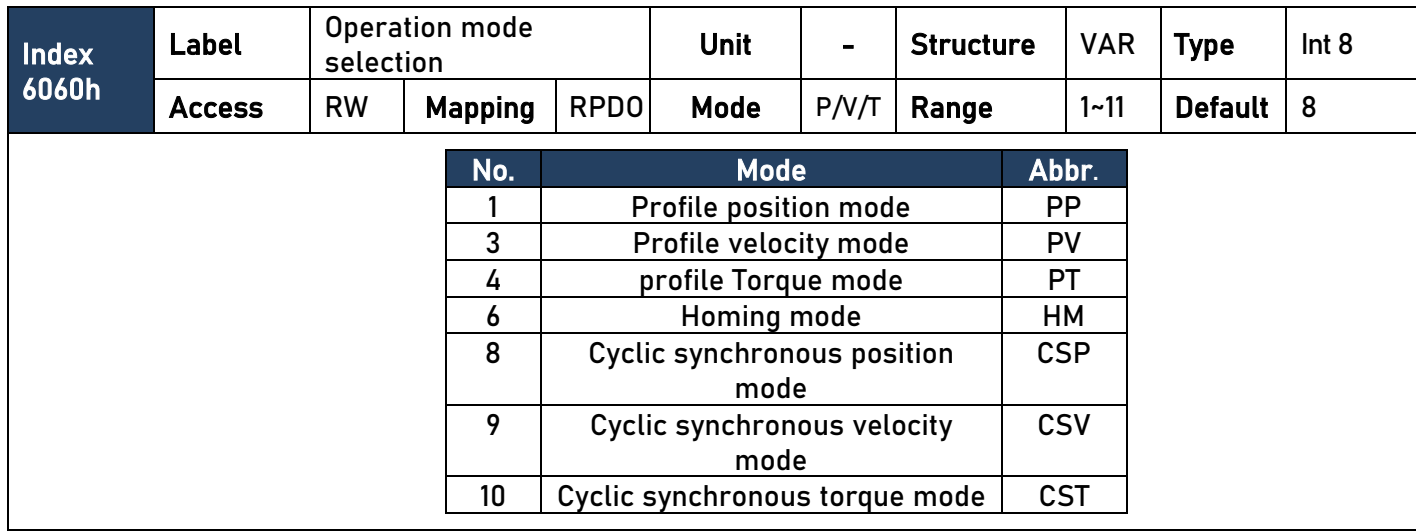

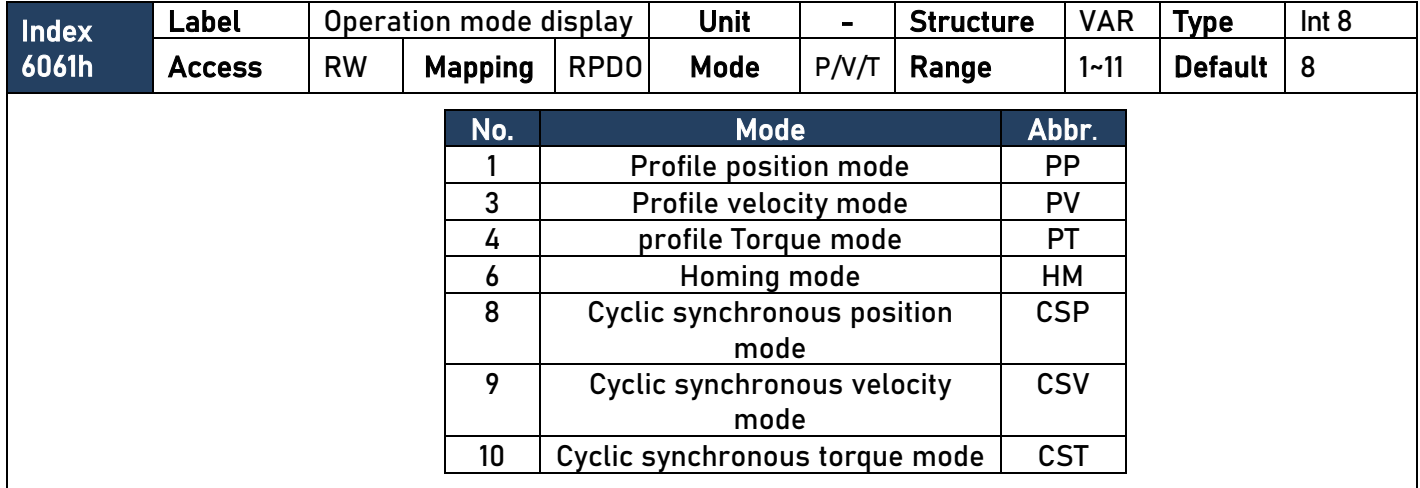

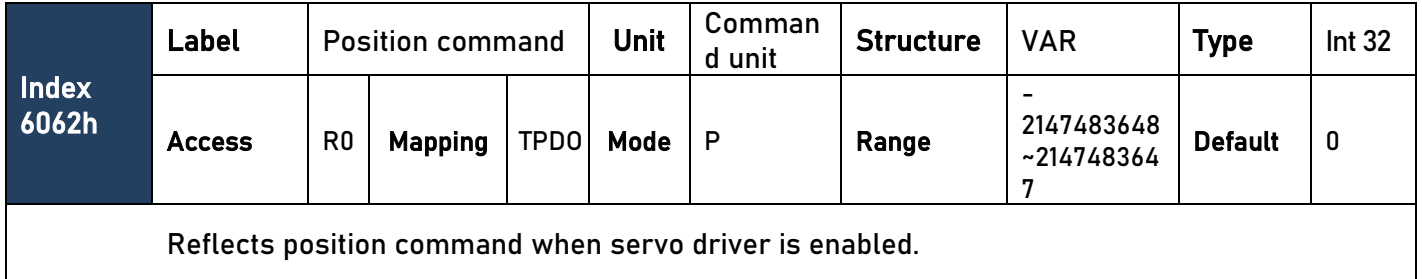

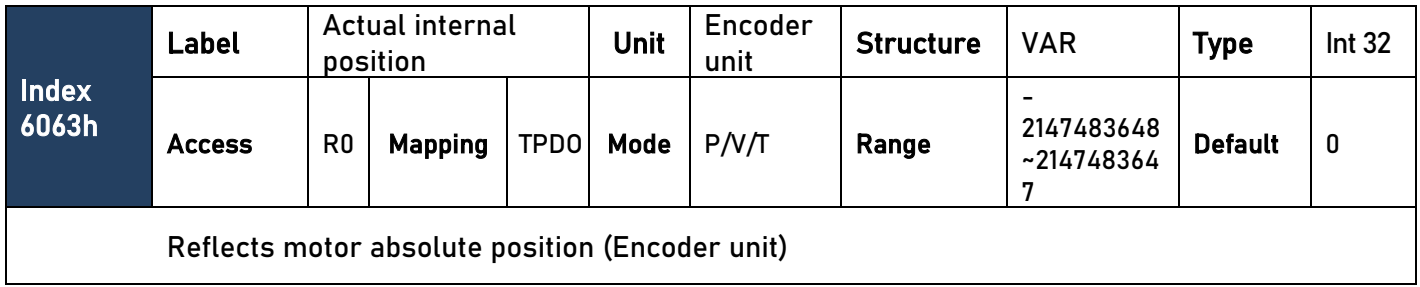

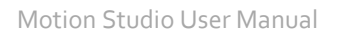

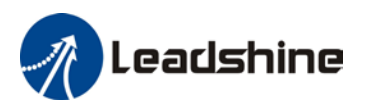

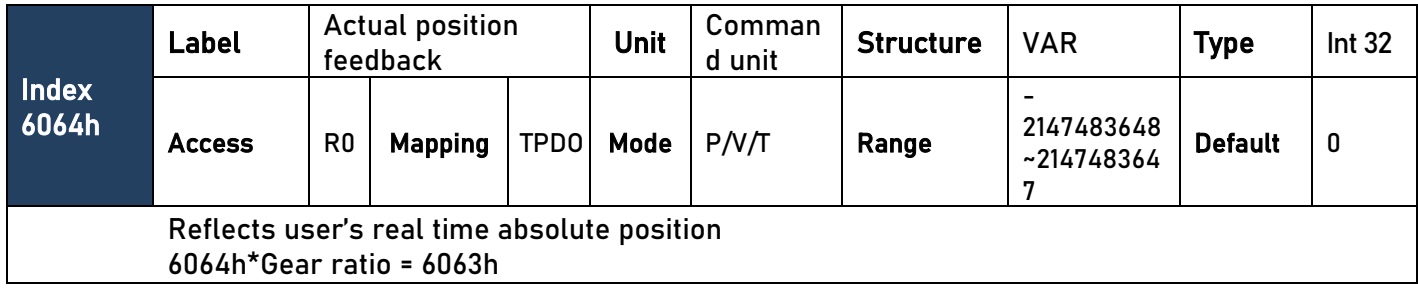

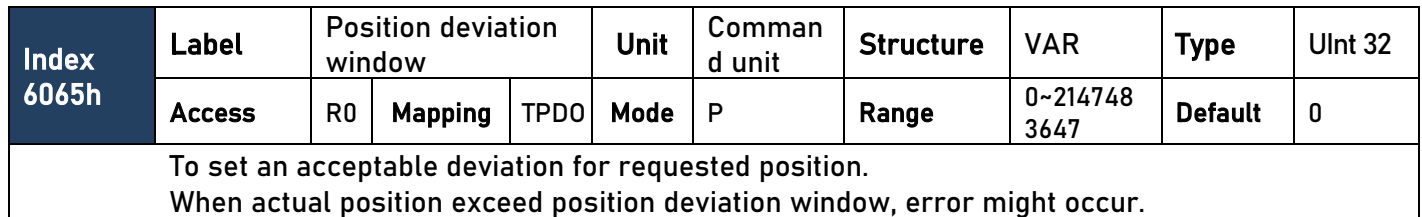

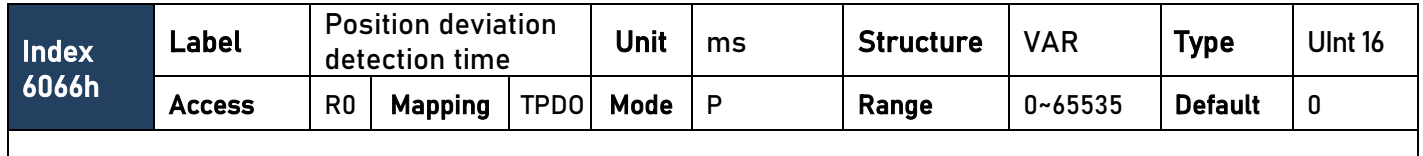

To set position deviation detection time

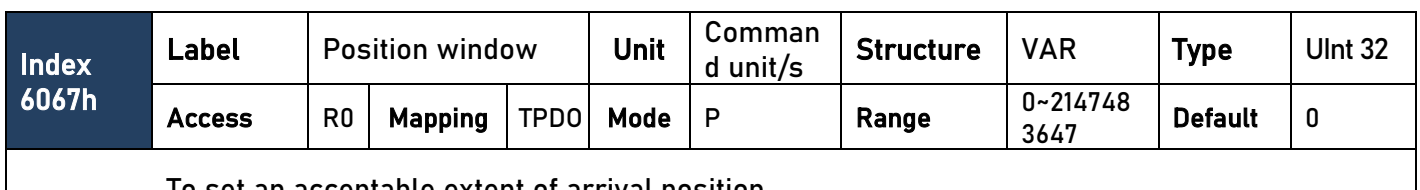

To set an acceptable extent of arrival position

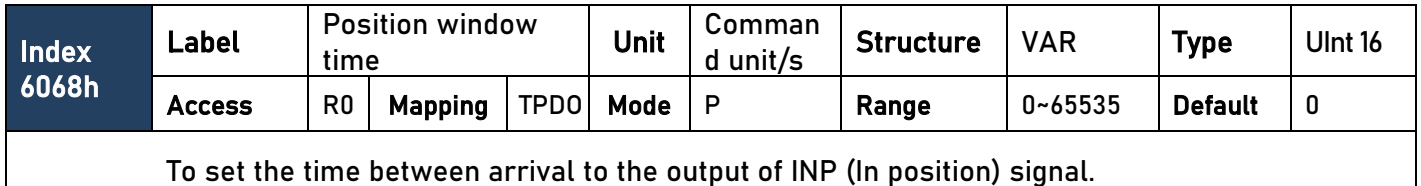

Index 606Bh Label | Internal command | Unit | Comman<br>| Velocity | Velocity | Unit | d unit/s  $\begin{array}{c|c}\n\text{Common} \\
\text{d unit/s}\n\end{array}$  Structure  $\begin{array}{|c|c|}\n\text{VAR} \\
\text{VAR} \\
\end{array}$  Type  $\begin{array}{|c|c|c|}\n\text{Int 32}\n\end{array}$ Access | R0 | Mapping | TPDO | Mode | P/V/T | Range - 2147483648~ 2147483647 Default  $\begin{bmatrix} 0 \end{bmatrix}$ To set the time between arrival to the output of INP (In position) signal.

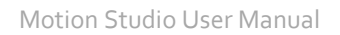

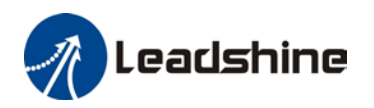

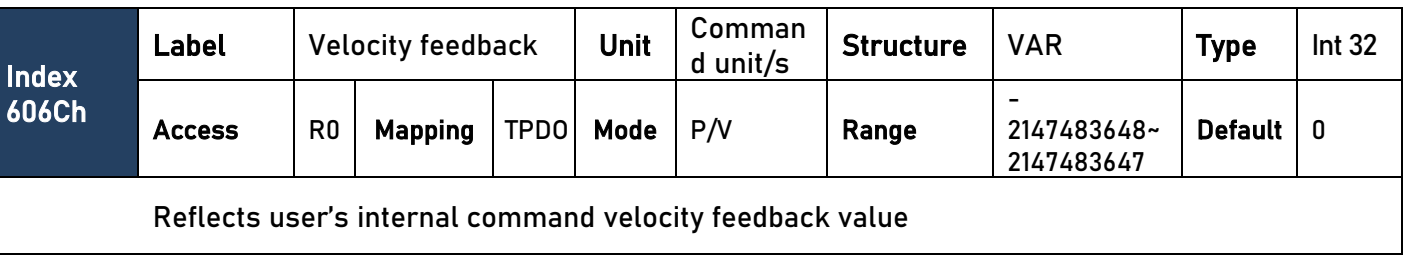

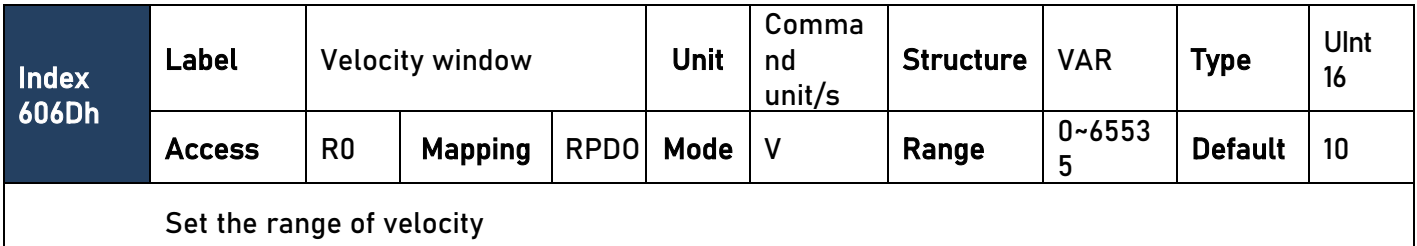

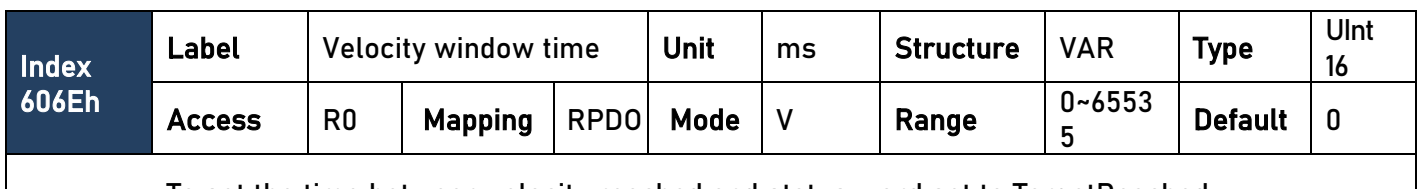

To set the time between velocity reached and status word set to TargetReached.

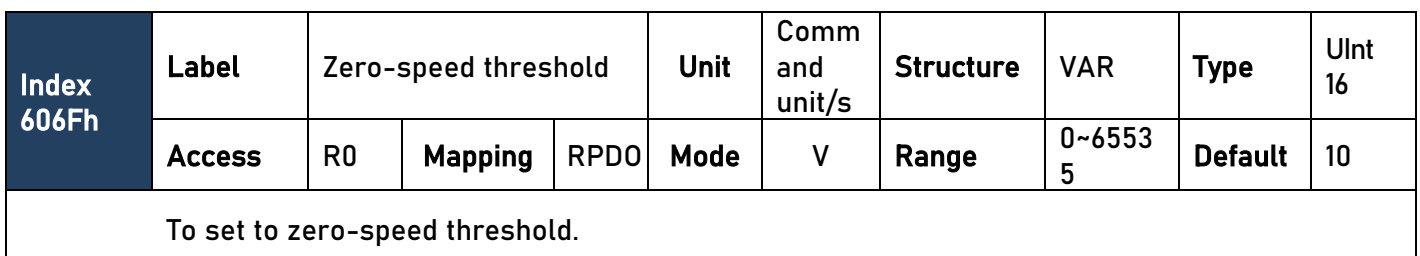

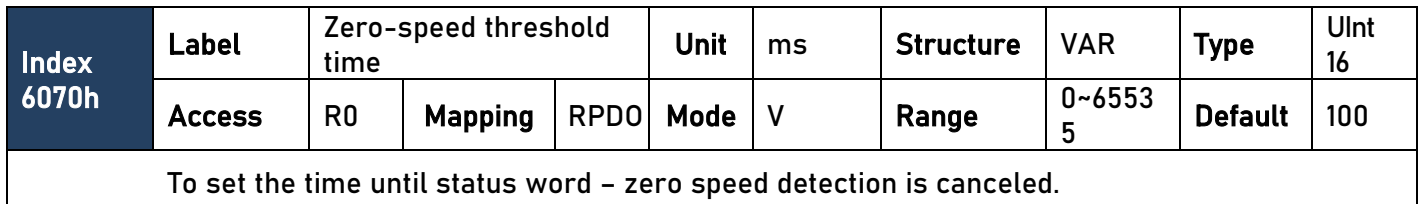

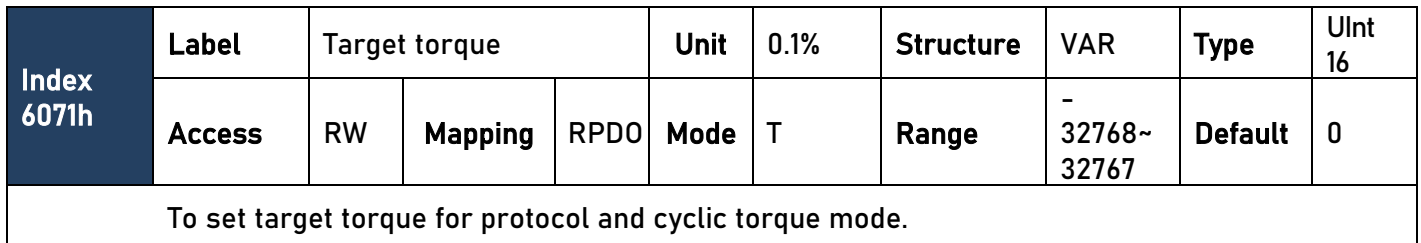

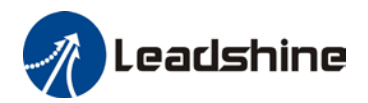

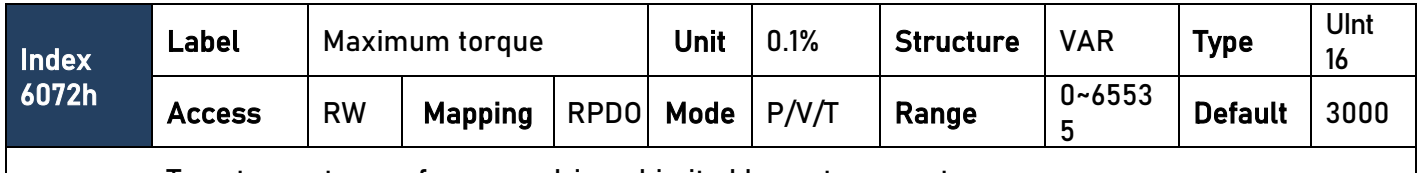

To set max. torque for servo driver. Limited by motor max. torque.

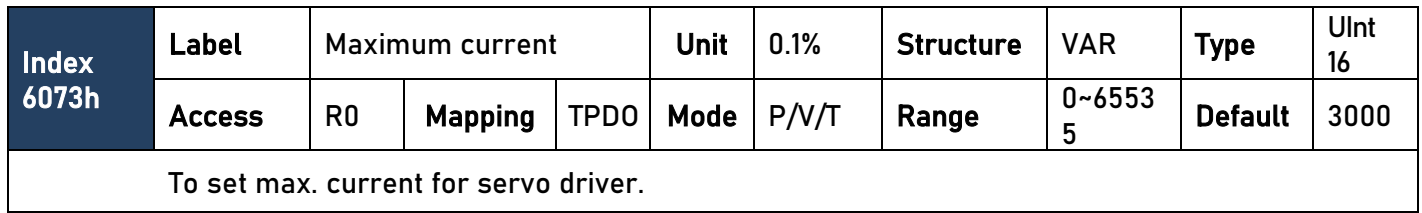

Io set max. current for servo driver.

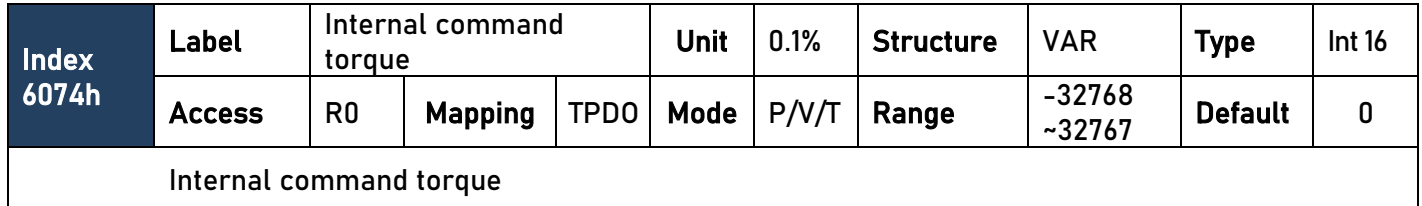

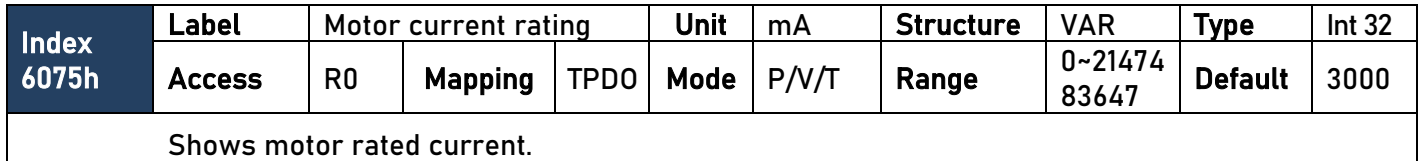

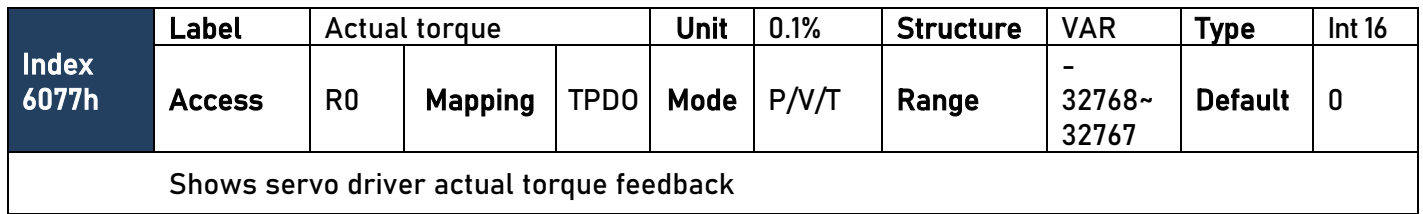

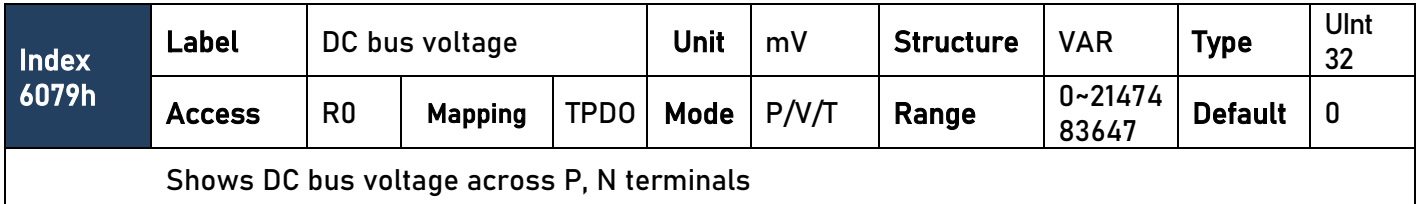

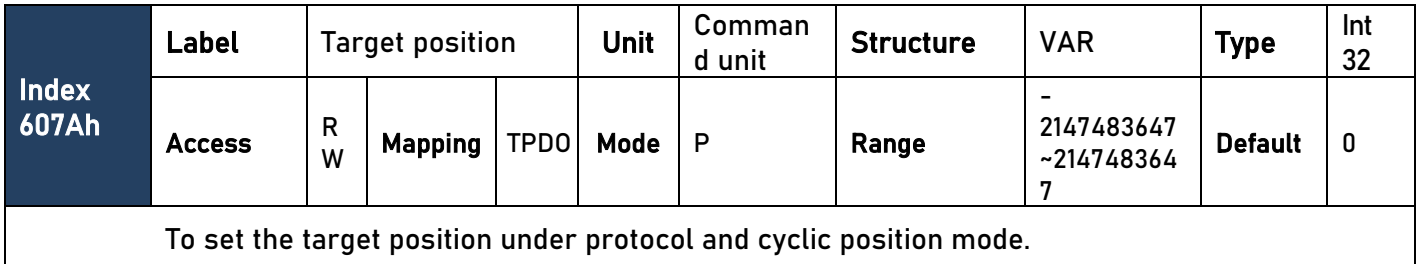

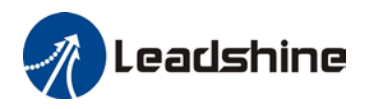

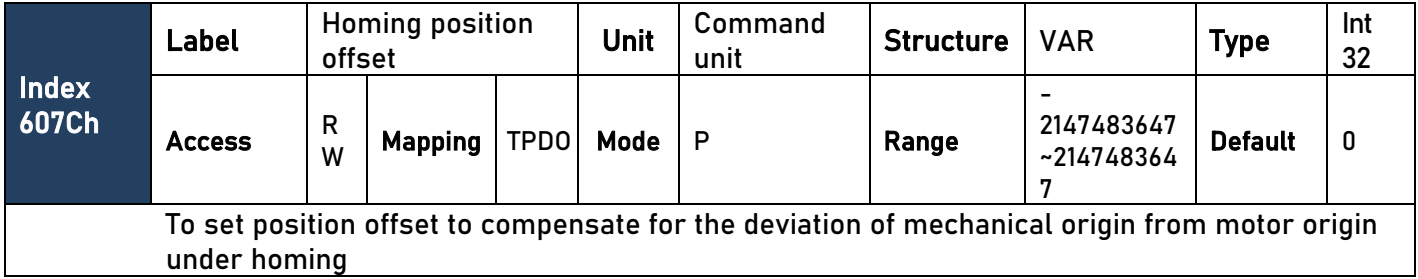

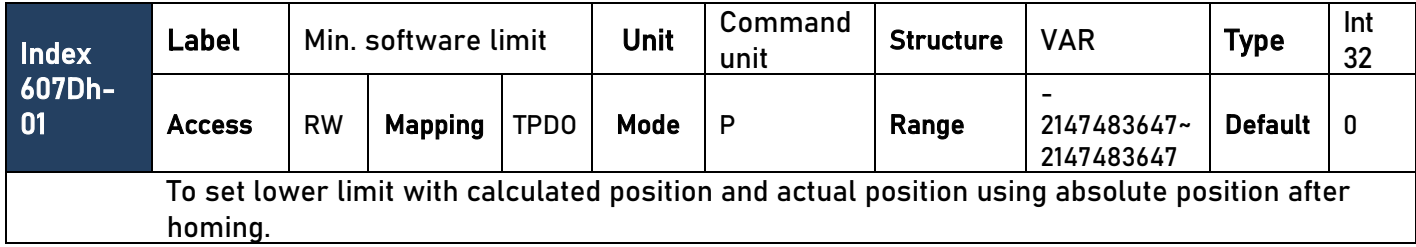

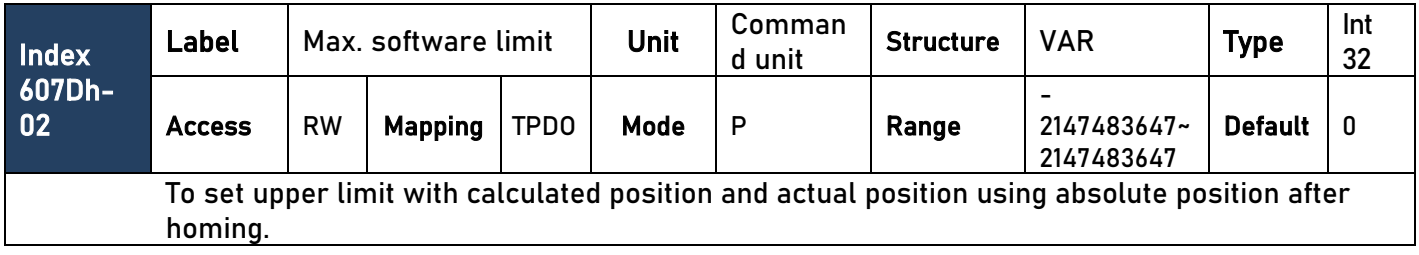

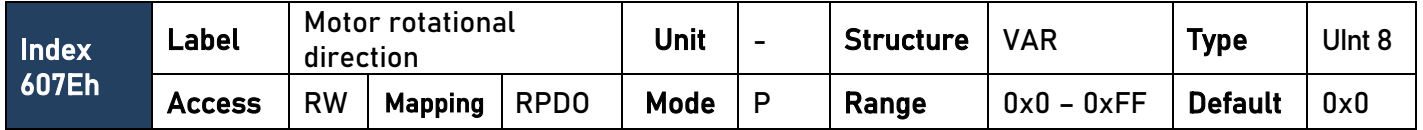

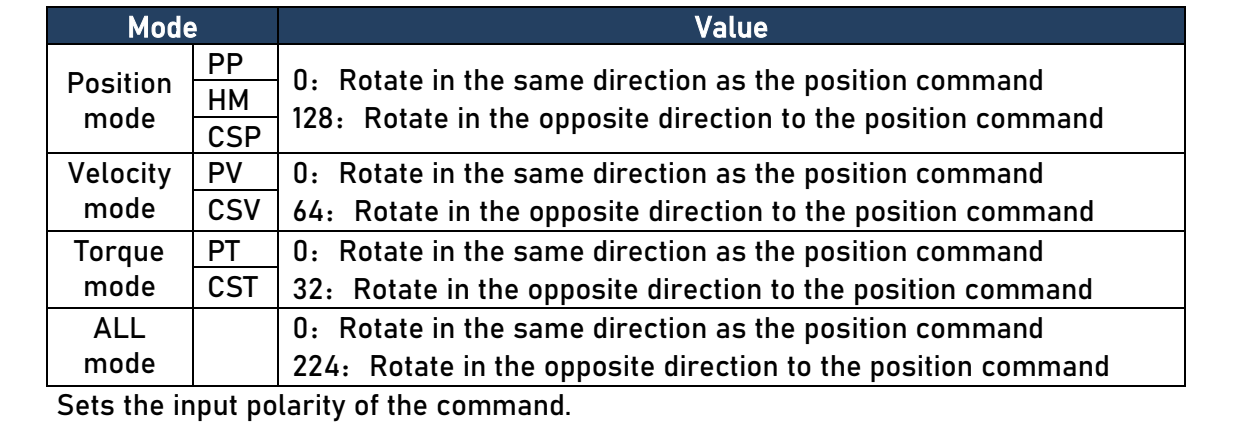

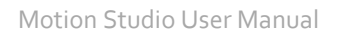

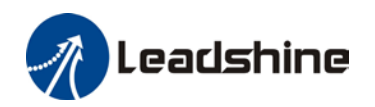

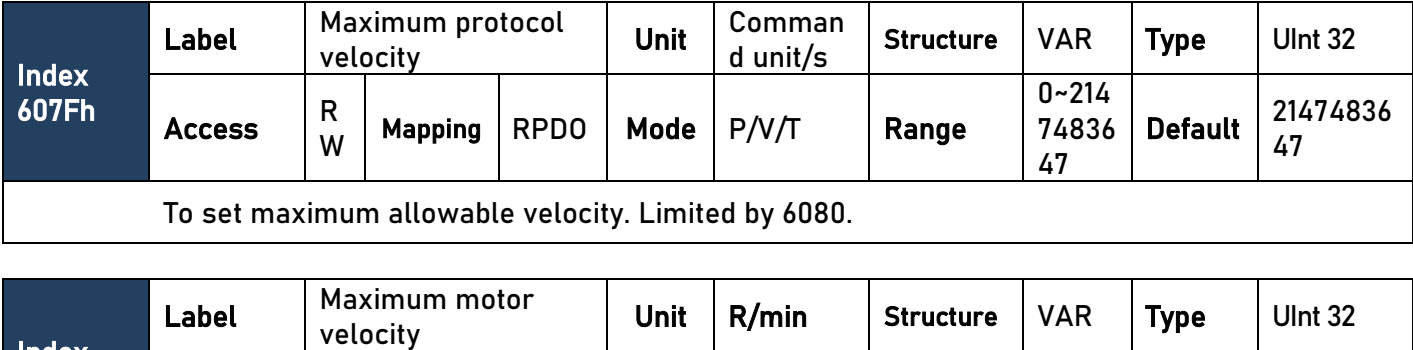

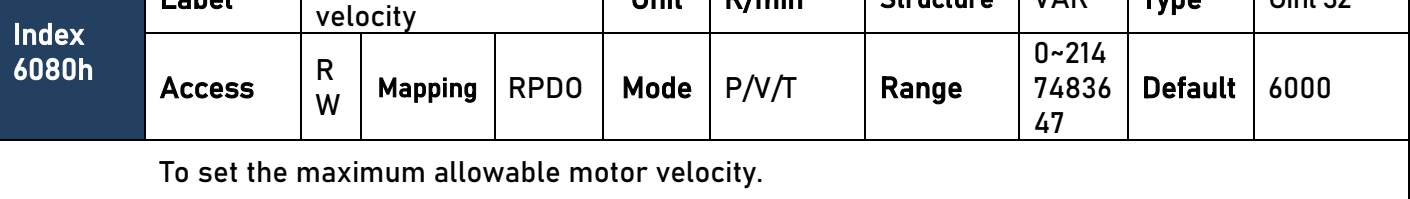

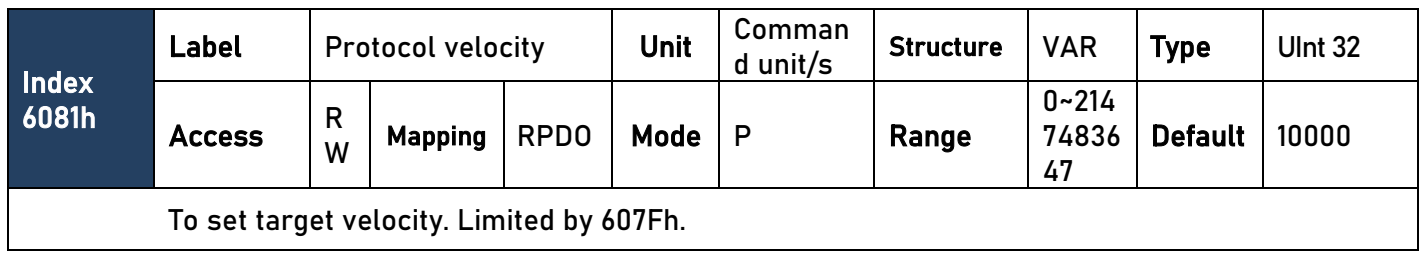

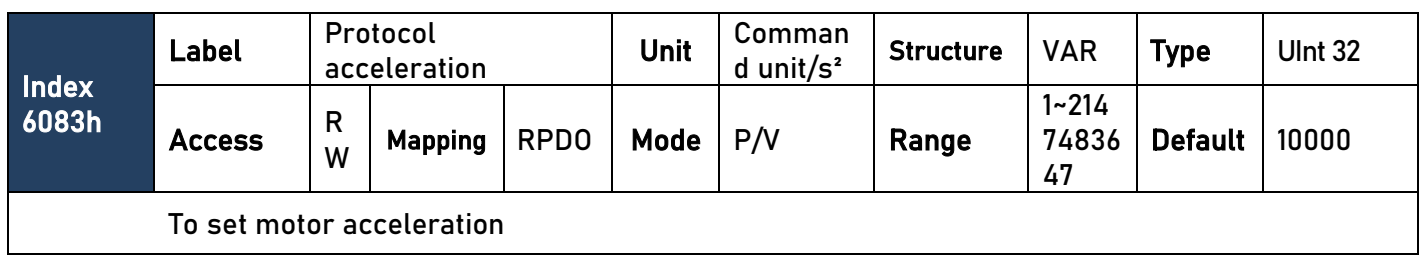

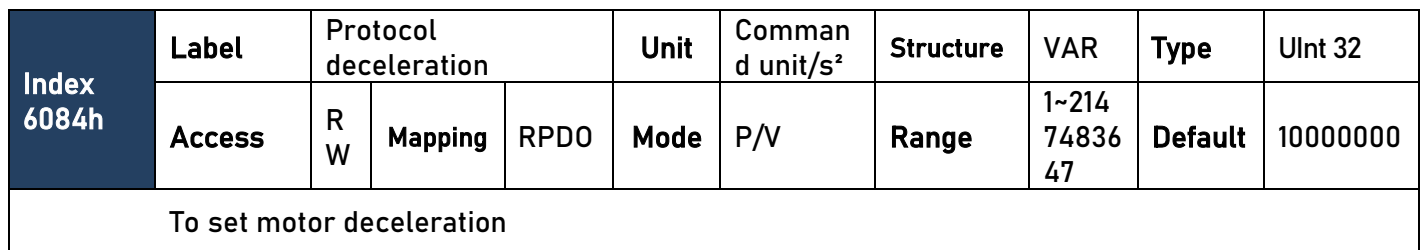

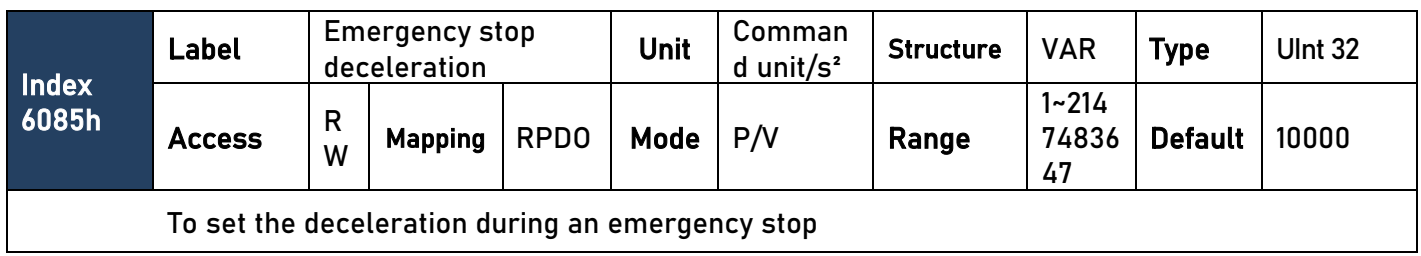

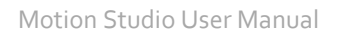

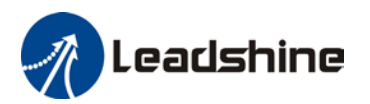

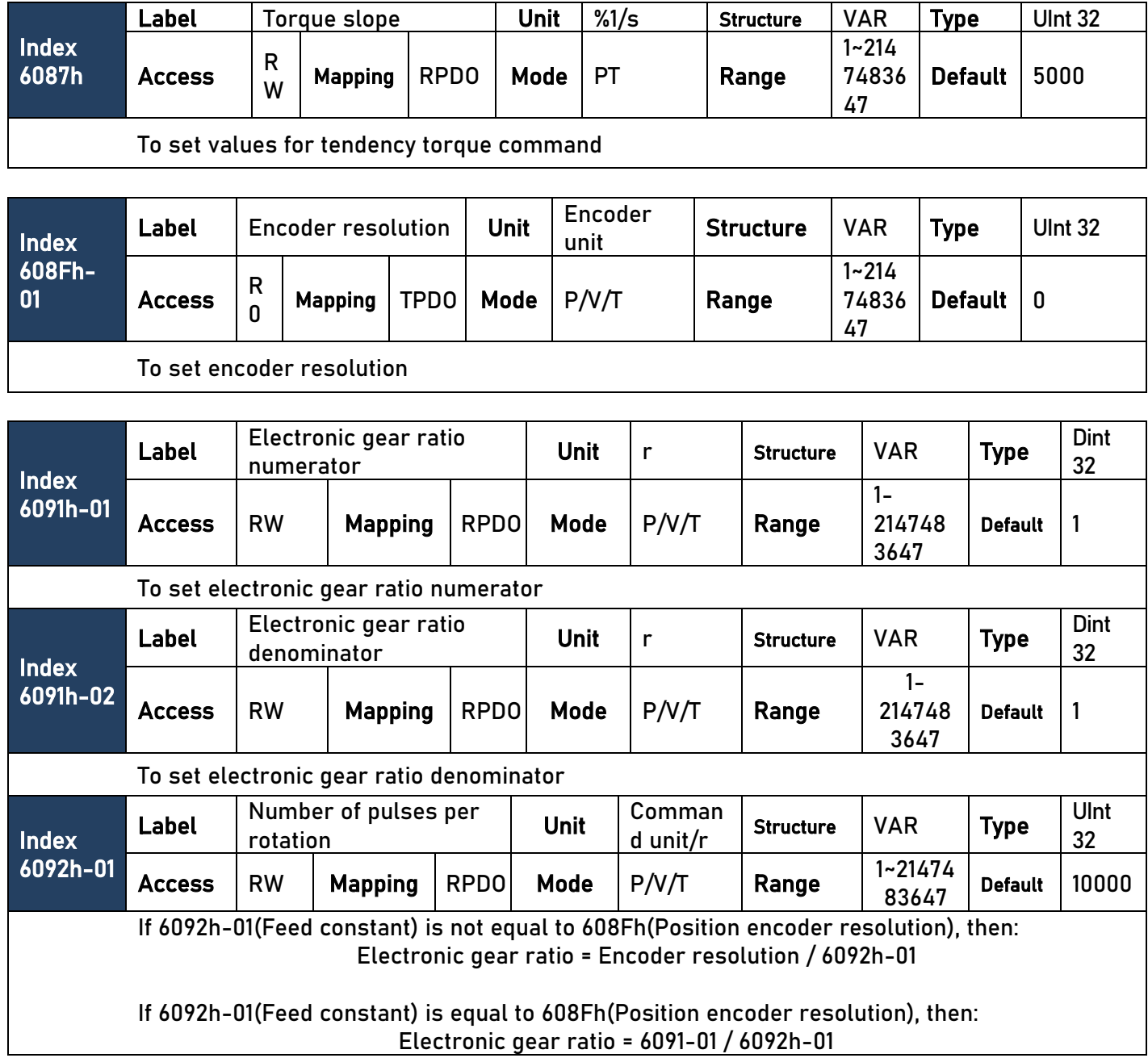

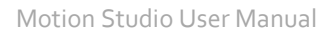

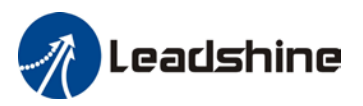

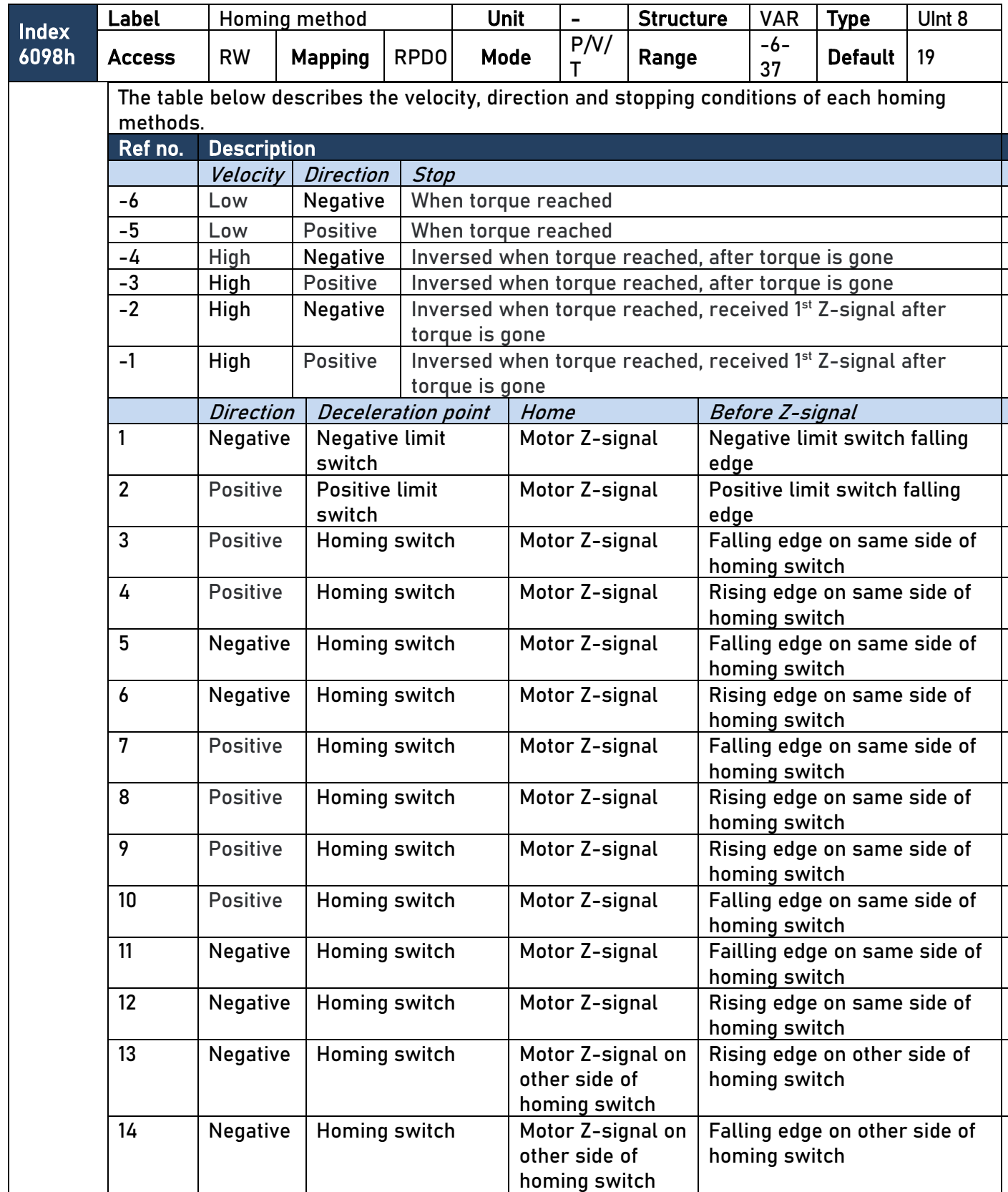

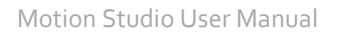

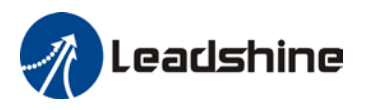

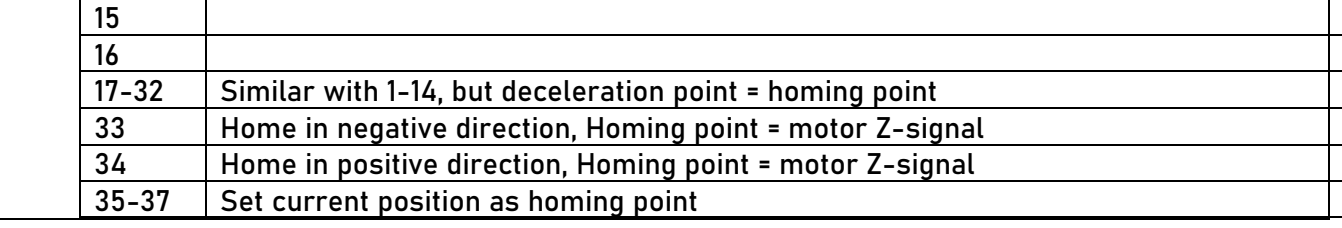

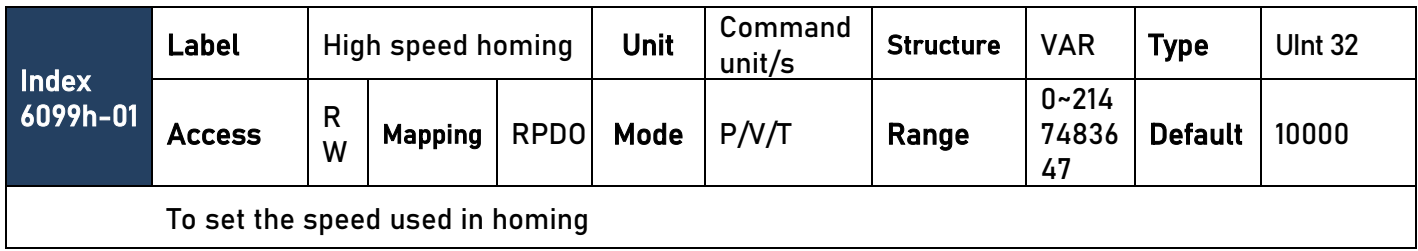

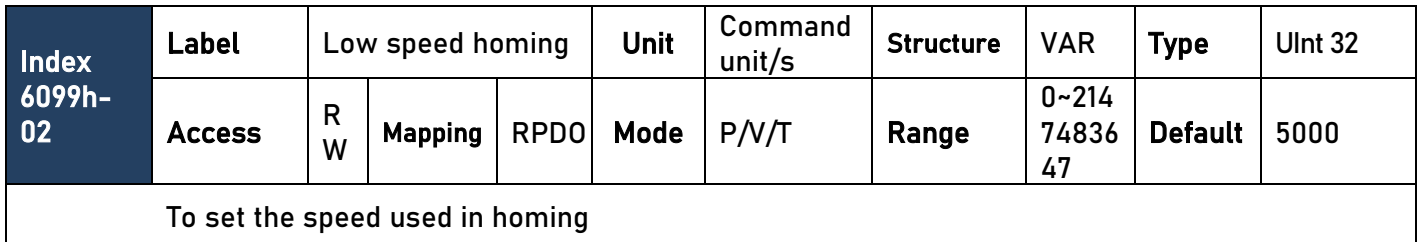

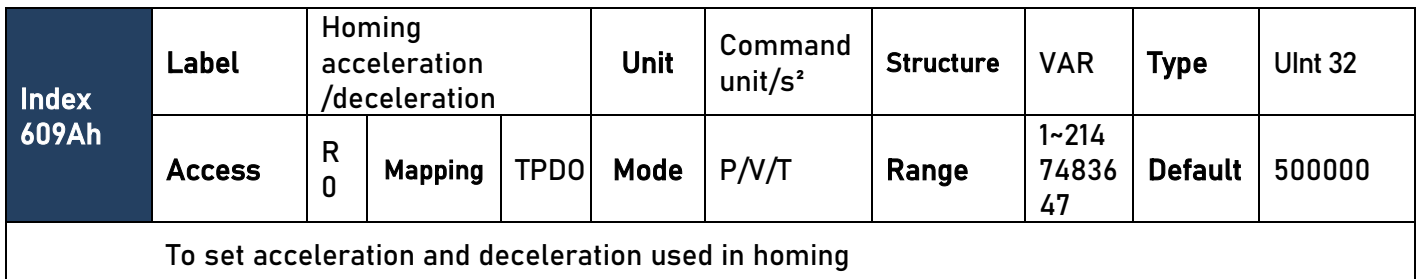

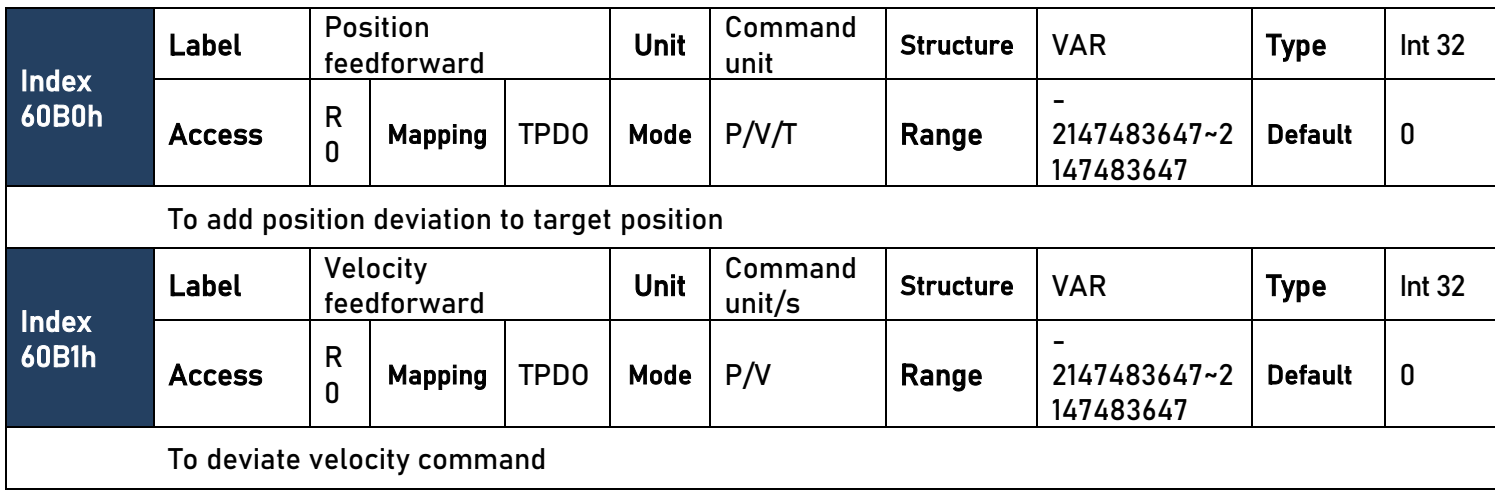

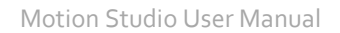

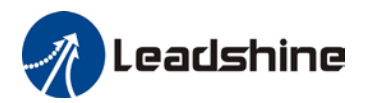

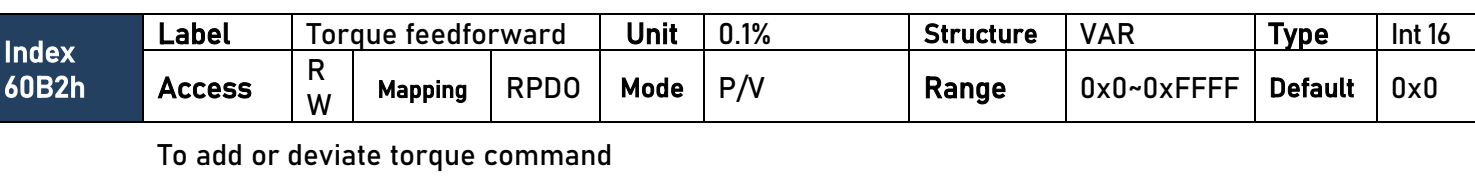

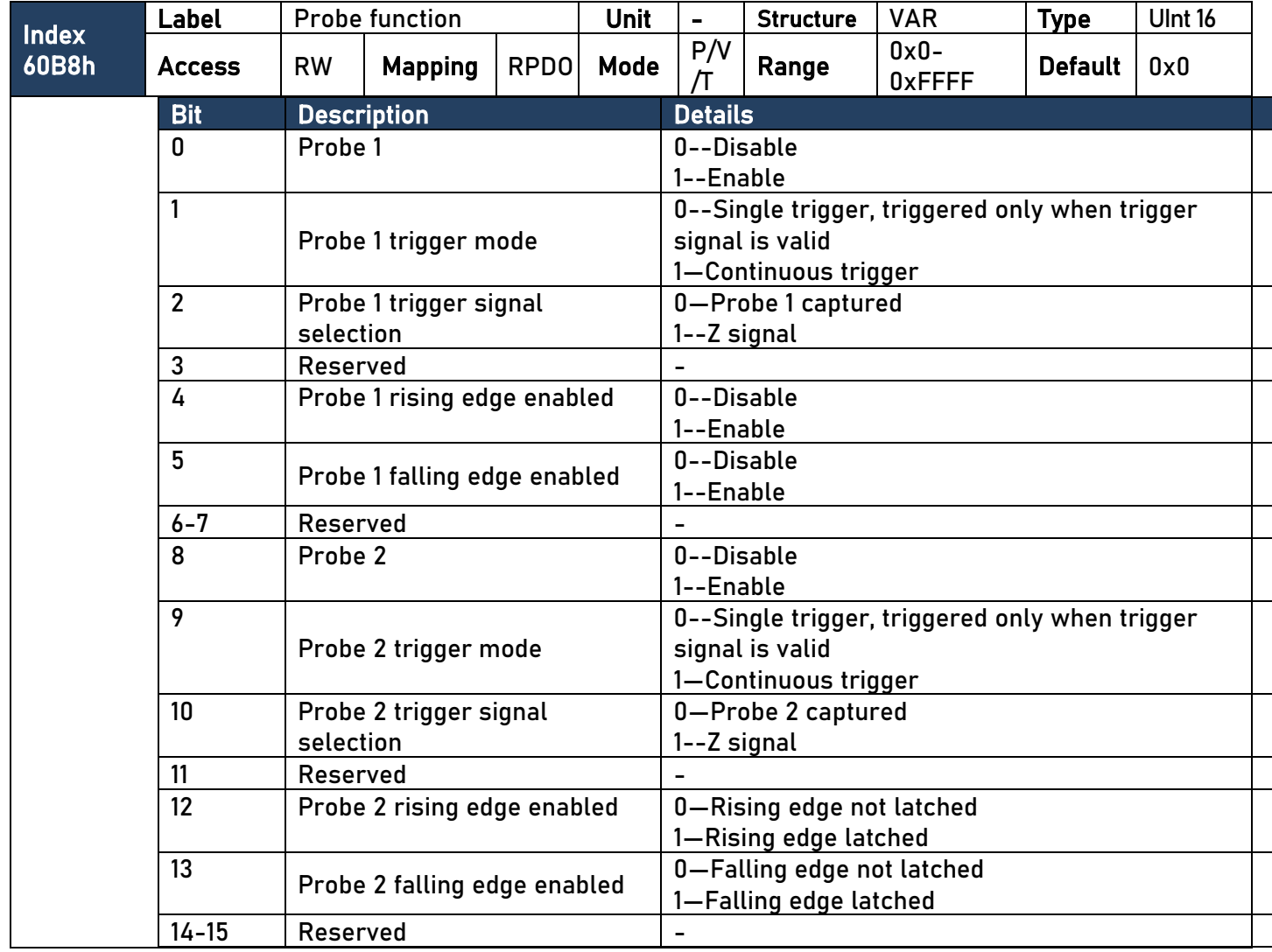

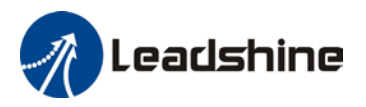

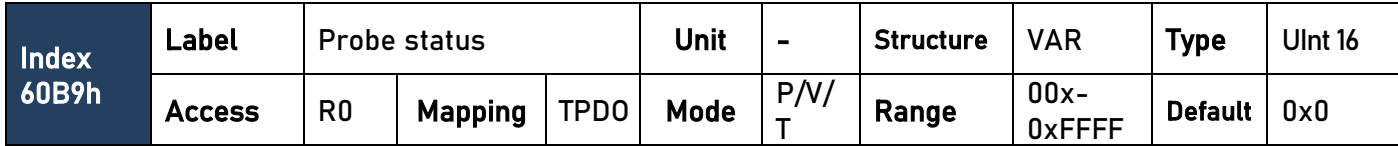

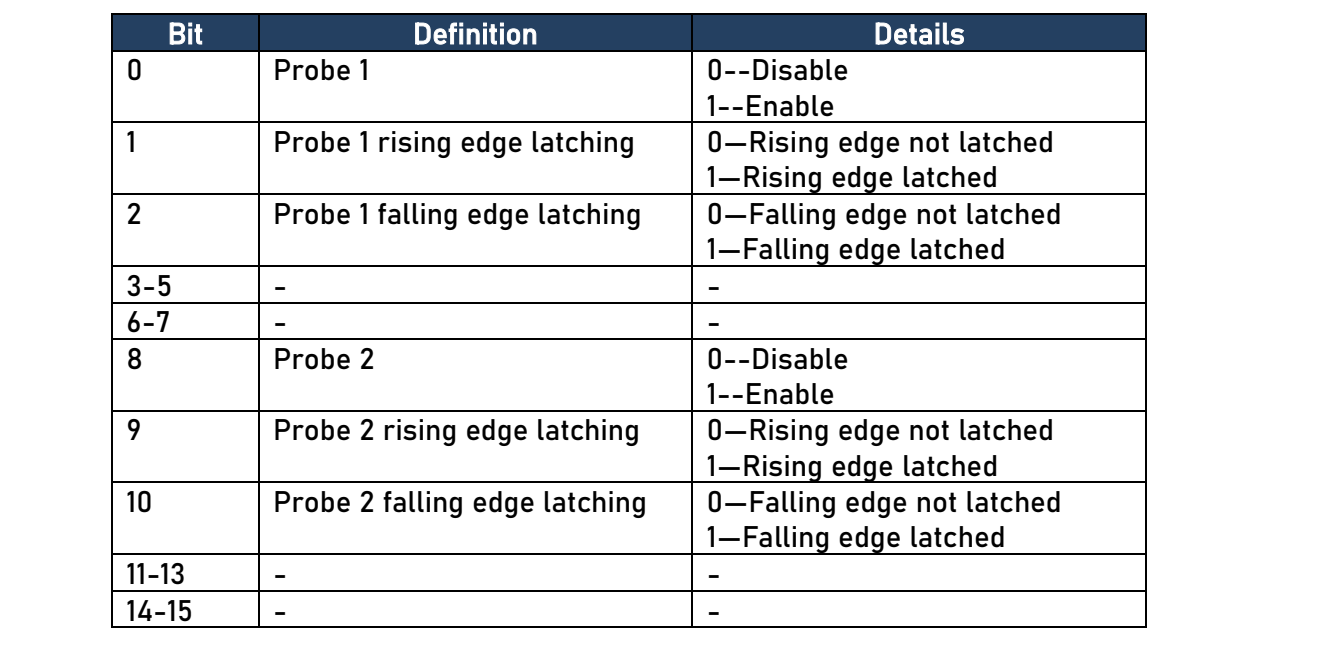

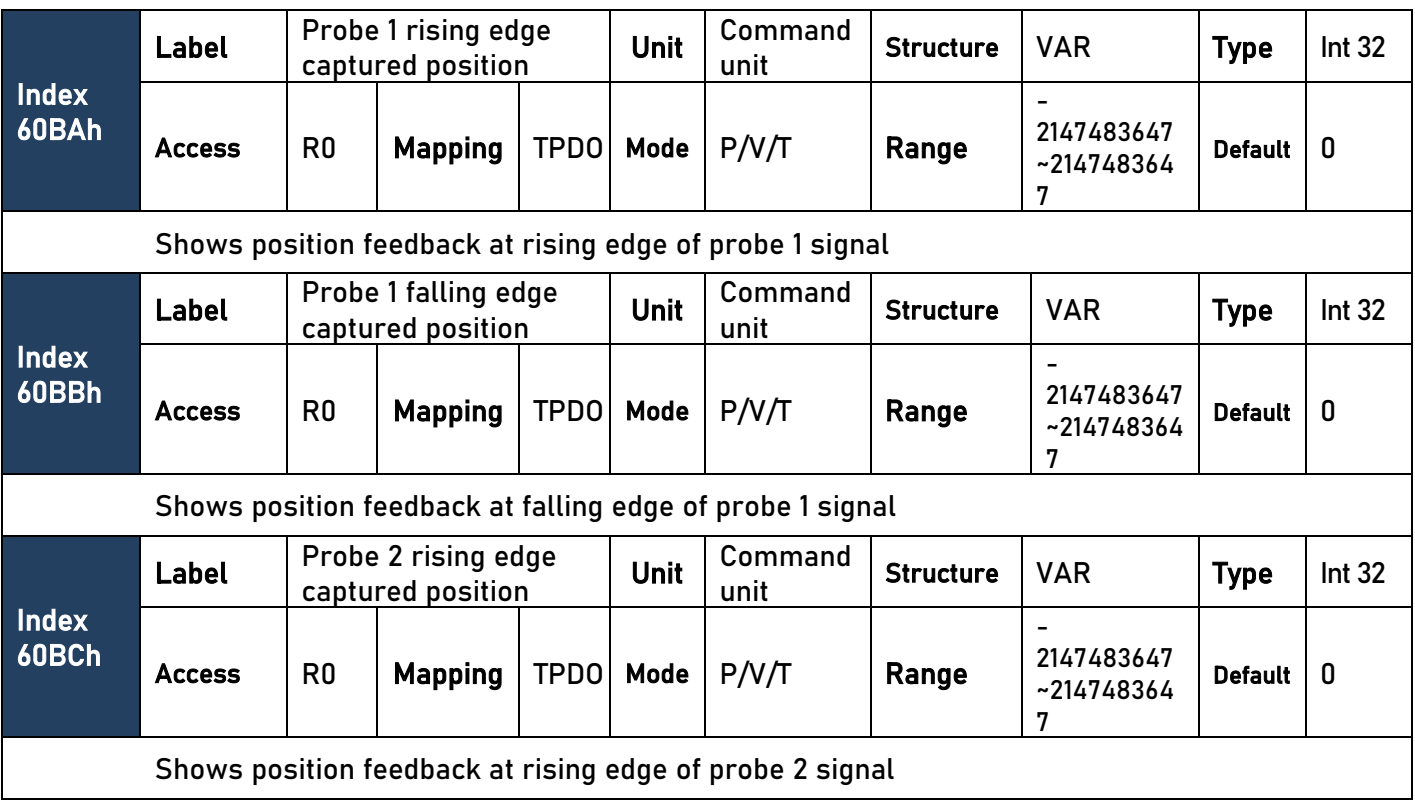
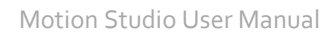

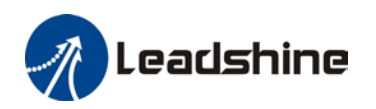

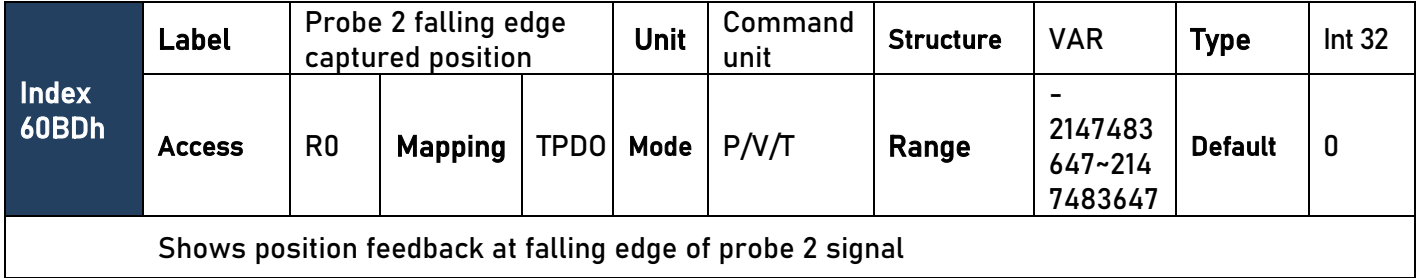

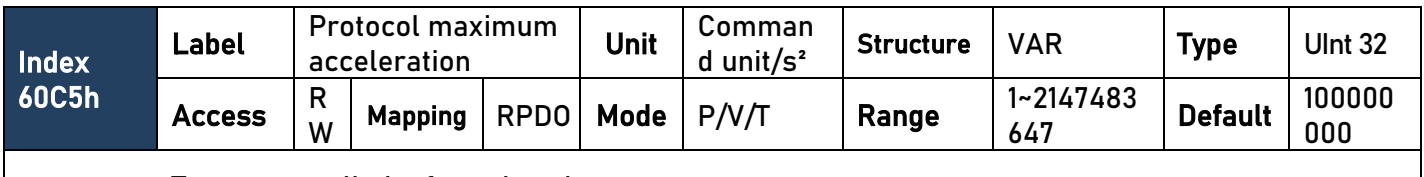

To set upper limit of acceleration.

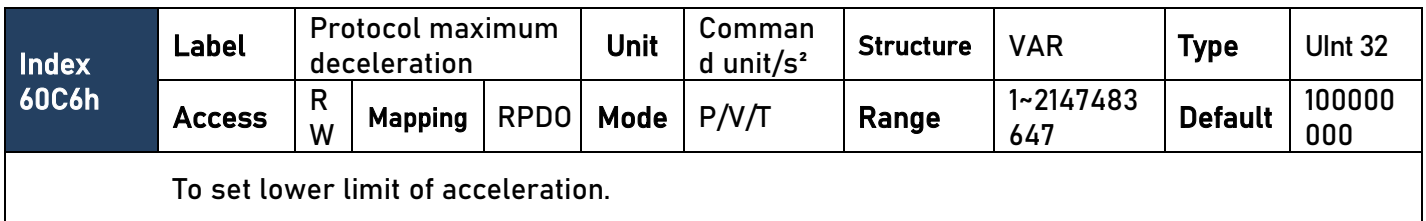

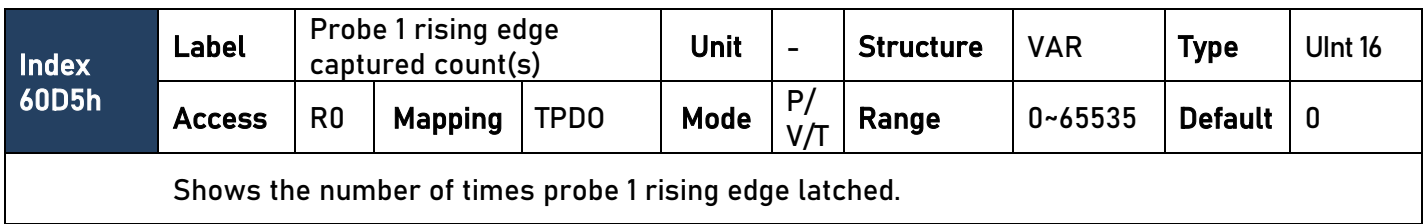

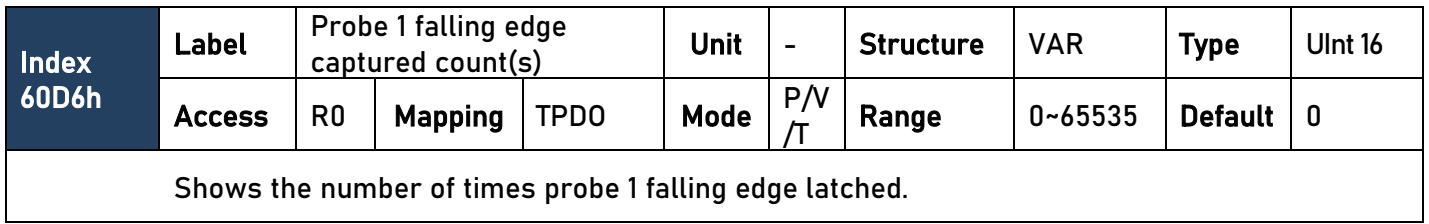

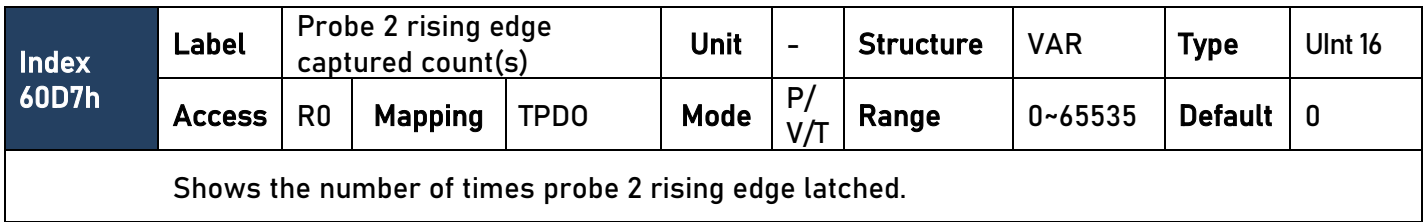

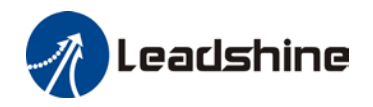

Motion Studio User Manual

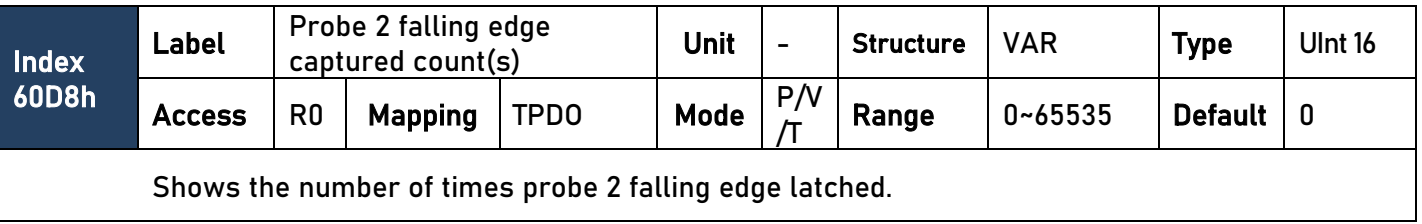

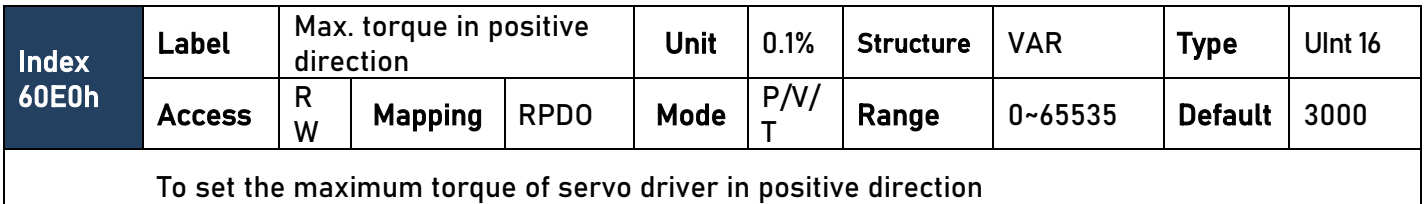

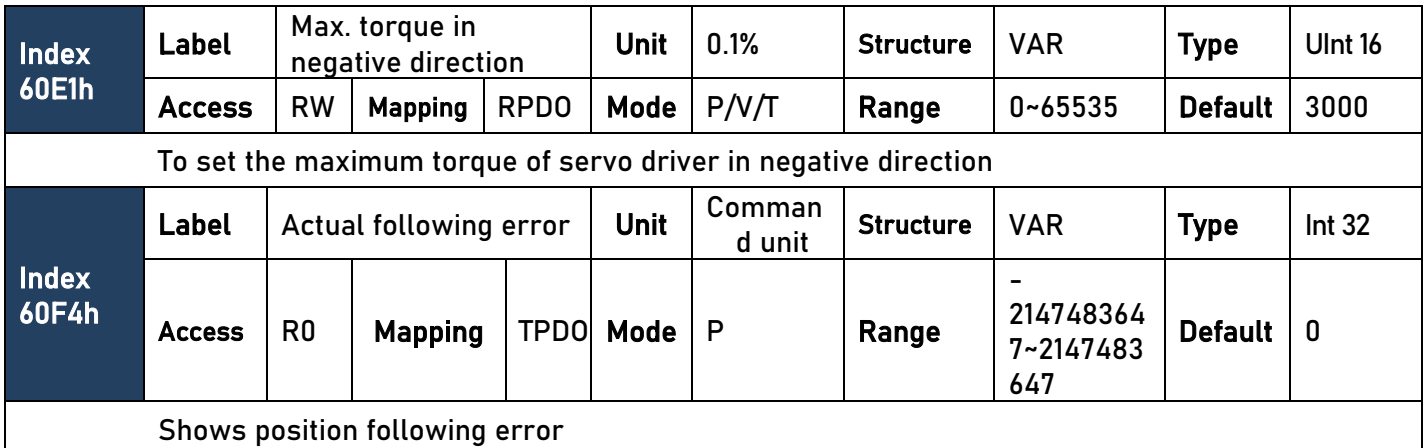

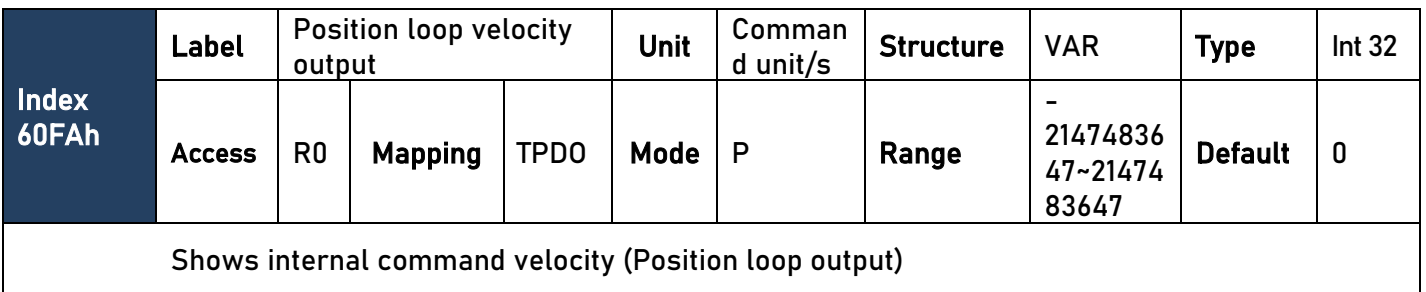

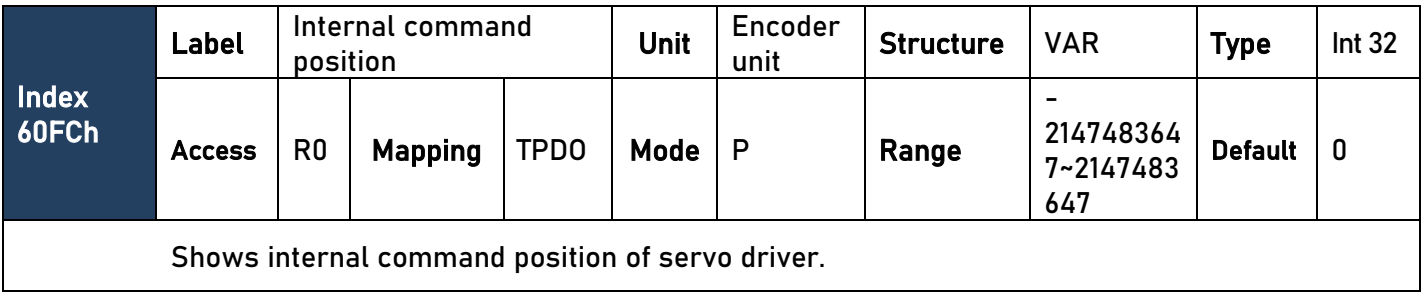

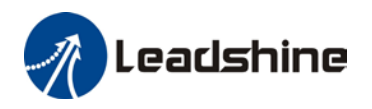

Motion Studio User Manual

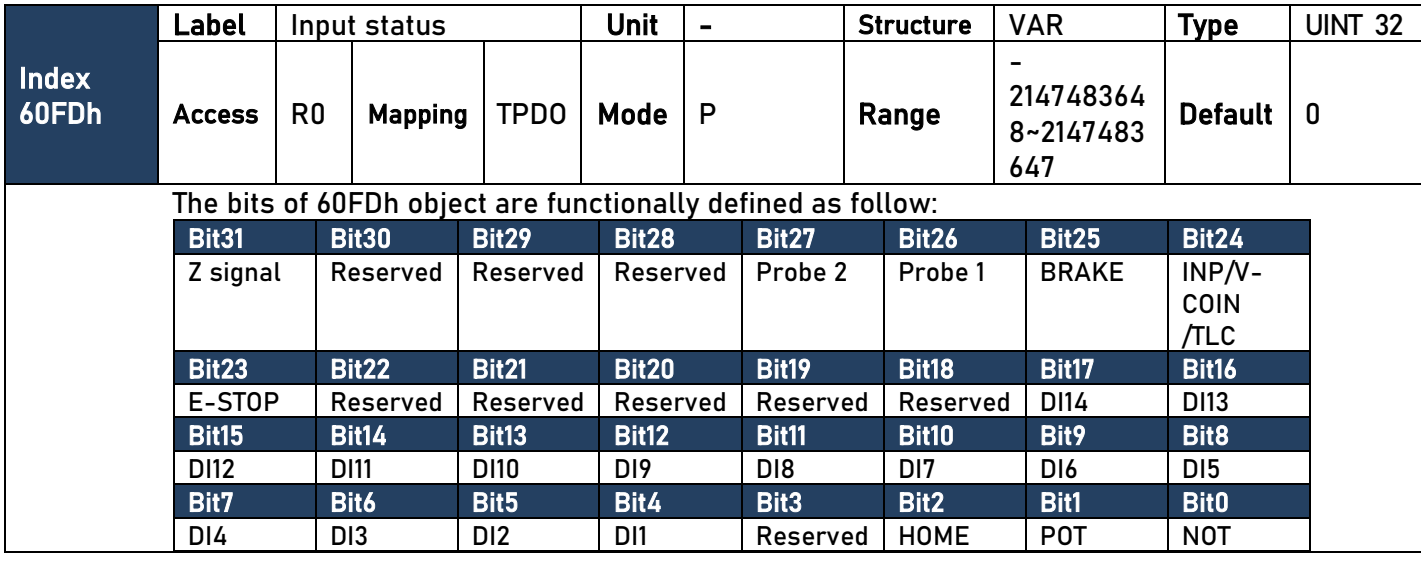

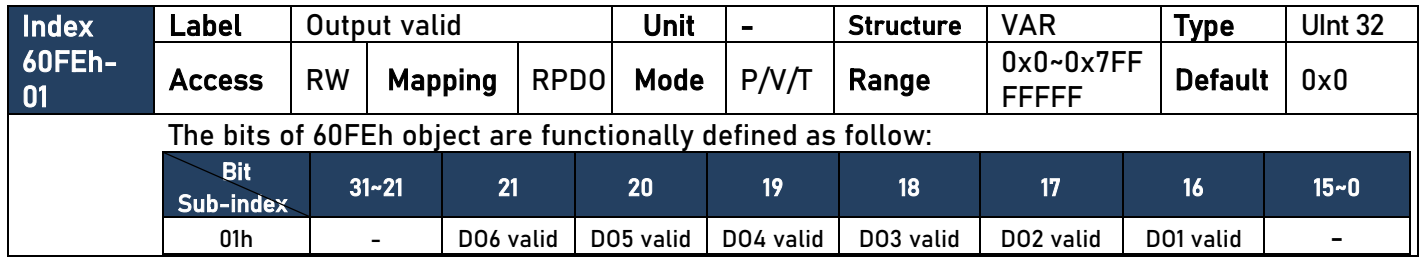

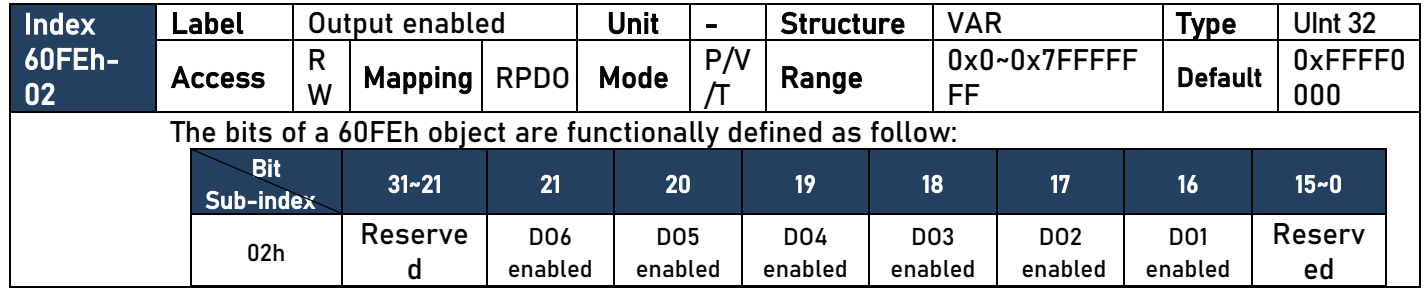

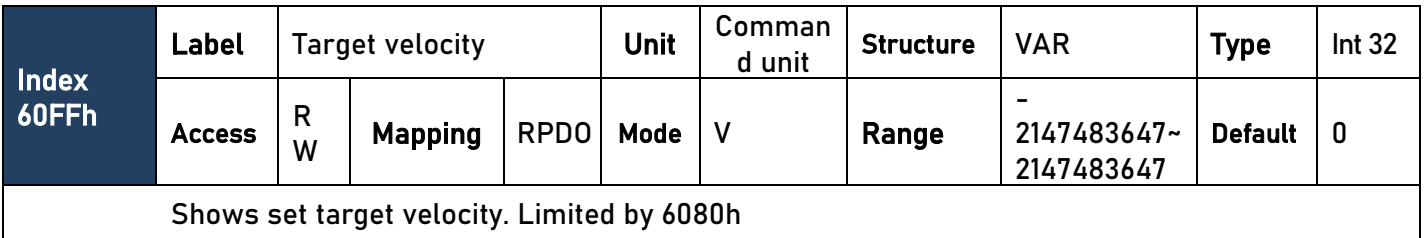

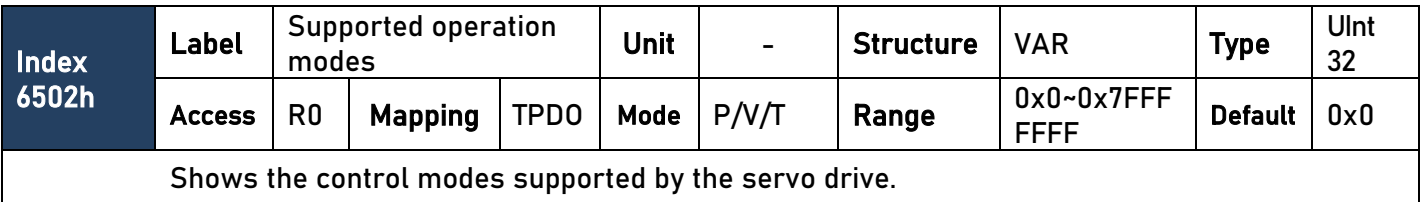